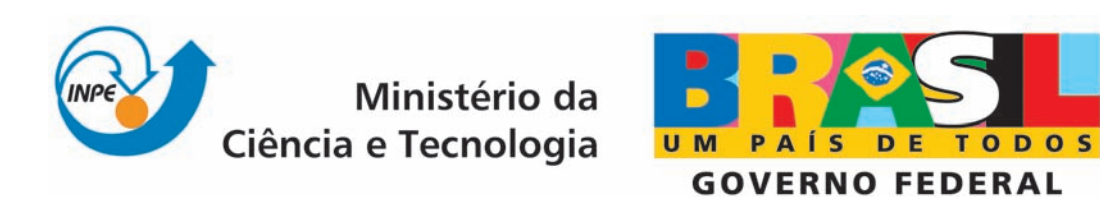

INPE-16635-RPQ/840

# METODOLOGIA CoFI (CONFORMANCE AND FAULT INJECTION) APLICADA A UM EXEMPLO DIDATICO ´

Marcelo Henrique Essado de Morais Ana Maria Ambrósio

Registro do documento original:  $\langle \text{http://urlib.net/sid.inpe.br/mtc-m19@80/2009/12.17.18.24}\rangle$  $\langle \text{http://urlib.net/sid.inpe.br/mtc-m19@80/2009/12.17.18.24}\rangle$  $\langle \text{http://urlib.net/sid.inpe.br/mtc-m19@80/2009/12.17.18.24}\rangle$ 

> INPE São José dos Campos 2009

## PUBLICADO POR:

Instituto Nacional de Pesquisas Espaciais - INPE Gabinete do Diretor (GB) Serviço de Informação e Documentação (SID) Caixa Postal 515 - CEP 12.245-970 São José dos Campos - SP - Brasil Tel.:(012) 3945-6911/6923 Fax: (012) 3945-6919 E-mail: <pubtc@sid.inpe.br>

## CONSELHO DE EDITORAÇÃO:

#### Presidente:

Dr. Gerald Jean Francis Banon - Coordenação Observação da Terra (OBT) Membros:

Dr<sup>a</sup> Maria do Carmo de Andrade Nono - Conselho de Pós-Graduação Dr. Haroldo Fraga de Campos Velho - Centro de Tecnologias Especiais (CTE) Dr<sup>a</sup> Inez Staciarini Batista - Coordenação Ciências Espaciais e Atmosféricas (CEA) Marciana Leite Ribeiro - Serviço de Informação e Documentação (SID) Dr. Ralf Gielow - Centro de Previsão de Tempo e Estudos Climáticos (CPT) Dr. Wilson Yamaguti - Coordenação Engenharia e Tecnologia Espacial (ETE) BIBLIOTECA DIGITAL: Dr. Gerald Jean Francis Banon - Coordenação de Observação da Terra (OBT) Marciana Leite Ribeiro - Serviço de Informação e Documentação (SID) Jefferson Andrade Ancelmo - Serviço de Informação e Documentação (SID)

Simone A. Del-Ducca Barbedo - Serviço de Informação e Documentação (SID)

## REVISÃO E NORMALIZAÇÃO DOCUMENTÁRIA:

Marciana Leite Ribeiro - Serviço de Informação e Documentação (SID) Marilúcia Santos Melo Cid - Serviço de Informação e Documentação (SID) Yolanda Ribeiro da Silva Souza - Serviço de Informação e Documentação (SID) EDITORAÇÃO ELETRÔNICA:

Viveca Sant´Ana Lemos - Serviço de Informação e Documentação (SID)

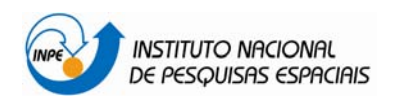

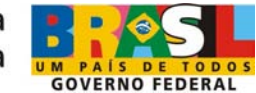

# **SUMÁRIO**

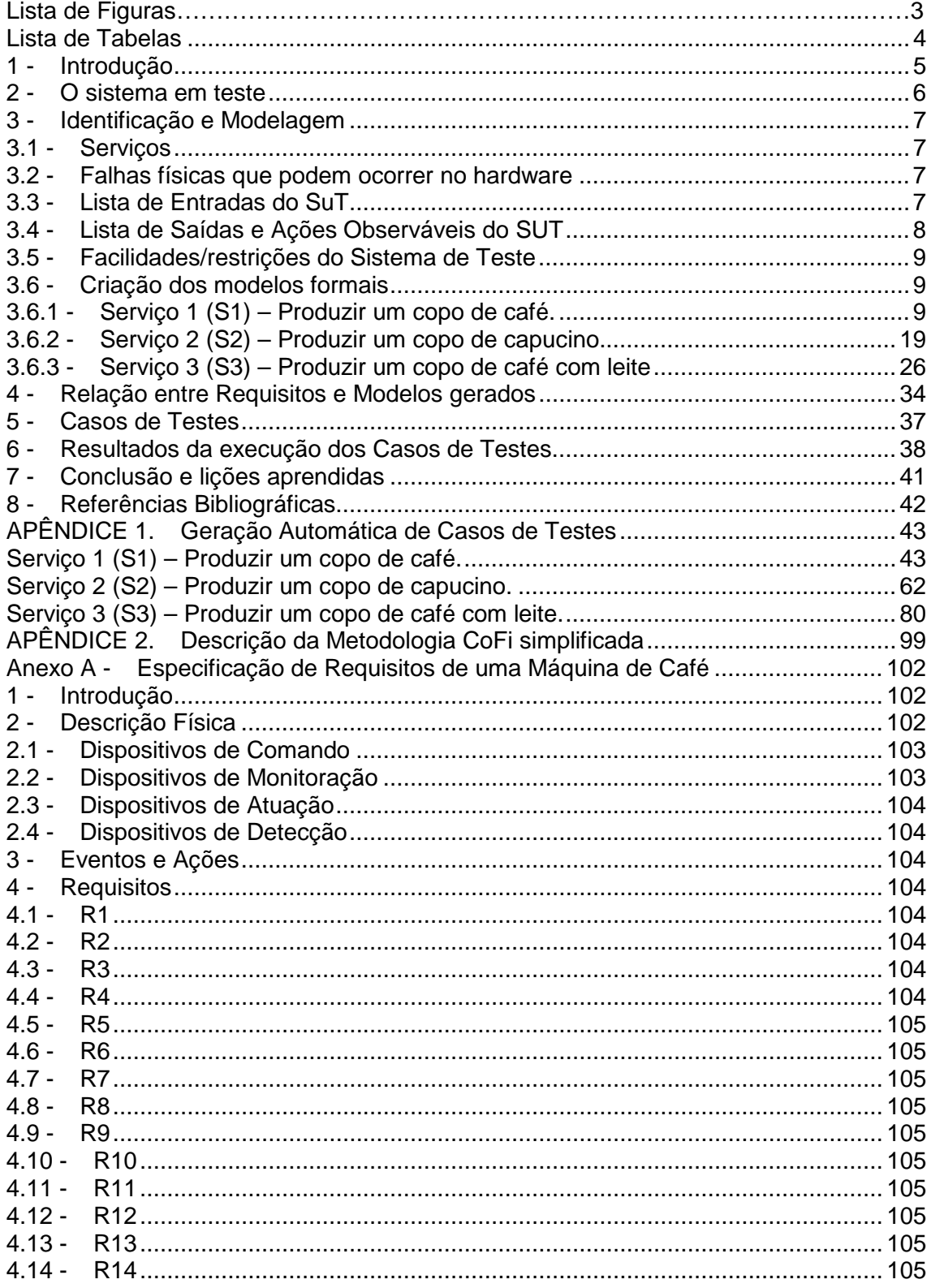

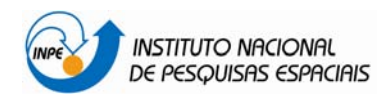

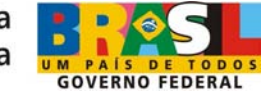

# **LISTA DE FIGURAS**

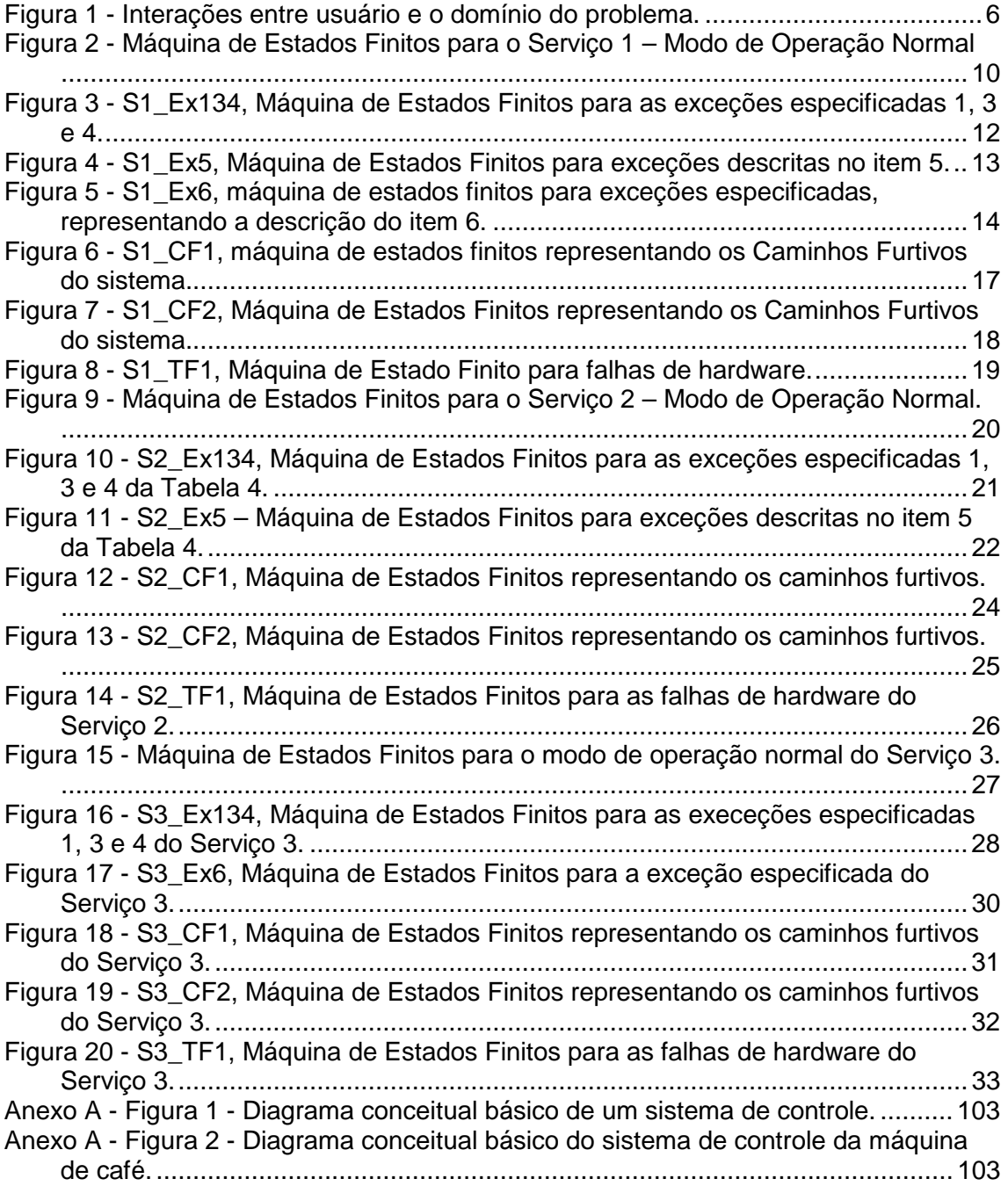

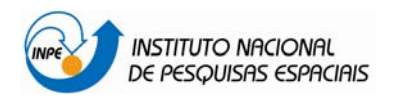

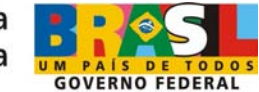

## **Lista de Tabelas**

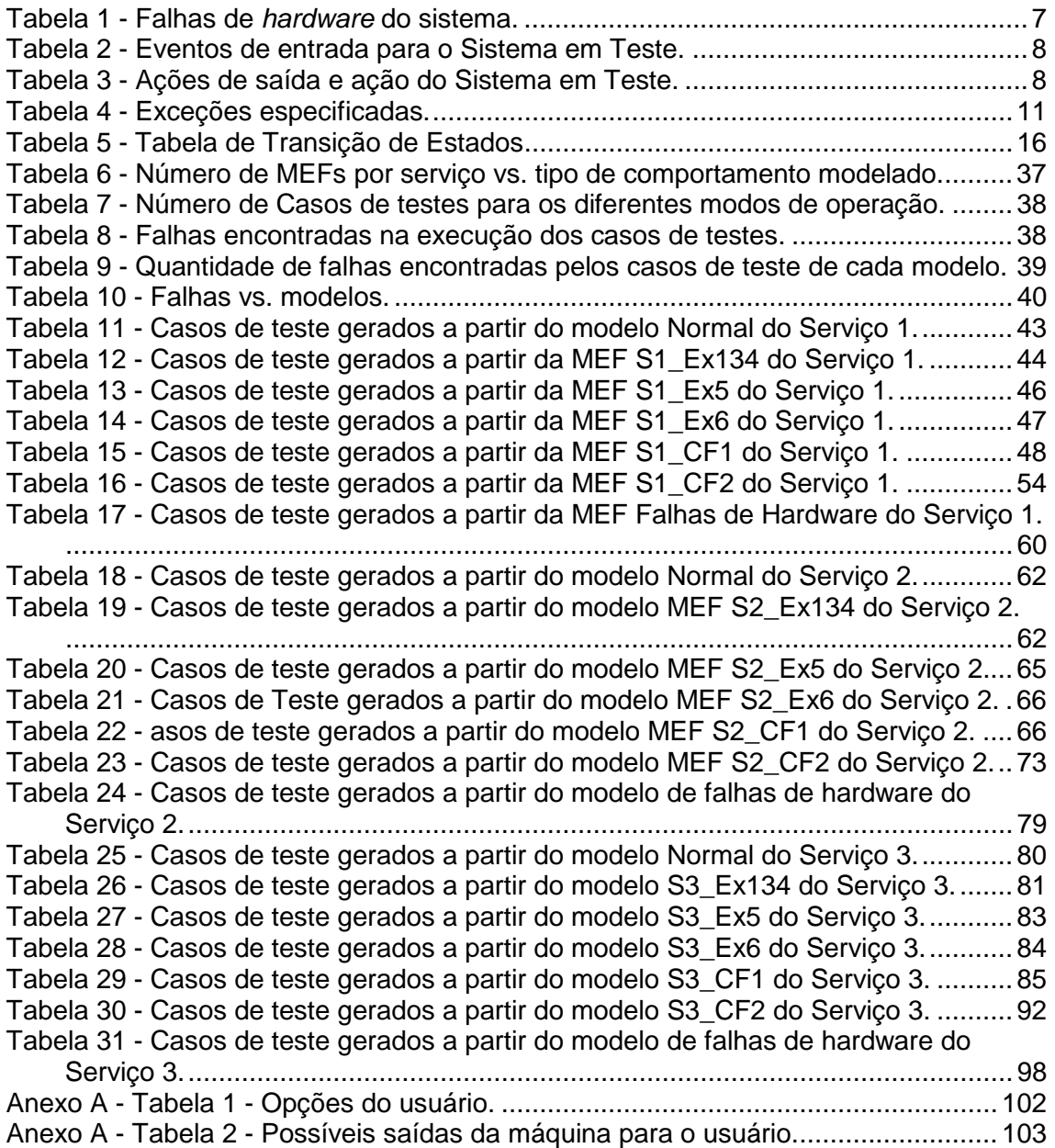

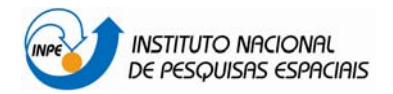

![](_page_5_Picture_2.jpeg)

## **1 - Introdução**

Este relatório apresenta os resultados da aplicação da metodologia de teste CoFI (Conformance Test and Fault Injection) [1] para validação de um sistema de controle de uma Máquina de Café. Este exemplo foi escolhido por razoões didáticas. Resultados deste trabalho estão sendo aplicados aos serviços PUS (Packet Utilization Standard) da ECSS (European Cooperration for Space Standardization).

De forma mais ampla, a abordagem CoFI inclui uma metodologia para geração de casos de testes e um processo de teste de conformidade que agregam a abordagem de injeção de falhas para validação de software. O processo de validação define um conjunto de atividades e os artefatos necessários para a realização da mesmas. A metodologia orienta o projeto de casos de teste e de casos de falhas de forma sistemática, obedecendo a um critério que permite quantificar e projetar os testes com antecedência no ciclo de desenvolvimento do softwatre. Além disso, aplicando-se a metodologia de teste CoFI, reduz-se a dependência da experiência e percepção da pessoa responsável pelos testes na qualidade do conjunto de casos de teste. Sem impedir, no entanto, a valiosa contribuição intelectual do ser humano. A metodologia proposta desfruta dos resultados positivos da geração automática de teste, baseada em métodos formais: casos de teste são gerados a partir de modelos de estados, cuja base matemática são os autômatos [1]. A abordagem da metodologia CoFI através do uso de modelos formais baseados em estados para verificação e validação de sistemas computacionais, usa a ferramenta Condado para geração automática de casos de testes [3].

Para realização da modelagem do sistema em teste usou-se como referência o documento de Especificação de Requisitos (ver Anexo A) criado por uma equipe distinta da esquipe que criou e executou os testes. O trabalho de aplicação da COFI á especificação da máquina de café foi realizado como complemento ao trabalho de pesquisa quem vem sendo realizado entre as pesquisadores Ana Maria Ambrosio do INPE e Emília Villani da Divisão de Engenharia Mecânica-Aeronáutica do Instituto Tecnológico de Aeronáutica.

Este documento está organizado da seguinte forma. A seção 2 apresenta o escopo do software de controle da máquina de café. A seção 3 apresenta a identificação e modelagem do sistema de controle de acordo com a metodologia CoFI. A seção 4 a relação dos requisitos e modelos gerados. A seção 5 descreve os casos det teste enquanto que a seção 6 discute os resultados obtidos da execução dos casos de testes e faz uma análise mais detalhada dos requistos após a aplição da metodologia CoFI. A Seção 7 apresenta uma conclusão deste trabalho, bem como coeses aprendidas e, por fim, a seção 8 traz as referências bibliográficas. O apêndice 1 apresenta os Casos de Testes gerados automaticamente para todos os serviços identificados pela CoFI. O apêndice 2 apresenta, de forma simplificada, uma descrição e os passos da metodologia de teste CoFI. O Anexo A traz a especificação de requisitos usada como base para a aplicação da metodologia.

![](_page_6_Picture_0.jpeg)

![](_page_6_Picture_2.jpeg)

## **2 - O sistema em teste**

Esta seção apresenta o escopo do sistema alvo ao qual foi aplicada a metodologia COFI. A Figura 1 ilustra o domínio do problema e a interação do usuário. Internamente ao Domínio do Problema encontram-se os elementos do ambiente, externos ao controle da máquina de café, como os botões através dos quais o usuário intereage com a máquina, os sensores de fichas, de copos de produtos, as lâmpadas através das quais o usuário recebe confirmação das suas opções escolhidas. O retângulo denominado "Máquina de Café" delimita o Sistema em Teste (SUT, System Under Test). Repare que o Timer não pertence ao sistema em teste mas é usado para realização de testes e portanto, é indicado na figura.

![](_page_6_Figure_5.jpeg)

Figura 1 - Interações entre usuário e o domínio do problema.

![](_page_7_Picture_0.jpeg)

![](_page_7_Picture_2.jpeg)

## **3 - Identificação e Modelagem**

Esta seção apresenta os resultados obtidos em cada passo da CoFI aplicado à máquina de café. Uma descrição da metodologia é dada na Apêndice 2.

## **3.1 - Serviços**

Inicialmente são identificados os serviços que o sistema em teste fornece. Três serviços foram identificados:

- a. Produzir um copo de café.
- b. Produzir um copo de cappuccino.
- c. Produzir um copo de café com leite.

## **3.2 - Falhas físicas que podem ocorrer no hardware**

As falhas físicas que podem ocorrer e que o SUT deve resistir são outro levantamento a ser feito antes da modelagem. Foi identificado que as falhas de hardware da máquina de café podem ocorrer nos seguintes elementos físicos:

- a. Botões de entrada das opções do usuário estão em mau funcionamento.
- b. Sensor de ficha danificado.
- c. Sensor de presença de produto e copo está danificado.

As falhas de hardware identificadas e que poderão ser aplicadas pelo Sistema de Teste para realização dos testes são apresentadas na Tabela 1.

| Falha                                                          | Mneumôni | <b>Descrição</b>                                                                           |
|----------------------------------------------------------------|----------|--------------------------------------------------------------------------------------------|
|                                                                | CO.      |                                                                                            |
| Botão travado                                                  | f.btn    | Botão apresentando algum defeito, por exemplo, estar<br>travado                            |
| Falha na liberação do<br>compartimento de<br>inserção de ficha | f.fch    | Abertura do local de inserção da ficha não abre,<br>impedindo o cliente de inserir a ficha |
| Sensor copo danificado                                         | f.scp    | Sensor de presença do copo danificado                                                      |
| Sensor café danificado                                         | f.scf    | Sensor de presença do café danificado                                                      |
| Sensor leite danificado                                        | f.slt    | Sensor de presença do leite danificado                                                     |
| Sensor de açúcar                                               |          |                                                                                            |
| danificado                                                     | f.acu    | Sensor de presença do açúcar danificado                                                    |
| Sensor chocolate                                               |          |                                                                                            |
| danificado                                                     | f.sch    | Sensor de presença do chocolate danificado                                                 |

Tabela 1 - Falhas de hardware do sistema.

## **3.3 - Lista de Entradas do SuT**

Os eventos de entrada que podem ser percebidos pelo SUT e que deverão ser exercitados nos casos de testes são listados na Tabela 2.

![](_page_8_Picture_0.jpeg)

![](_page_8_Picture_2.jpeg)

Tabela 2 - Eventos de entrada para o Sistema em Teste.

![](_page_8_Picture_186.jpeg)

## **3.4 - Lista de Saídas e Ações Observáveis do SUT**

As ações de saída que podem ser gerados pelo SUT e que deverão ser observadas nos casos de testes são listados na Tabela 3.

![](_page_8_Picture_187.jpeg)

Tabela 3 - Ações de saída e ação do Sistema em Teste.

![](_page_9_Picture_144.jpeg)

![](_page_9_Picture_2.jpeg)

![](_page_9_Picture_145.jpeg)

## **3.5 - Facilidades/restrições do Sistema de Teste**

 $\mathbf{I}$ 

O Sistema de Teste deverá permitir que todas as falhas e as entradas definidas neste documento sejam fornecidas pelo próprio sistema. Da mesma forma, o Sistema de teste deve permitir observar todas as saídas especificadas.

#### **3.6 - Criação dos modelos formais**

Nesta etapa, os modelos parciais do comportamento do Sistema de controle da máquina de café são criados.

Dada a semelhança entre os seviços da máquina de café, o procedimento de modelagem de cada serviço, a saber: produz café, produz cappuccino e produz café com leite, segue os mesmos passos, isto é, aplicam-se as mesmas regras para criação das Máquinas de Estados Finitos e das tabelas de transição de estados de todos os serviços. Por este motivo, a descrição e os argumentos de cada subitem a seguir serão detalhados apenas no Serviço 1.

#### **3.6.1 - Serviço 1 (S1) – Produzir um copo de café.**

#### **a. Normal:**

A figura 2 apresenta a Máquina de Estados Finitos para este serviço, o qual foi definido com base nos procedimentos normais de operação para se produzir um copo de café.

![](_page_10_Figure_0.jpeg)

Figura 2 - Máquina de Estados Finitos para o Serviço 1 – Modo de Operação Normal

## **b. Exceções especificadas:**

A Tabela 4 apresenta as exceções identificadas no documento de Especificação de Requisitos (ver Anexo A). Essas exceções são enumeradas na primeira coluna. Na segunda coluna a identificação do requisito onde a exceção foi identificada, como encontrada no documento de Especificação é indicada. Na terceira coluna uma descrição parcial do requisito é apresentada de maneira que o foco seja a exceção. A quarta coluna mostra o acrônimo que identifica a Máquina de Estados Finitos (MEF) na qual a execeção descrita foi modelada.

![](_page_11_Picture_0.jpeg)

 $\overline{a}$ 

Ministério da Ciência e Tecnologia

![](_page_11_Picture_2.jpeg)

Analisando-se a tabela algumas observações<sup>1</sup> podem ser feitas:

(i) a exceções apontadas nos requisitos R2 e R10 são correspondentes, assim foram cobertas em apenas uma MEF,

(ii) o requisito R4 generaliza todas as condições possíveis; o modelo deste comportamento é apresentado no item **c** desta seção, pois sua avaliação equivale à descrição dos caminhos furtivos, sendo necessária a criação da Tabela de Transição de Estados para que se possa visualizar todas as condições de operações possíveis de modo a representá-las nas MEFs.

(iii) para o requisito R10, a fim de simplificar a modelagem, a seguinte estratégia foi adotada: (i) a entrada Produtos\_Ok indica que a máquina possui todos os produtos na quantidade correta para fazer, pelo menos um, pedido e (ii) se um ou mais produtos estão ausentes o evento Produtos\_NOK é ativado.

![](_page_11_Picture_218.jpeg)

#### Tabela 4 - Exceções especificadas.

 $^1$  Uma observação quanto à identificação das exceções é que as orações que às contém possuem as mesmas características quanto à classe gramatical, obedecendo aos articuladores do discurso ou conectores do tipo hipótese/condição, representados pelas palavras-chave, "não" e "caso".

![](_page_12_Picture_0.jpeg)

![](_page_12_Picture_2.jpeg)

A Figura 3 apresenta o modelo do comportamento frente as exceções 1, 3 e 4, descritas na tabela 4, a Figura 4 ilustra a exceção 5 e, por fim, a Figura 5 apresenta a exceção 6.

![](_page_12_Figure_4.jpeg)

Figura 3 - S1\_Ex134, Máquina de Estados Finitos para as exceções especificadas 1, 3 e 4.

![](_page_13_Figure_0.jpeg)

Figura 4 - S1\_Ex5, Máquina de Estados Finitos para exceções descritas no item 5.

![](_page_14_Figure_0.jpeg)

Figura 5 - S1\_Ex6, máquina de estados finitos para exceções especificadas, representando a descrição do item 6.

Como pode ser visto, neste caso em particular, a Máquina de Café não aguarda a retirada do copo pelo cliente para ser desligada.

**c. Eventos normais ocorridos em momentos inesperados (caminhos furtivos):** 

![](_page_15_Picture_0.jpeg)

![](_page_15_Picture_1.jpeg)

![](_page_15_Picture_2.jpeg)

Para definir os caminhos furtivos foi elaborada a Tabela de Transição de Estados, conforme indica metodologia. Para melhor representar o Requisito R4 foram elaboradas duas MEFs para cobrir as possibilidade de ocorrer um evento em um momento inesperado, ilustradas nas figuras 6 e 7.

![](_page_16_Picture_0.jpeg)

![](_page_16_Picture_2.jpeg)

### Tabela 5 - Tabela de Transição de Estados

![](_page_16_Picture_400.jpeg)

![](_page_17_Figure_0.jpeg)

Figura 6 - S1\_CF1, máquina de estados finitos representando os Caminhos Furtivos do sistema.

![](_page_18_Figure_0.jpeg)

Figura 7 - S1\_CF2, Máquina de Estados Finitos representando os Caminhos Furtivos do sistema.

#### **d. Telerância a falhas de hardware:**

A Máquina de Estado Finito ilustrada na Figura 8 foi definida para representar o comportamento da Máquina de Café quando ocorrem as falhas de hardware levantadas na Tabela 1 – Falhas de Hardware.

![](_page_19_Figure_0.jpeg)

Figura 8 - S1\_TF1, Máquina de Estado Finito para falhas de hardware.

### **3.6.2 - Serviço 2 (S2) – Produzir um copo de capucino.**

#### **a) Normal**:

A MEF para este serviço foi definida com base nos procedimentos normais de operação para se produzir um copo de capucino.

![](_page_20_Figure_0.jpeg)

Figura 9 - Máquina de Estados Finitos para o Serviço 2 – Modo de Operação Normal.

#### **b) Exceções especificadas:**

Para a elaboração deste item a Tabela 4 do item anterior foi utilizada, seguindo os mesmos princípios adotados anteriormente.

![](_page_21_Figure_0.jpeg)

Figura 10 - S2\_Ex134, Máquina de Estados Finitos para as exceções especificadas 1, 3 e 4 da Tabela 4.

![](_page_22_Figure_0.jpeg)

Figura 11 - S2\_Ex5 – Máquina de Estados Finitos para exceções descritas no item 5 da Tabela 4.

![](_page_23_Figure_0.jpeg)

Figura 12 - S2\_Ex6, Máquina de Estados Finitos para exceções especificadas no item 6 da Tabela 4.

![](_page_24_Picture_0.jpeg)

![](_page_24_Picture_2.jpeg)

#### **c) Eventos normais ocorridos em momentos inesperados (caminhos furtivos):**

Com base na tabela de Transição de Estados do serviço S2, não mostrada aqui pela grande similaridade com a Tabela 5, foram desenvolvidas as MEFs, ilustradas nas figuras 13 e 14.

![](_page_24_Figure_5.jpeg)

Figura 13 - S2\_CF1, Máquina de Estados Finitos representando os caminhos furtivos.

![](_page_25_Figure_0.jpeg)

Figura 14 - S2\_CF2, Máquina de Estados Finitos representando os caminhos furtivos.

#### **d) Tolerância a falhas de hardware:**

![](_page_26_Picture_0.jpeg)

![](_page_26_Picture_2.jpeg)

Seguindo os conceitos discutidos no Serviço 1 tem-se a seguinte MEF representando o comportamento da máquina de café frente as falhs de hardware especificadas na Tabela 1.

![](_page_26_Figure_4.jpeg)

Figura 15 - S2\_TF1, Máquina de Estados Finitos para as falhas de hardware do Serviço 2.

#### **3.6.3 - Serviço 3 (S3) – Produzir um copo de café com leite**

#### **a) Normal:**

À exemplo dos itens anteriores, com base nos procedimentos normais de operação para se produzir um coco de café com leite, tem-se a seguinte MEF.

![](_page_27_Figure_0.jpeg)

Figura 16 - Máquina de Estados Finitos para o modo de operação normal do Serviço 3.

#### **b) Exceções especificadas:**

Seguido os padrões anteriores e as definições da Tabela 4 foram elaboradas três MEFs, S3\_Ex134, S3\_Ex5 e S3\_Ex6 para representar o comportamento frente às exceções especificadas.

![](_page_28_Figure_0.jpeg)

Figura 17 - S3\_Ex134, Máquina de Estados Finitos para as execeções especificadas 1, 3 e 4 do Serviço 3.

![](_page_29_Figure_0.jpeg)

Figura 18 - S3\_Ex5, Máquina de Estados Finitos para a exceções descritas no item 5, Tabela 4.

.

![](_page_30_Figure_0.jpeg)

Figura 19 - S3\_Ex6, Máquina de Estados Finitos para a exceção especificada do Serviço 3.

![](_page_31_Picture_0.jpeg)

![](_page_31_Picture_2.jpeg)

#### **c) Eventos normais ocorridos em momentos inesperados (caminhos furtivos):**

De acordo com a Tabela 5 e seguindos os padrões anteriores têm-se duas MEFs para representar o comportamento da máquina de café quando eventos normais ocorrem em momentos inesperados.

![](_page_31_Figure_5.jpeg)

Figura 20 - S3\_CF1, Máquina de Estados Finitos representando os caminhos furtivos do Serviço 3.

![](_page_32_Figure_0.jpeg)

Figura 21 - S3\_CF2, Máquina de Estados Finitos representando os caminhos furtivos do Serviço 3.

![](_page_33_Picture_0.jpeg)

![](_page_33_Picture_2.jpeg)

#### **d) Tolerância a Falhas de hardware:**

A Figura 22 ilustra o MEF representando o comportamento da máquina de café quando falhas de hardware são detectadas.

![](_page_33_Figure_5.jpeg)

Figura 22 - S3\_TF1, Máquina de Estados Finitos para as falhas de hardware do Serviço 3.

![](_page_34_Picture_0.jpeg)

![](_page_34_Picture_1.jpeg)

![](_page_34_Picture_2.jpeg)

## **4 - Relação entre Requisitos e Modelos gerados**

Esta seção relaciona os requisitos com os modelos que os representam.

**R1:** O sistema deverá permanecer desligado até que o botão de liga/desliga seja passado para o estado On.

Modelados em MEF: S1\_Normal, S2\_Normal, S3\_Normal

**R2:** Sempre que o sistema for ligado, ele deverá verificar se há copo no estoque e se há café, leite e chocolate nos reservatórios. Em caso positivo para todos eles, o sistema poderá aceitar a inserção de fichas na máquina. Caso não haja copo ou qualquer um dos produtos na quantidade suficiente para a produção do pedido, a máquina não poderá aceitar a inserção de fichas até que seja reposto o que está em falta.

Modelados em MEF: S1\_Normal, S1\_Ex134, S1\_Ex5, S1\_CF1 e S1\_CF2.

Observação**:** Este requisito retrata 3 situações diferentes: (i) modo normal de operação, (ii) há falta de algum produto e (iii) tentativa de inserção de ficha de forma inadequada, por isso é modelado em diferentes MEF, são elas:

- a) Modelo Normal, ou seja, modo de operação normal da Máquina de Café em que é representado pela primeira e segunda transição. Do estado Desligado para o Verifica Produtos e Aguarda Ficha, respectivamente.
- b) Modelo S1 Ex134: é modelado nesta MEF de duas maneiras. A primeira igualmente para a operação normal da Máquina de Café – estado Desligado para Verifica Produtos e deste para Aguarda Ficha– e segundo através da exceção propriamente dita, em que um dos produtos pode estar em falta, resultando no evento Produtos\_NOK.
- c) Modelo S1\_Ex5: é representado da mesma maneira do modelo Normal.
- d) Modelo S1\_Ex6: é representado da mesma maneira do modelo Normal.
- e) Modelo S1\_CF1: para verificar este requisito em que somente após todos os produtos estarem conferidos o sistema aceitará a inserção de ficha, foi necessário verificar situações em que o usuário proceda de maneira incorreta.
- f) Modelo S1 CF2: o mesmo caso anterior, porém, para estados diferentes.

**R3:** Após a inserção da ficha, a máquina só deverá aceitar os seguintes comandos das seguintes escolhas nesta ordem:

- Escolha do tipo de produto (café puro, café com leite ou cappuccino);

- Escolha da forma de adoçar (pouco ou muito açúcar).

Modelados em MEF: S1\_Normal, S2\_Normal, S3\_Normal

**R4:** Caso o usuário forneça um comando não esperado (fora da ordem especificada no requisito R3), o sistema deverá permanecer no estado corrente, ou seja, não deverá responder a nenhum evento não esperado.

Modelados em MEF: S1\_CF1 e S1\_CF2

![](_page_35_Picture_0.jpeg)

![](_page_35_Picture_2.jpeg)

Observação**:** Para se identificar todas as possibilidades de comandos fora de ordem foi gerado uma Tabela de Transição de Estados para facilitar a identificação desses eventos não esperados.

**R5:** O processamento de determinado pedido não poderá ser abortado. Uma vez que uma ficha é inserida na máquina, um ciclo de processamento de produto deverá ser concluído para se voltar ao estado inicial.

Modelados em MEF: Normal, S1 CF1 e S1 CF2

Observação**:** O mesmo caso anterior mais o procedimento normal de operação, uma vez que é exatamente isso que é descrito no requisito.

**R6:** Após a inserção de uma ficha, a máquina não poderá receber a inserção de uma nova ficha até a finalização do processamento do pedido em andamento. Modelados em MEF: S1\_Normal e S1\_Ex134

Observação**:** Claramente descreve o modo de operação normal. No entanto, para verificar este requisito foi necessário modelá-lo como exceção especificada, pois descreve uma restrição do sistema que é o caso de não receber a inserção de ficha.

**R7:** À medida que as escolhas são feitas pelo usuário, as lâmpadas correspondentes à opção desejada deverão ser acesas no momento da escolha. Ou seja, quando o usuário escolher o tipo de produto (café puro, café com leite ou cappuccino), a lâmpada que indica sua escolha deverá acender no momento em que ele aperta o botão e assim por diante.

Modelado em MEF: S1\_Normal

**R8:** Quando o processamento de um pedido for finalizado, deverá ser acendida uma lâmpada para indicação de tal situação e que só deverá ser apagada quando o copo for retirado do suporte.

Modelado em MEF: Normal

**R9:** Ao ser retirado o copo do suporte após a finalização de um pedido, todas as lâmpadas da máquina (exceto a lâmpada que indica que a máquina está ligada) deverão ser apagadas.

Modelado em MEF: Normal

**R10:** Após todas as lâmpadas serem apagadas devido à retirada de um copo do suporte após a finalização do processamento de um pedido, a presença ou não dos recursos (produtos e copos) deverá ser verificada. Caso pelo menos um dos produtos esteja em falta, a máquina não poderá aceitar a inserção de uma nova ficha até que este produto em falta seja reposto.

Modelado em MEF: Normal e S1\_Ex134

Observação**:** Além do procedimento normal de operação, representamos a possibilidade de que pelo menos um produto esteja em falta. Não foi coberta a situação de cada produto em falta para evitar explosão de casos de teste.
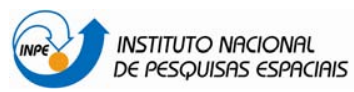

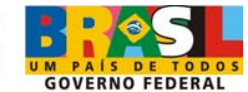

**R11:** Caso a máquina seja desligada antes do início do processamento efetivo do produto, ao ser ligada novamente, ela deve ir para seu estado inicial. Ou seja, o usuário perderá a ficha e o pedido que estava em andamento será descartado. Um novo pedido deverá ser feito com uma nova ficha.

Modelado em MEF: S1\_Ex5

Observação**:** Este requisito retrata claramente uma exceção. Foi considerado como "estado inicial" o estado Verifica Produtos, uma vez que a máquina de café sempre faz este caminho ao finalizar um pedido ou ao ligá-la.

**R12:** A máquina sempre demorará dez segundos para processar o pedido feito (este é o tempo entre o acionamento do botão da última escolha e o pedido estar dentro do copo pronto para ser consumido).

Modelados em MEF: Normal, S1\_Ex134, S1\_Ex5, S1\_Ex6, S1\_CF1, S1\_CF2, Falhas de Hardware

Observação**:** Este requisito está em todos os modelos, pois desta forma foi identificado e modelado exceções, caminhos furtivos e falhas de hardware que podem acontecer.

**R13:** Caso a máquina seja desligada durante os dez segundos de processamento do produto, ela deverá continuar funcionando até a finalização do processamento. Apenas após sua finalização é que a máquina será efetivamente desligada.

Modelado em MEF: S1\_Ex6

**R14:** Quando a máquina for desligada, a lâmpada que indica seu ligamento (On) deverá ser apagada. Se houver quaisquer outras lâmpadas acesas, todas elas também deverão ser apagadas.

Modelado em MEF: Normal

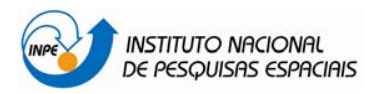

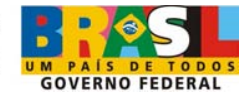

## **5 - Casos de Testes**

Os casos de teste (CT) foram gerados pela ferramenta Condado/MME (Modelador de Maquinas de Estado) [2], para cada um dos Serviços identificados. Todos os casos de testes gerados pela ferramenta são mostrados no Apêndice 1.

Condado é uma ferramenta de geração de casos de teste do tipo caixa-preta que considera tantos aspectos de controle (comportamento) como de dados/variáveis cujos valores podem causar diferentes saídas no sistema em teste. Os CTs são gerados através do método chamado switch-cover (uma variaçãod do T-mehod), isto é, baseia-se em subtours que iniciam no estado inicial e terminam no estado final. Esta ferramenta requer como entrada um máquina de Meale conexa e tem como vantagem aceitar MEFs não-determinísticas e incompletas.

Segundo a metodologia COFI, cada MEF especificada é submetida à Condado que gera um conjunto de casos de teste. O conjunto de todos os casos de teste a serem aplicados para validação do SUT consta da união de todos os conjuntos gerados para todas as máquinas especificadas.

A Tabela 6 apresenta os serviços e o número de modelos criados respectivamente. Assim, para cada serviço foram gerados 1 modelo que representa o modo Normal de operação, 3 modelos para as exceções especificadas, 2 mdelos para Caminhos furtivos e 1 modelo para Tolerância a Falhas.

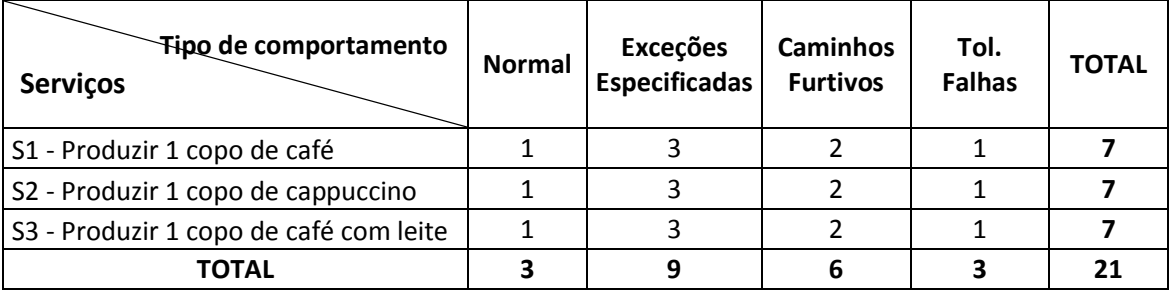

Tabela 6 - Número de MEFs por serviço vs. tipo de comportamento modelado.

A Tabela 7 apresenta, para cada serviço, e para cada tipo de comportamento, os casos de testes gerados a partir dos modelos apresentados na seção 3. Assim, para o modo de operação Normal a ferramenta Condado gerou 2 casos de testes. A partir dos modelos de exeções especificadas foram gerados respectivamente, 9, 6 e 2, totalizando 17 casos de testes. Para os modelos de caminhos furtivos, 50 casos de testes foram gerados. A partir do modelo de Tolerância a falhas foram gerados 7 casos de testes. A soma de todos os casos de teste gerados a partir de cada uma das MEFs para o serviço S1 foi de 76 casos. Dada a semelhança do comportamento dos serviços, o mesmo número de casos de teste foi criado para os demais serviços. O número total de casos de teste gerados foi 228.

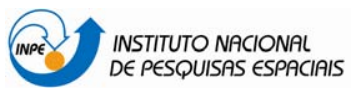

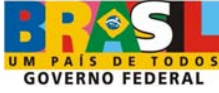

Tabela 7 - Número de Casos de testes para os diferentes modos de operação.

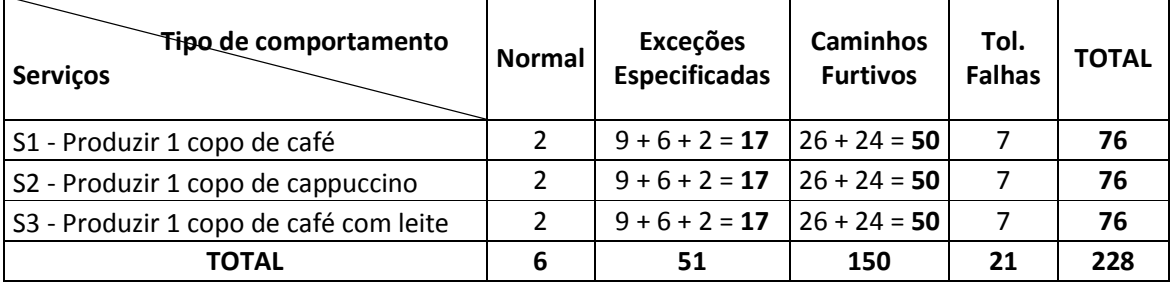

## **6 - Resultados da execução dos Casos de Testes**

Todos os casos de testes foram executados contra o software criado a partir do documento de requisitos. Este software foi desenvolvido por uma pessoa diferente daquela que preparou os casos de teste. O software em teste foi desenvolvido usando o IBM Rational Rose Real-Time.

Pela execução dos casos de teste contra o software gerado, 5 falhas foram identificadas na operação da máquina. Por falhas entende-se que o software implementando o omportamento da máquina de café não respondia conforme o modelo criado. A tabela 8 ilustra as falhas encontradas durante a execução dos testes.

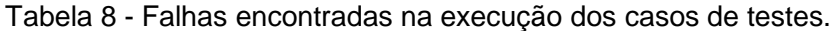

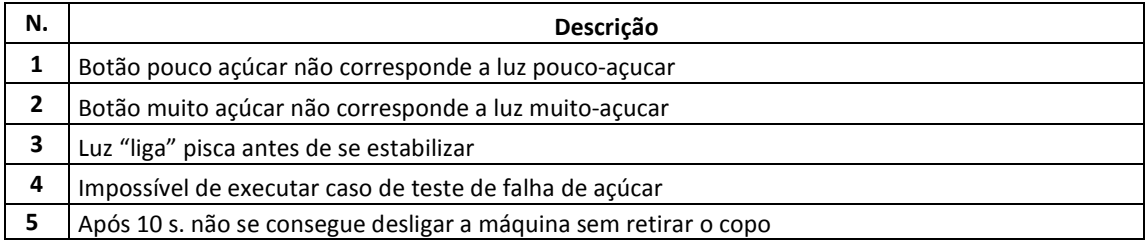

O primeiro e o segundo defeitos dizem respeito aos botões e as luzes que deveriam acender. Ao pressionar o botão "pouco açúcar", verificou-se que a luz de "muito açúcar" era acesa e vice-versa. O terceiro defeito – Luz "liga" piscando – significa que a cada final de processamento a luz que indica que a máquina está ligada apagava-se e, logo em seguida acendia. Um procedimento anormal encontrado na simulação. O quarto diz respeito ao modelo de Tolerância a Falhas da metodologia e indica que não foi possível simular a falha no botão e sensor do referido produto, pois este não estava especificado no Documento de Requisitos e, consequentemente, na implementação. O quinto e último defeito indica que ao terminar o processamento do produto, se o botão "desligar" for pressionado, máquina só será desligada após o copo ser retirado do suporte o que indica um procedimento anormal, já que não estava especificado no documento de requisitos.

Por um lado podemos dizer que a CoFI foi efetiva em detectar, para um exemplo simples, um número relativamente grande de falhas causadas por mau entendimento ou distrações na codificação do software ou na interpretação da especificação.

Por estes dados, percebe-se que o conjunto dos casos de teste COFI não foi eficiente já que 228 casos de teste foram gerados (ver Tabela 7) e quase todos os casos de teste detectaram a mesma falha muitas vezes. A Tabela 9 apresenta o número de

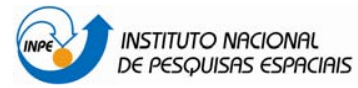

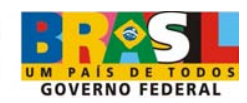

falhas detetadas pelos casos de teste. Por exemplo, para o Serviço1, quatro falhas foram detectadas pelos casos de teste gerados a partir do modelo Normal, enquanto que 11 falhas foram detectadas pelos casos de teste gerados a partir do modelo "Excessões 134", e assim sucessivamente.

Tabela 9 - Quantidade de falhas encontradas pelos casos de teste de cada modelo.

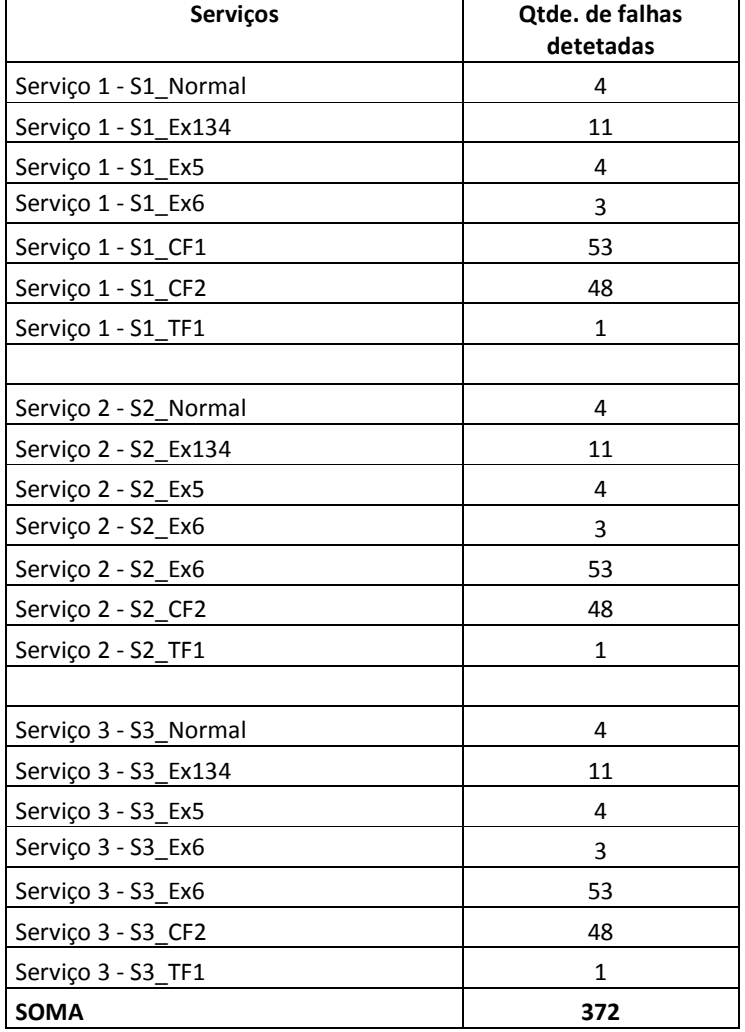

O poder de deteção de falhas dos casos de teste gerados a partir de cada modelo é mostrado na Tabela 10. Analisando-se o estes resultados observa-se quais casos de teste detectaram a mesma falha repetidas vezes e quais foram efetivos em detectar uma falha exclusiva.

Na Tabela 10, a primeira linha mostra que no modo normal de operação do Serviço 1, houve 1 falha ao acionar o botão de pouco-açucar, 1 falha ao acionar o botão de muito-açucar e duas vezes a falha da luz "liga" foi percebida. Para este modelo (Normal) pode-se dizer que houve efitividade, já que apenas 2 casos de testes (ver Tabela 7) detectaram 3 falhas distintas. Já os resultados do modelo Serviço 1 - S1 Ex134, ilustrado na segunda linha, todos os casos de teste gerados detectaram as mesmas falhas que o caso anterior. Observa-se que os casos de teste gerados pelo modelo TF (Telerância a flahas) foi importante pois foi o único que detectou a

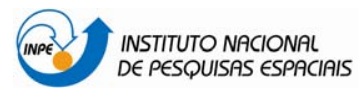

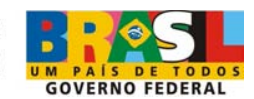

impossibilidade de testar "falha o sensor de açúcar". Os modelos de exceções (Ex) foram impostantes para detectar a falha ao se desligar a máquina de café. Mas, entre eles, também houve redundância nas falhas detectadas. O modelo de Caminhos Furtivos, Serviço-S1-CF1, detecto o maior número de diferentes erros, apesar da tê-lo feito repetidas vezes.

A última coluna destaca a simetria dos resultados obtidos com os modelos dos vários serviços. Percebe-se claramente que não teria sido necessário modelar (nem gerar casos de teste) para os 3 serviços, dada a similaridade entre eles. Além dos modelos para o serviço S-1, apenas um modelo para destacar as diferenças entre os serviços teria sido suficiente.

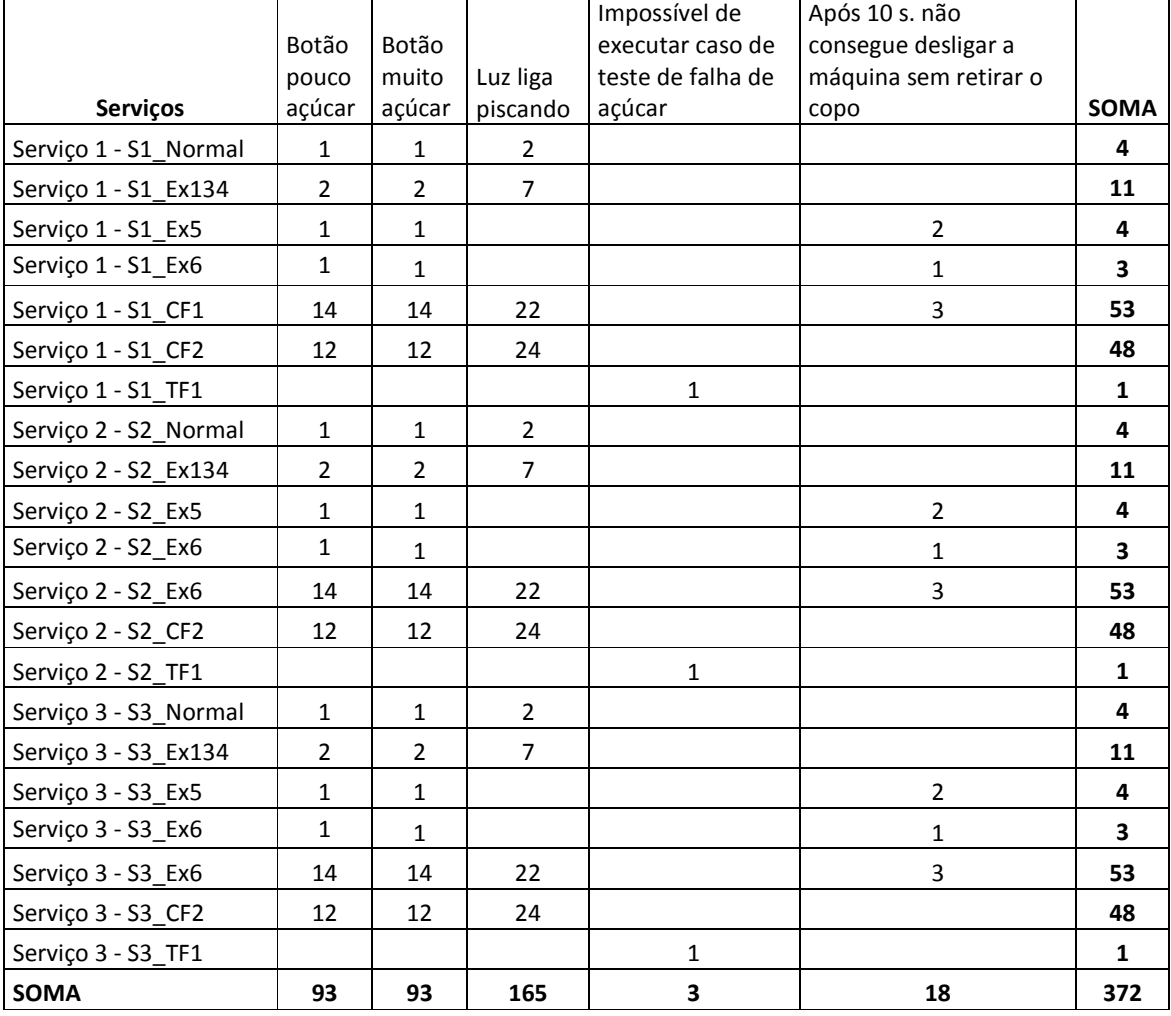

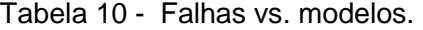

Estes números mostram que a modelagem do comportamento da Máquina de café, seguindo os passos da COFI e o uso da Condado levaram a criação de modelos semelhantes de cada serviço e portanto repetição dos caminhos que compõem os casos de teste.

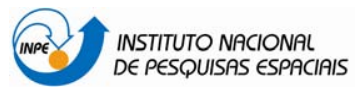

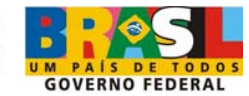

# **7 - Conclusão e lições aprendidas**

Neste trabalho a metodologia CoFI (Conformance Test and Fault Injection) foi aplicada a um sistema de controle de uma Máquina de Café, o qual foi elaborado a partir do documento de Especificação de Requisitos (ver Anexo A).

A elaboração deste trabalho passou por etapas fundamentais: identificação do escopo e elaboração de modelos de estados do comportamento do sistema, geração de casos de teste, execução de casos de teste e análise dos resultados.

Neste estudo constatamos que a metodologia aplicou-se bem ao exemplo proposto e que pode ser extendida a sistemas complexos, tomando-se alguns cuidados para evitar as repetiçõe excessivas. A continuidade deste trabalho pode ser encontrada nos trabalhos dos autores que apontam para a modelagem deste mesmo sistema, partindo do mesmo documento de Especificação de Requisitos, porém, com uma abordagem de Verificação & Validação por model-checking [4].

Em linhas gerais, diante dos resultados obtidos na execução dos casos de testes algumas conclusões são:

- a. A metodologia COFI atingiu seu objetivo ao detectar mal-entendidos na especificação e falhas na implementação do software.
- b. Contribuições para os requisitos de sistemas podem ser realizados indicando que a metodologia pode ser aplicada, com algumas adaptações, na fase de análise de requisitos, no início do projeto, evitando o dirimir de dúvidas e mal-entendidos após a implementação do software.

Algumas lições aprendidas foram:

- 1) A etapa de modelagem é a mais trabalhosa, uma vez que é nesta fase que são mapeados os cenários do mundo real para a abstração do modelo utilizado, neste caso, as Máquinas de Estados Finitos.
- 2) Durante a execução desses passos algumas observações e contribuições da metodologia para o refinamento dos requisitos puderam ser constatadas e são descritas com mais ênfase em [4].
- 3) Na aplicação da metodologia, percebeu-se a ausência de algum requisito de Tolerância a Falhas de hardware na Especificação (ver Anexo A). Por um lado, isso indica que o sistema em questão não é Tolerânte a Falhas (TF). No entanto, dado que algum tratamento é realizado frente às falhas do sensor de produto e do botão de opções o modelo TF foi criado.
- 4) O levantamento do comportamento de Tolerância a Falha permitiu a identificação de operações anormais, muitas vezes não previstas.
- 5) A metodologia permitiu detectar inconsistência na descrição dos requisitos operacionais da Máquina de café. Na especificação, por exemplo, é dito que "ao fim do processamento, se o usuário não tirar o copo a máquina pode ser desligada." Na prática, se isso acontecer, quando a máquina for ligada novamente, um novo copo é colocado sobre o existente.
- 6) Quanto a propriedade de Testabilidade dos requisitos, a metodologia permite perceber se não há requisito de testabilidade no documento de Especificação de Requisitos (ver Anexo A). Isso é percebido ao se identificar as entradas normais e de falhas e as saídas observadas para construção dos modelos.

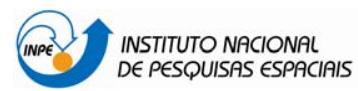

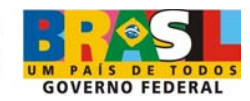

Neste estudo, foi necessário ajustar com a pessoa que faria a implementação, as entradas que seriam habilidadas e quais saídas seriam percebidas pelo executor dos testes.

- 7) Padronização de nomenclatura: com a padronização de nomenclatura exigida para a elaboração dos modelos, pode-se dizer que o software tornou-se testável em diferentes níveis de execução, pois isso permitiu que comparações, como as apresentadas em [4] pudessem ser realizadas.
- 8) Devido a imprecisão na escrita textual dos requisitos, para a elaboração dos modelos, às vezes, é necessário estabelecer-se alguma suposição. Esta suposição será confirmada, ou não, na fase de execução dos testes e/ou na análise dos resutados.

De fato, durante a elaboração dos modelos, foi possível obter-se uma realimentação junto ao grupo de especificação de requisitos, orientando-os em uma nova versão do Documento de Requisitos. Alguns detalhes a respeito da contribuição da metodologia junto ao refinamento dos requisitos podem ser encontrados na referência [4].

# **8 - Referências Bibliográficas**

[1] AMBROSIO, A. M. **COFI**: uma abordagem combinando teste de conformidade e injeção de falhas para validação de software em aplicações espaciais. 2005. 209 p. (INPE-13264-TDI/1031). Tese (Doutorado em Computação Aplicada) - Instituto Nacional de Pesquisas Espaciais, São José dos Campos. 2005. Disponível em: <http://urlib.net/sid.inpe.br/MTC-m13@80/2005/09.06.13.34>. Acesso em: 17 dez. 2009.

[2] Modelado de Máquina de Estados (MME). Página da Internet acessada em 31 de maio de 2008, <http://www.inpe.br/atifs/html/ferramenta\_mme.htm>.

[3] MARTINS, E.; SABIÃO, S.B.; AMBROSIO, A.M. ConData: a tool for automating specification-based test case generation for communication systems. **Software Quality Journal,** v. 8, n.4, p. 303-319, 1999. Edited by Anna Liu and Paddy Nixon - Kluwer Academic Publishers,

[4] PONTES, P. R.; ESSADO, M.; VÉRAS, P. C.; AMBRÓSIO, A. M.; VILANI, E. Modelbased refinement of requirement specification: a comparisno of two V&V approaches. In: INTERNATIONAL CONGRESS OF MECHANICAL ENGINEERING, 20., 2009, Gramado, RS, Brasil. **Proceedings...** Gramado: UFRGS, 2009.

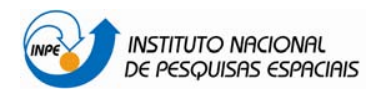

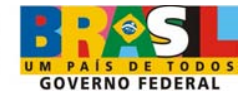

# **APÊNDICE 1. Geração Automática de Casos de Testes**

Logo abaixo são apresentados os casos de testes gerados pela ferramenta Condado / MME (Modelador de Maquinas de Estado) e para cada um dos Serviços identificados.

## **Serviço 1 (S1) – Produzir um copo de café.**

#### **a. Normal:**

Os CTs para este modelo são apresentados na Tabela 10, para os quais o estado Desligado foi suprimido. Observe que as palavras chaves senddata e recdata são incluídas pela Condado, respectivamete para as entradas e saídas esperadas. Lembrando que um caso de teste é uma seqüência de entradas e saídas esperadas. Por exemplo, o CT 1 tem como entradas: ProdutosOK, InsereFicha, BtnPoucoAcucar, Fim10 e RetiraCopo. Para esta seqüência de entradas as saídas esperadas são, respectivamente: LiberaFicha, CreditoOn, LuzCaféOn, LuzPoucoAcucarOn / LiberaCopo / LuzProcessamentoOn / Dispara10s, LuzProntoOn / DisponibilizaCopoCafePoucoAcucar / LuzProcessamentoOff e LuzPoucoAcucarOff / LuzCafeOff / LuzCreditoOff / LuzProntoOff.

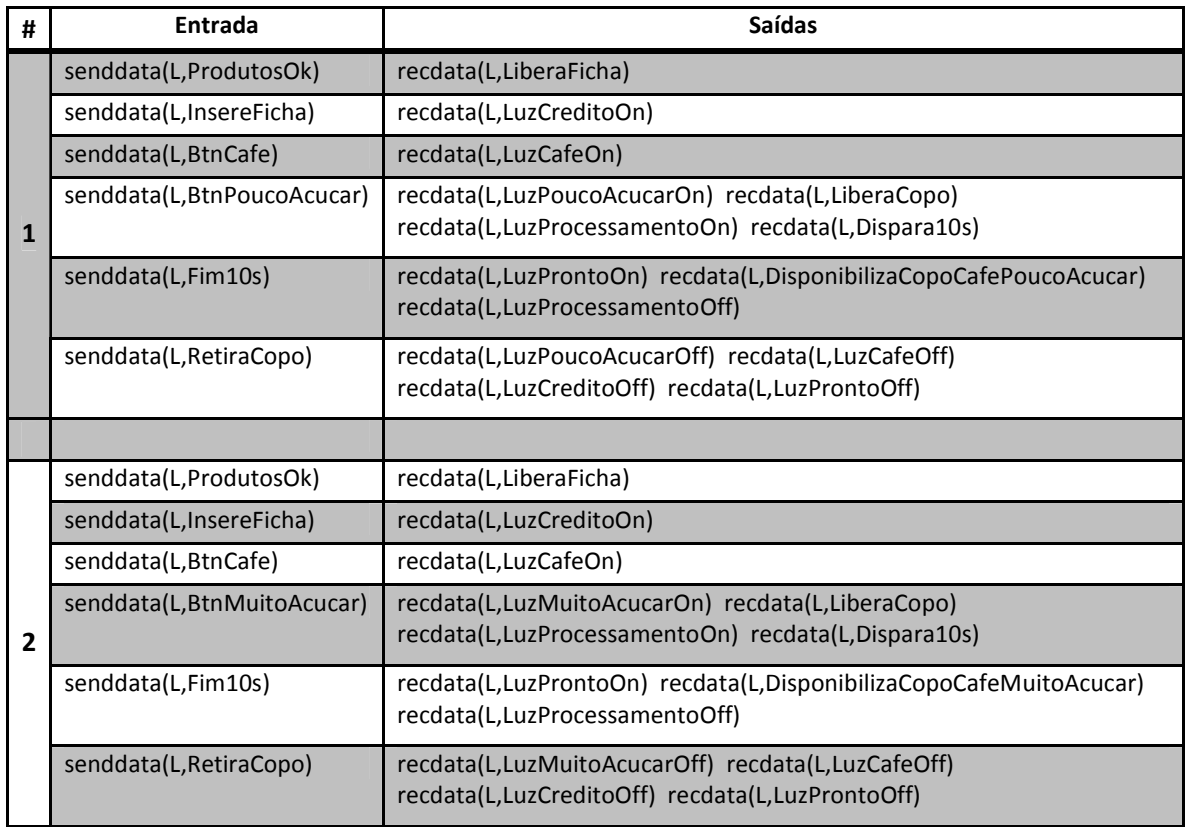

Tabela 11 - Casos de teste gerados a partir do modelo Normal do Serviço 1.

#### **b. Frente às exceções especificadas:**

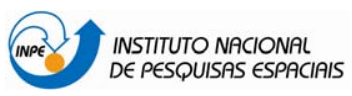

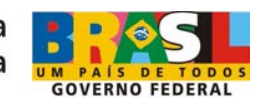

De acordo com a Tabela 4, foram gerados 3 conjuntos de CT representando as 3 MEF modeladas, respectivamente. Para os CT da MEF S1\_Ex134 o estado Desligado foi desconsiderado.

Tabela 12 - Casos de teste gerados a partir da MEF S1\_Ex134 do Serviço 1.

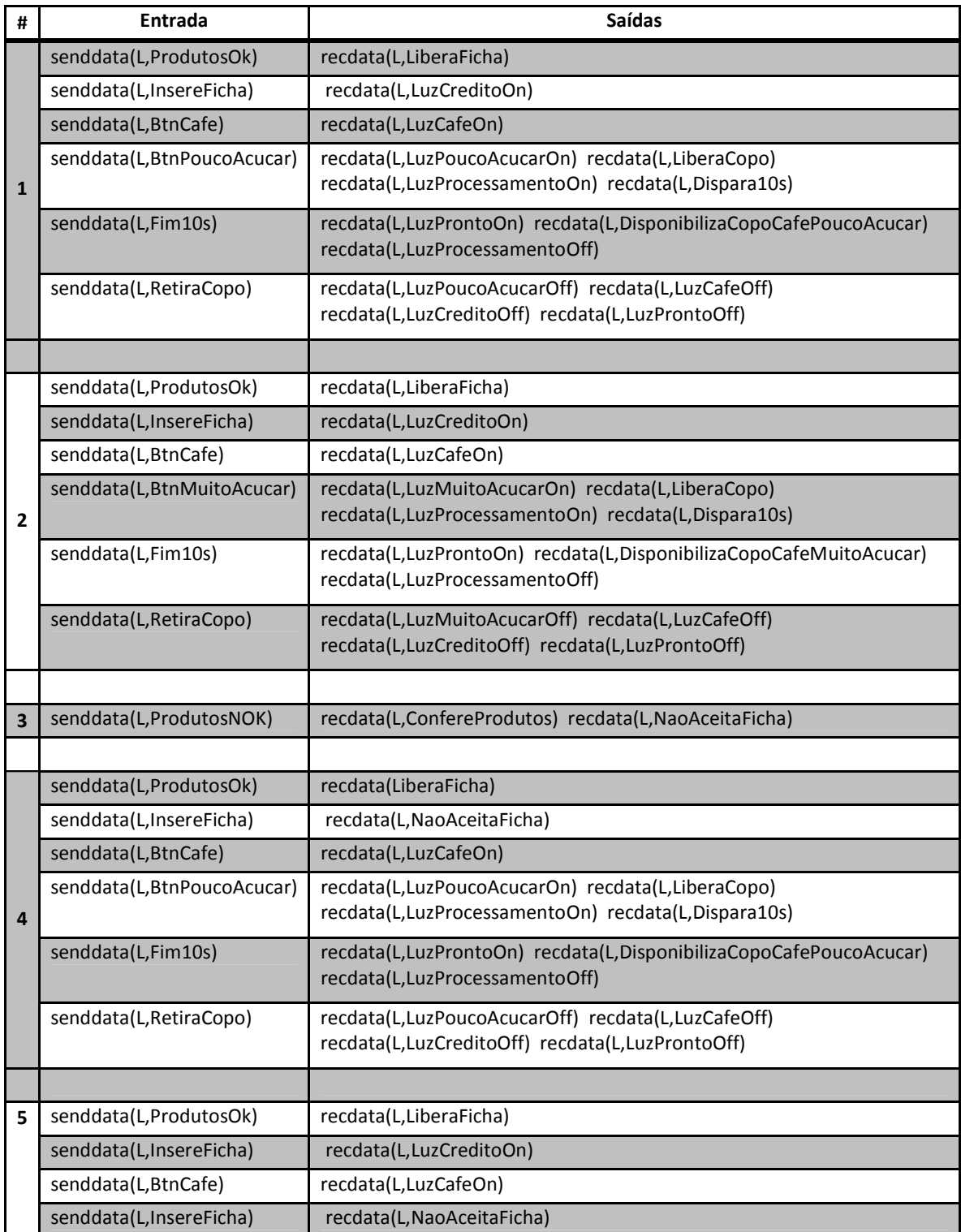

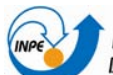

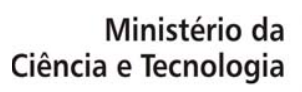

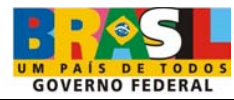

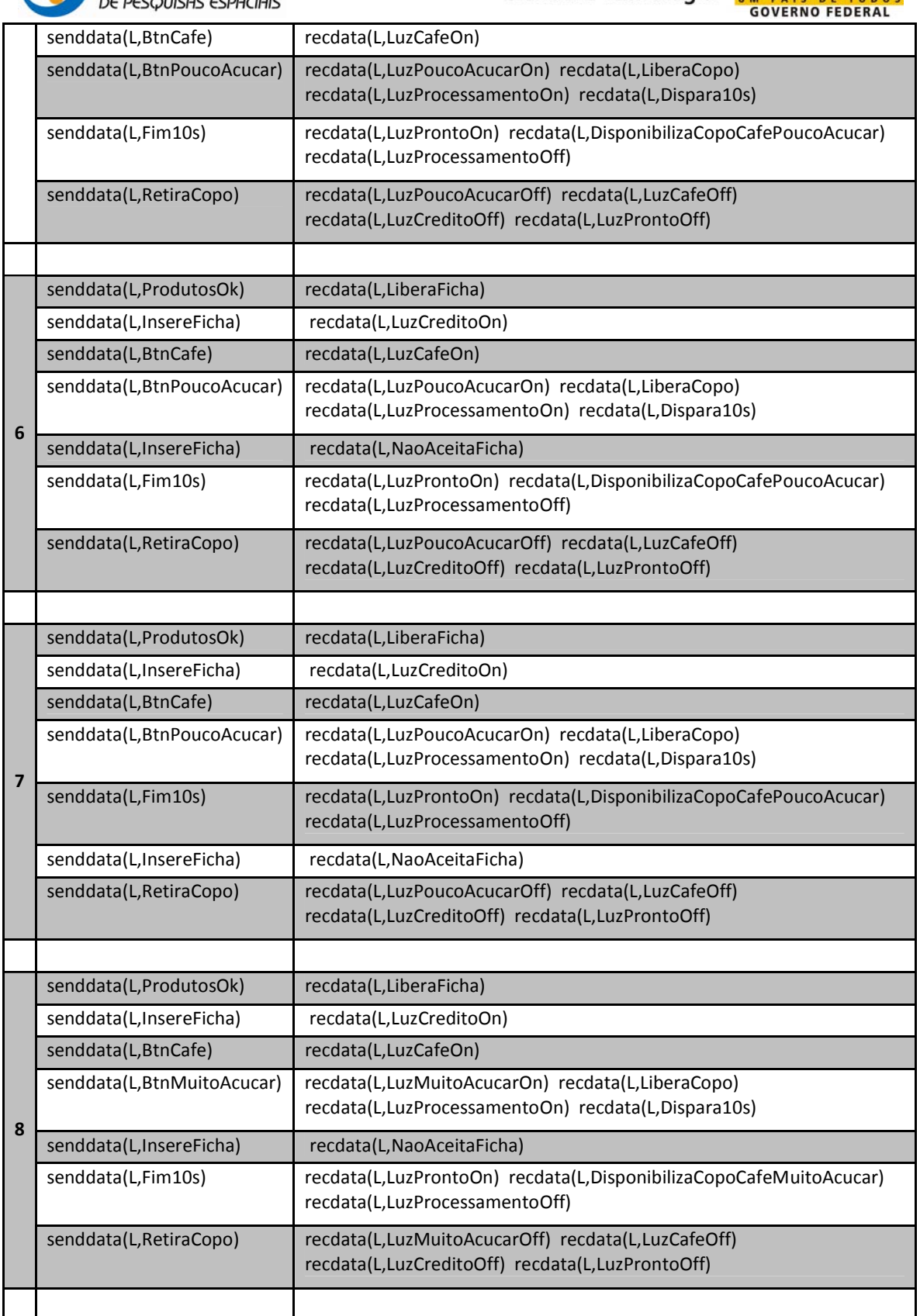

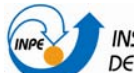

Ministério da<br>Ciência e Tecnologia

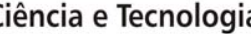

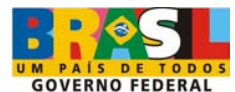

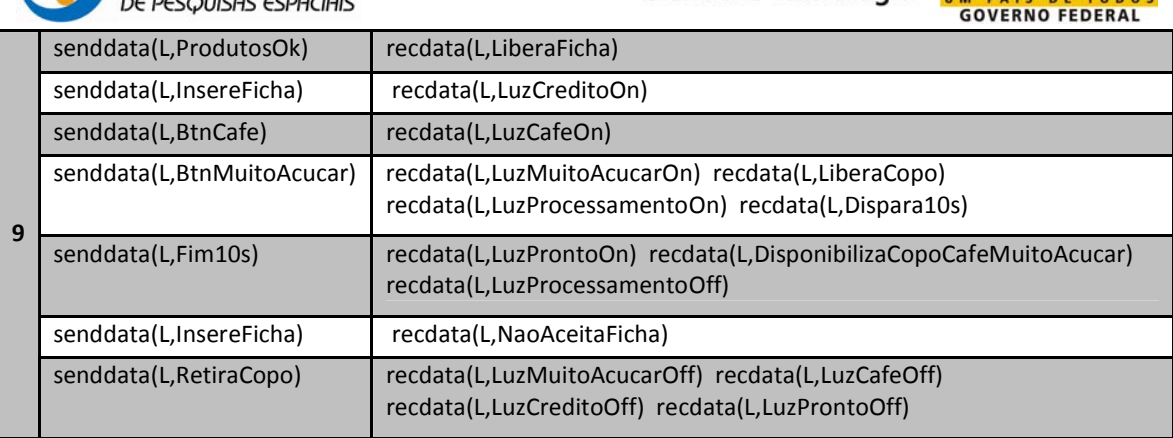

## Tabela 13 - Casos de teste gerados a partir da MEF S1\_Ex5 do Serviço 1.

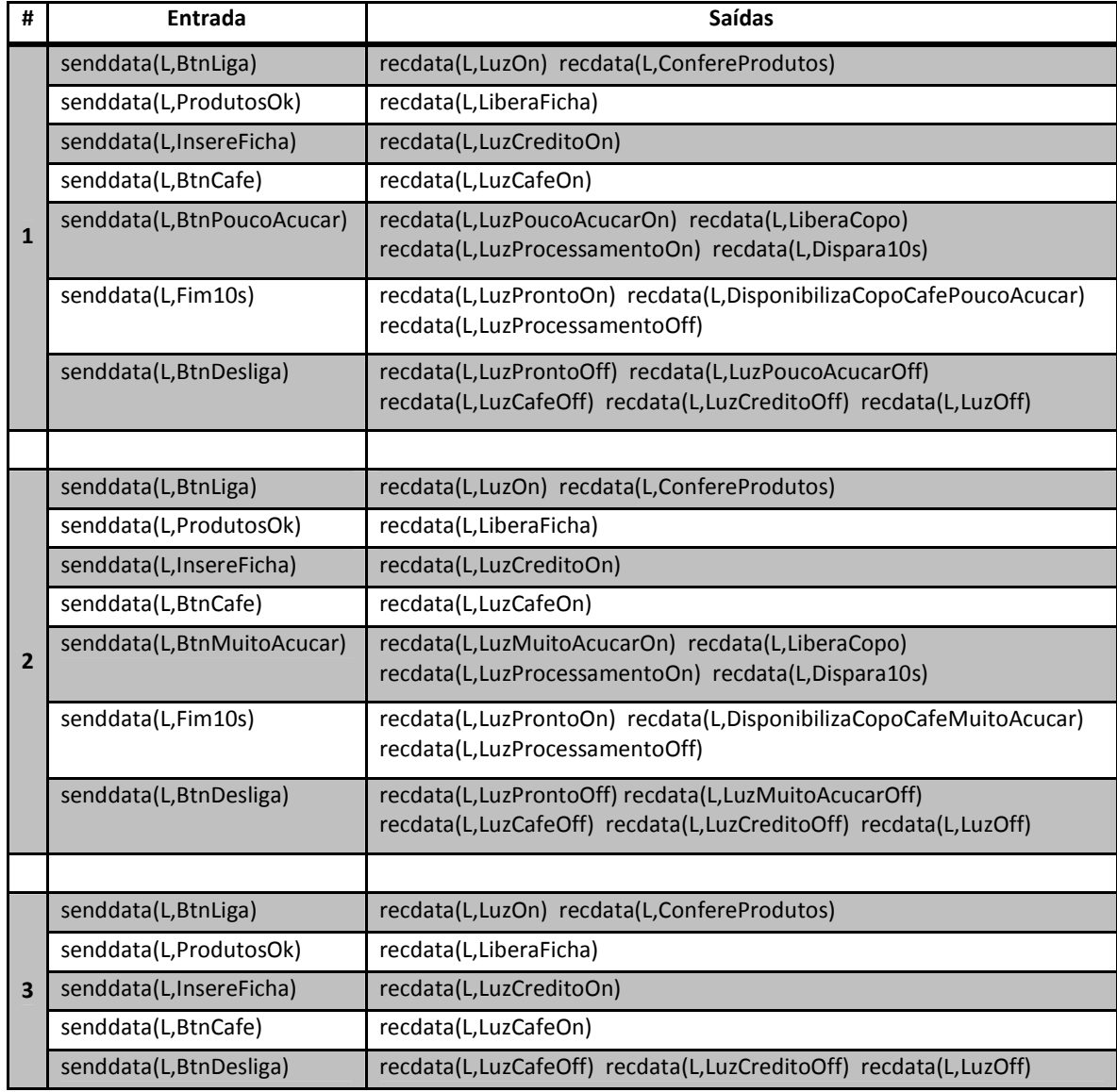

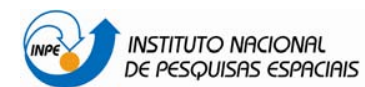

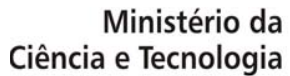

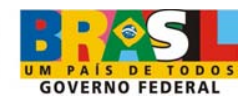

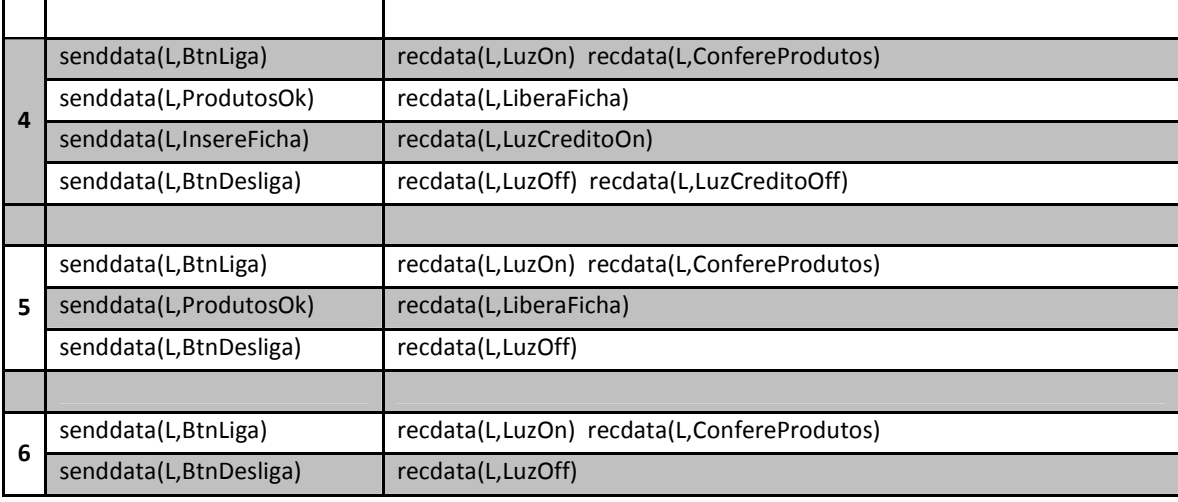

l

Tabela 14 - Casos de teste gerados a partir da MEF S1\_Ex6 do Serviço 1.

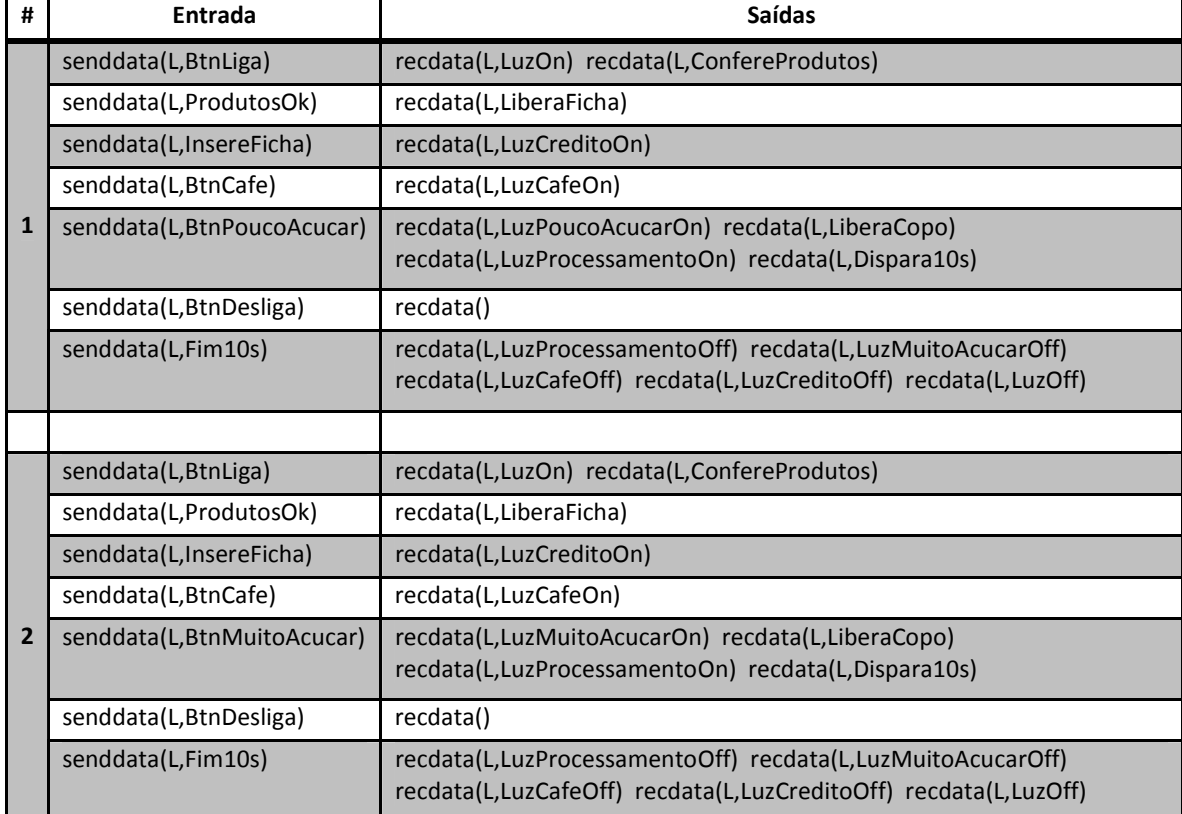

#### **c. Frente aos eventos normais ocorridos em momentos inesperados (caminhos furtivos):**

Para os CT gerados neste item o estado Desligado foi desconsiderado.

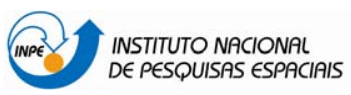

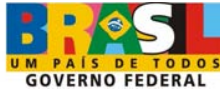

Tabela 15 - Casos de teste gerados a partir da MEF S1\_CF1 do Serviço 1.

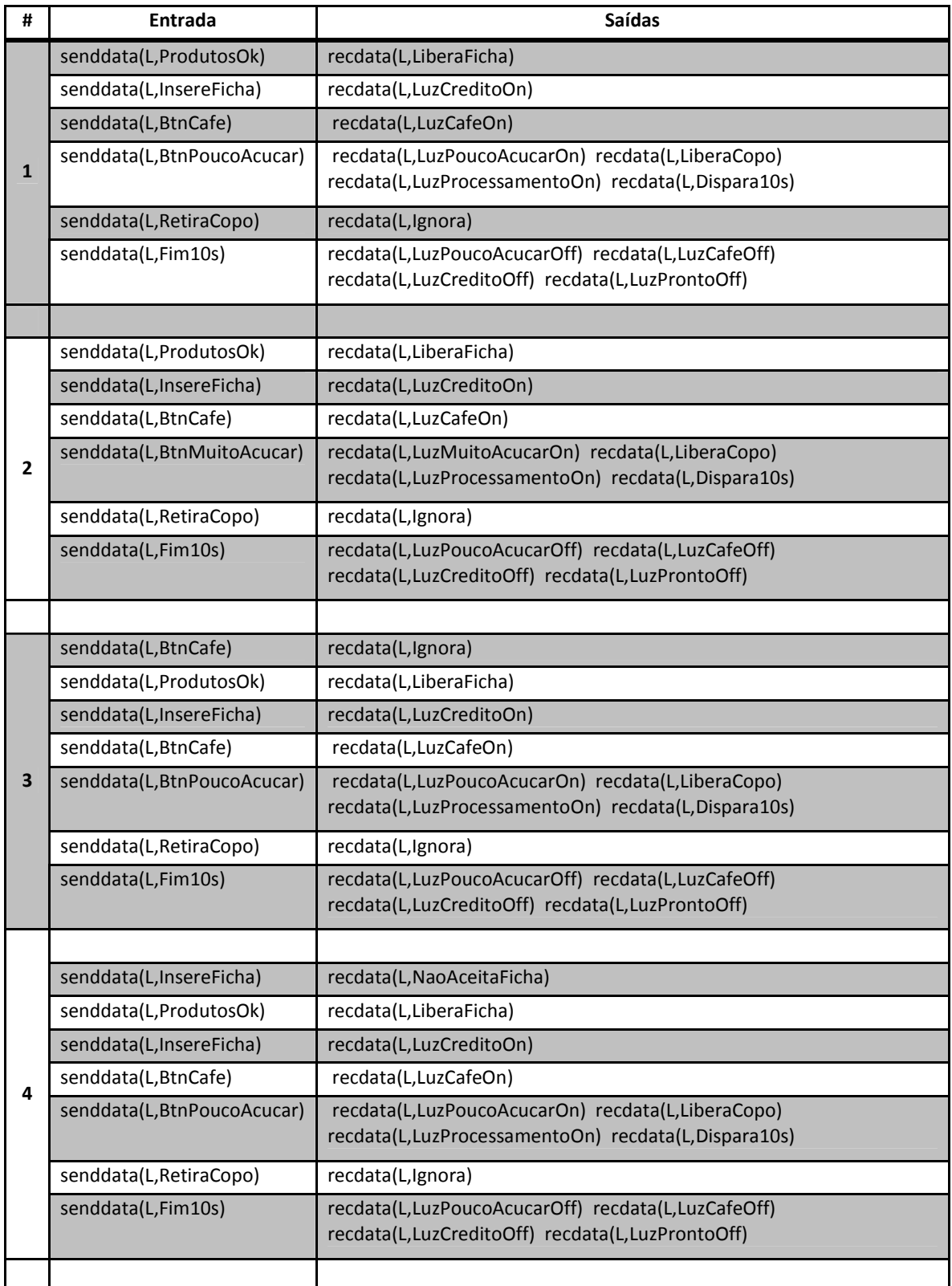

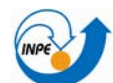

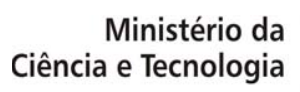

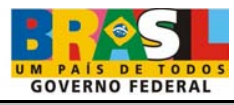

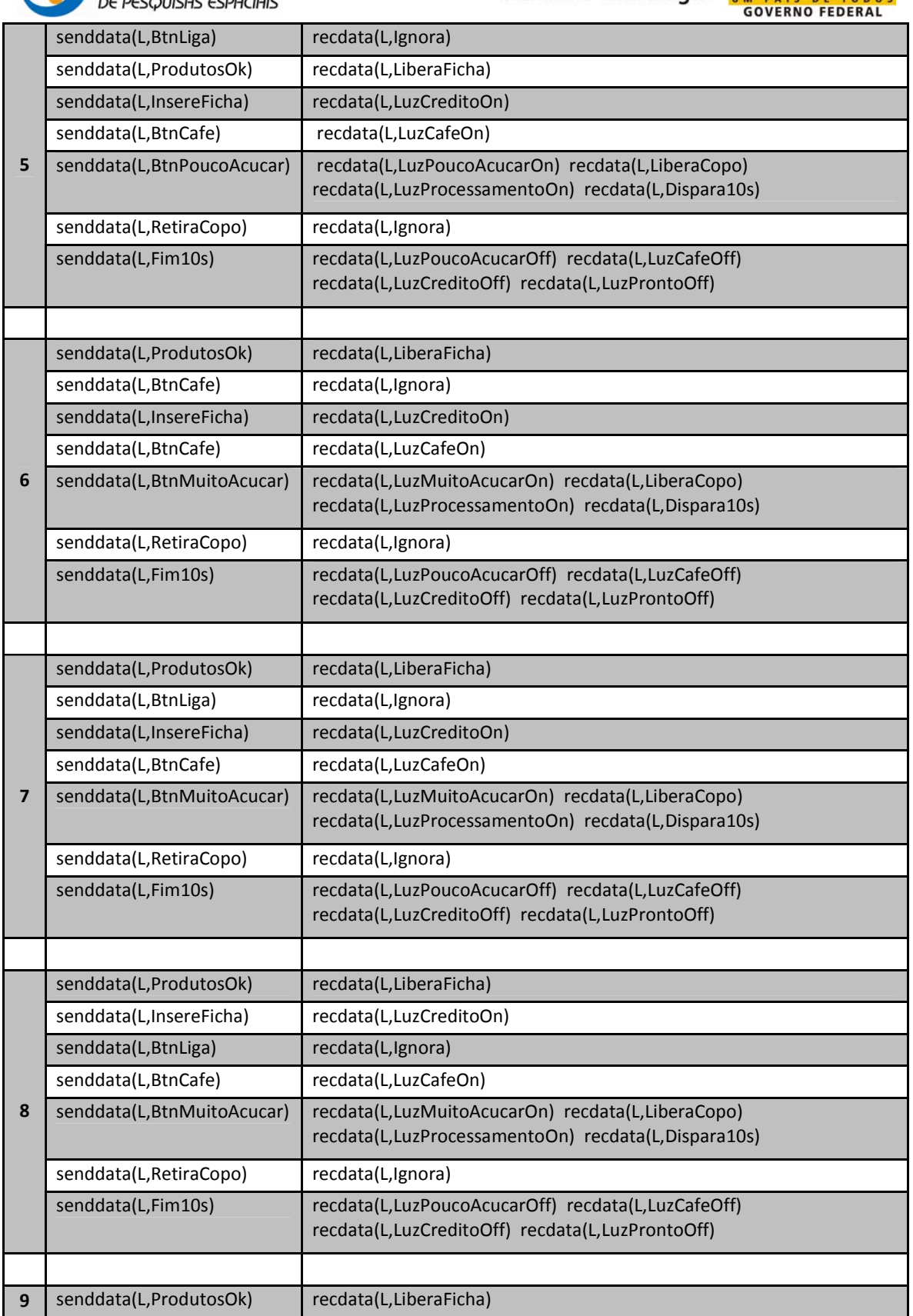

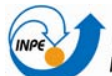

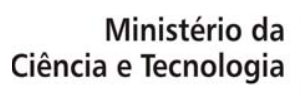

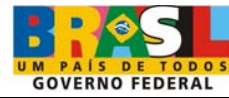

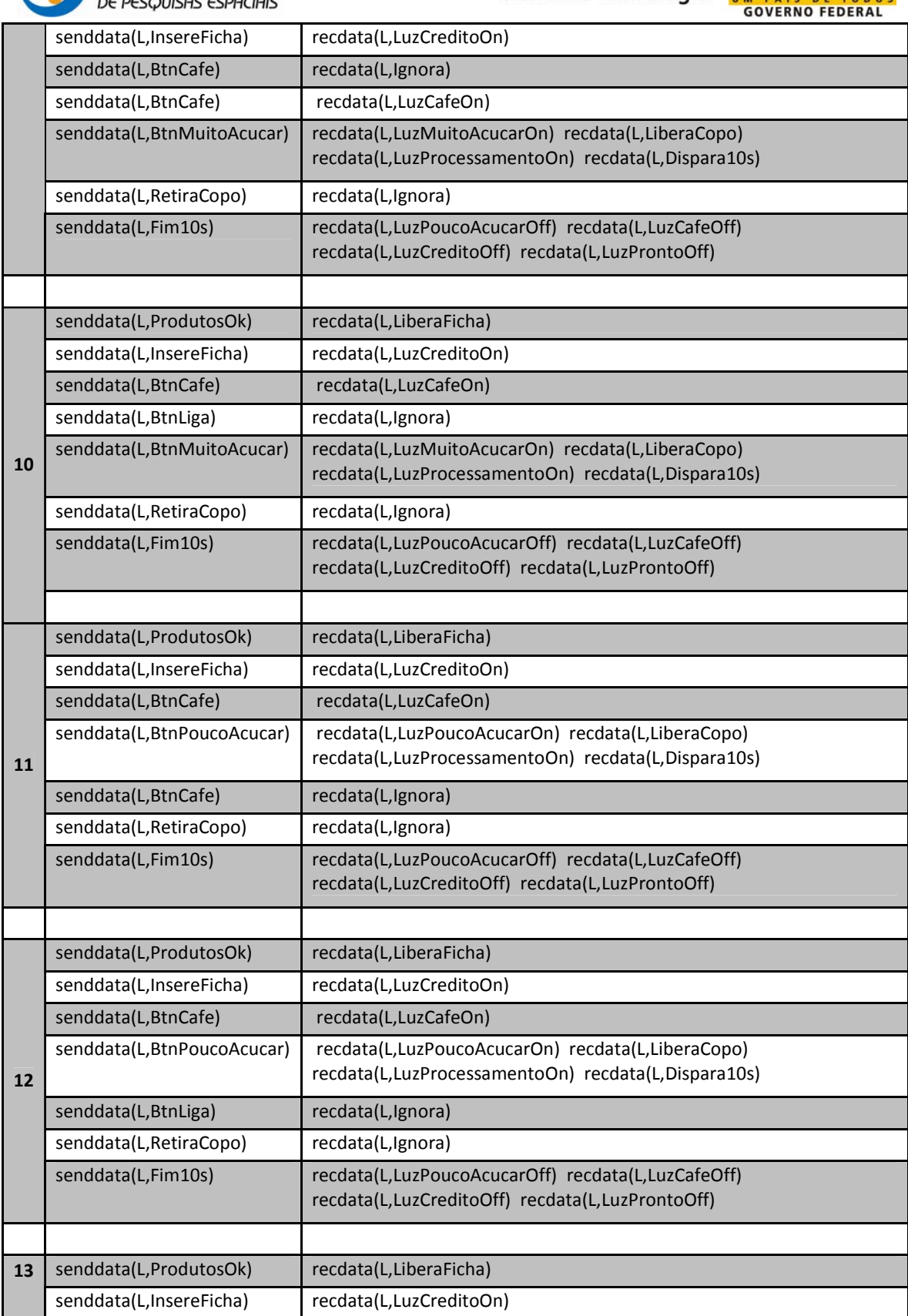

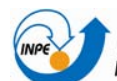

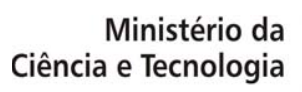

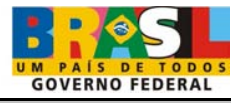

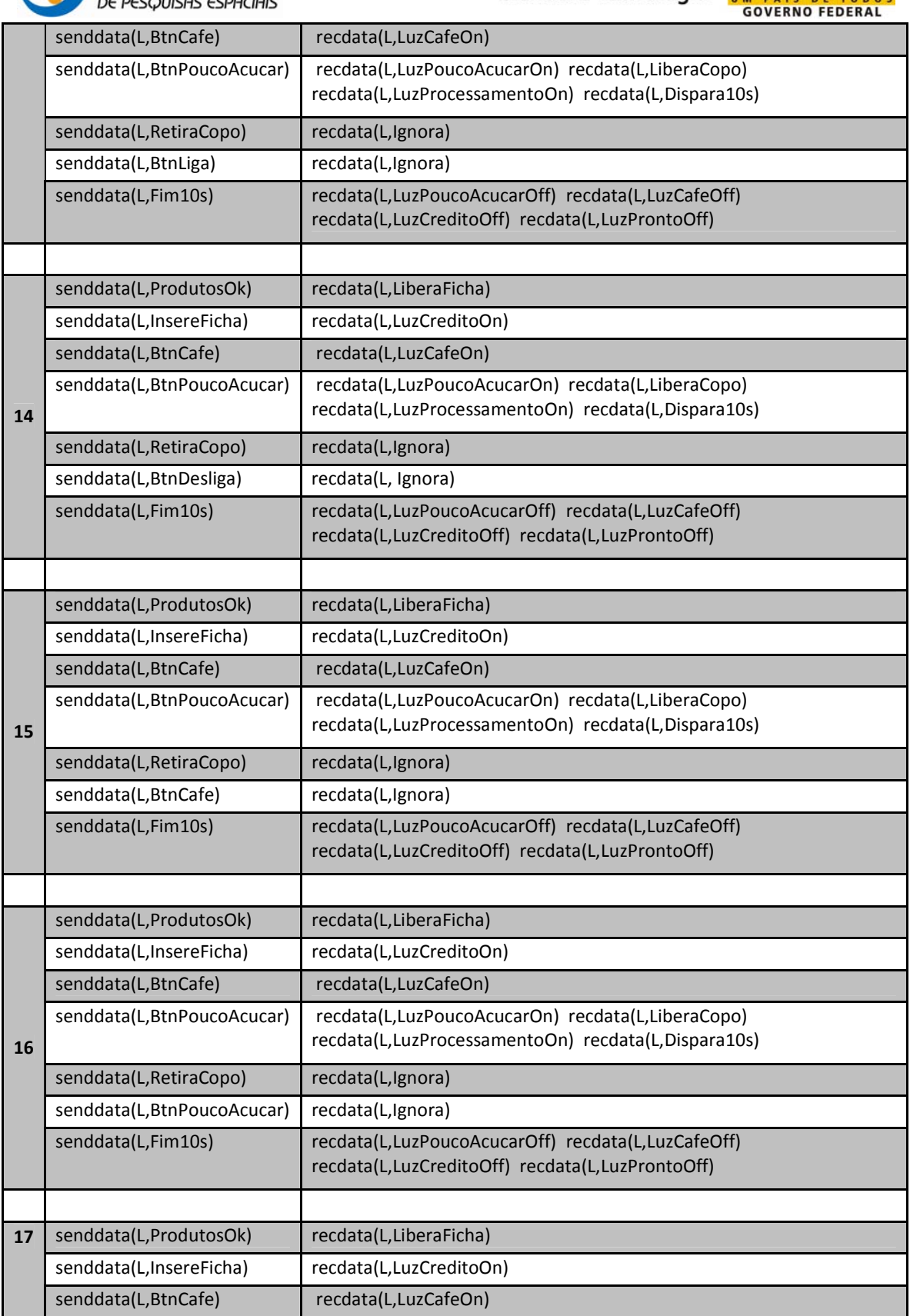

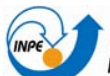

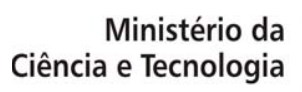

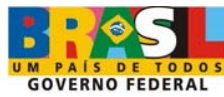

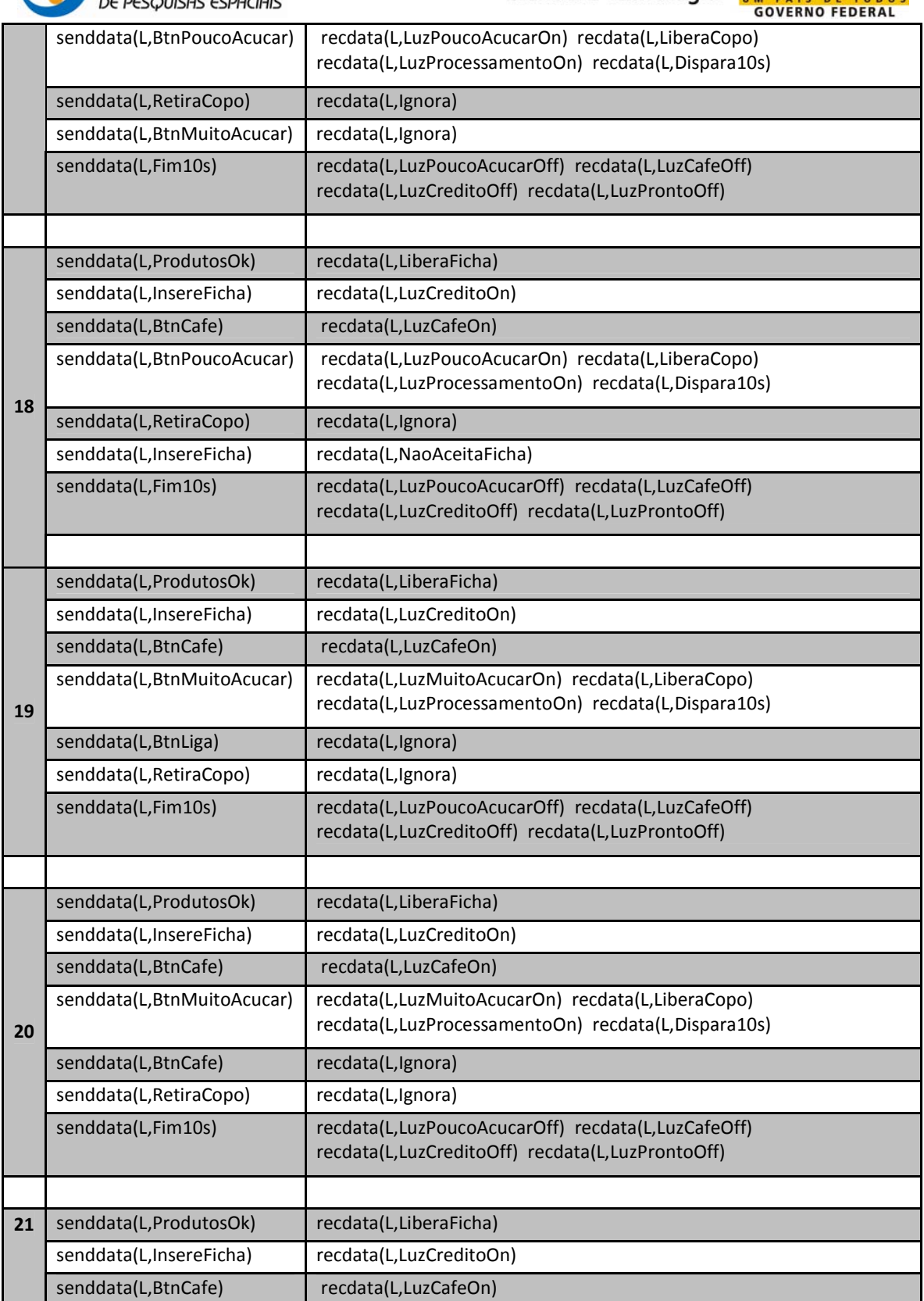

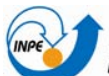

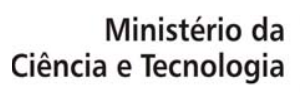

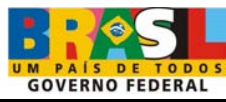

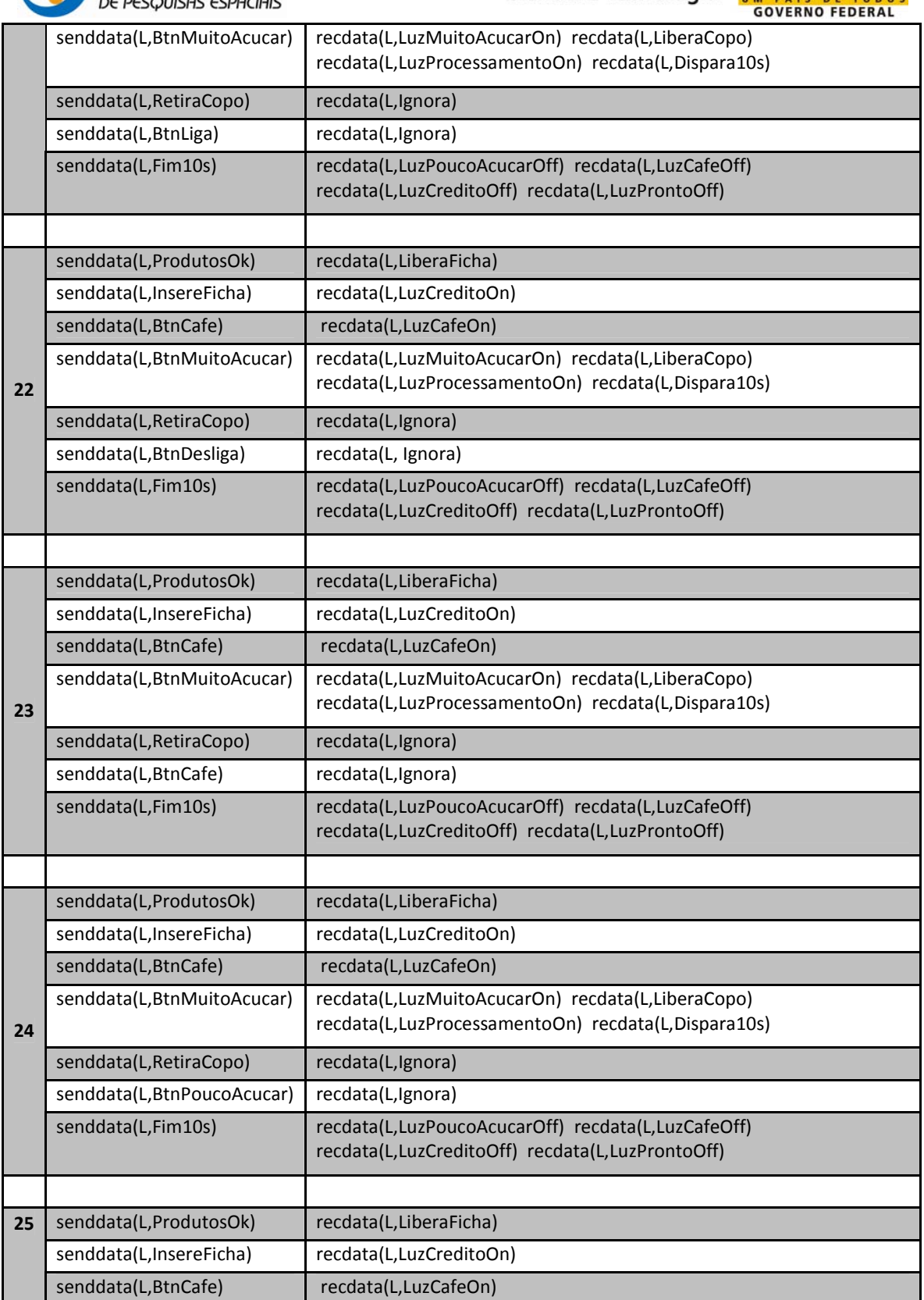

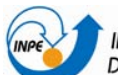

<sup>`</sup> instituto nacional<br>de pesquisas espaciais

# Ministério da<br>Ciência e Tecnologia

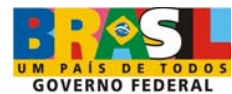

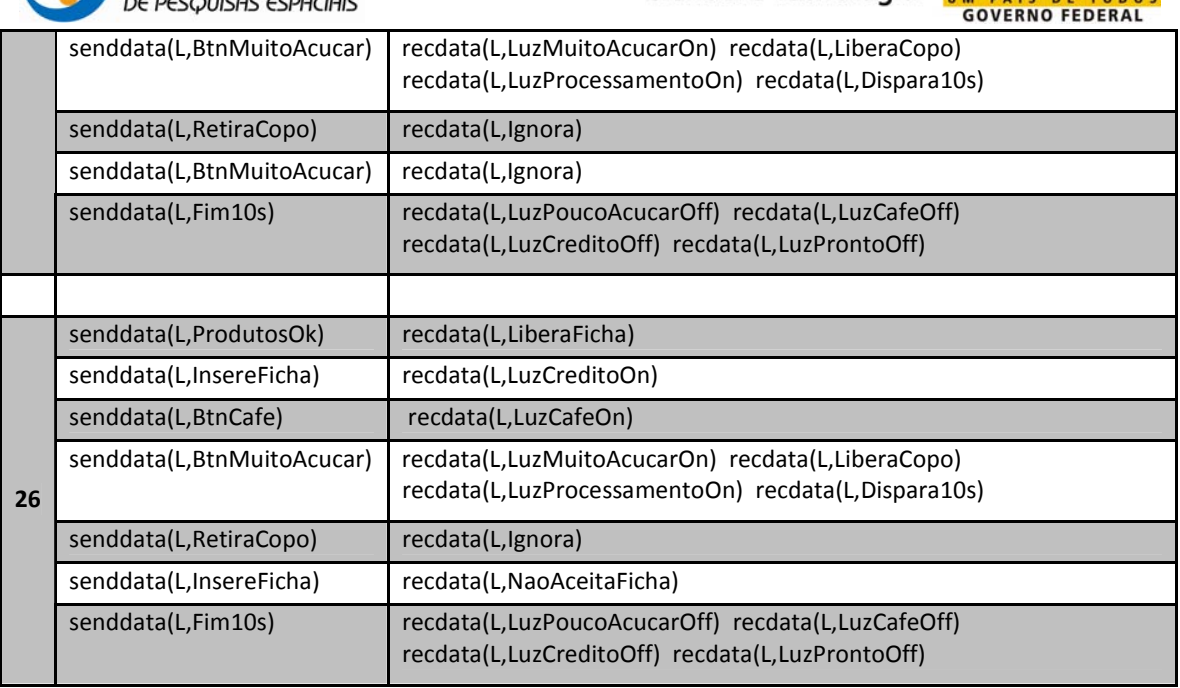

# Tabela 16 - Casos de teste gerados a partir da MEF S1\_CF2 do Serviço 1.

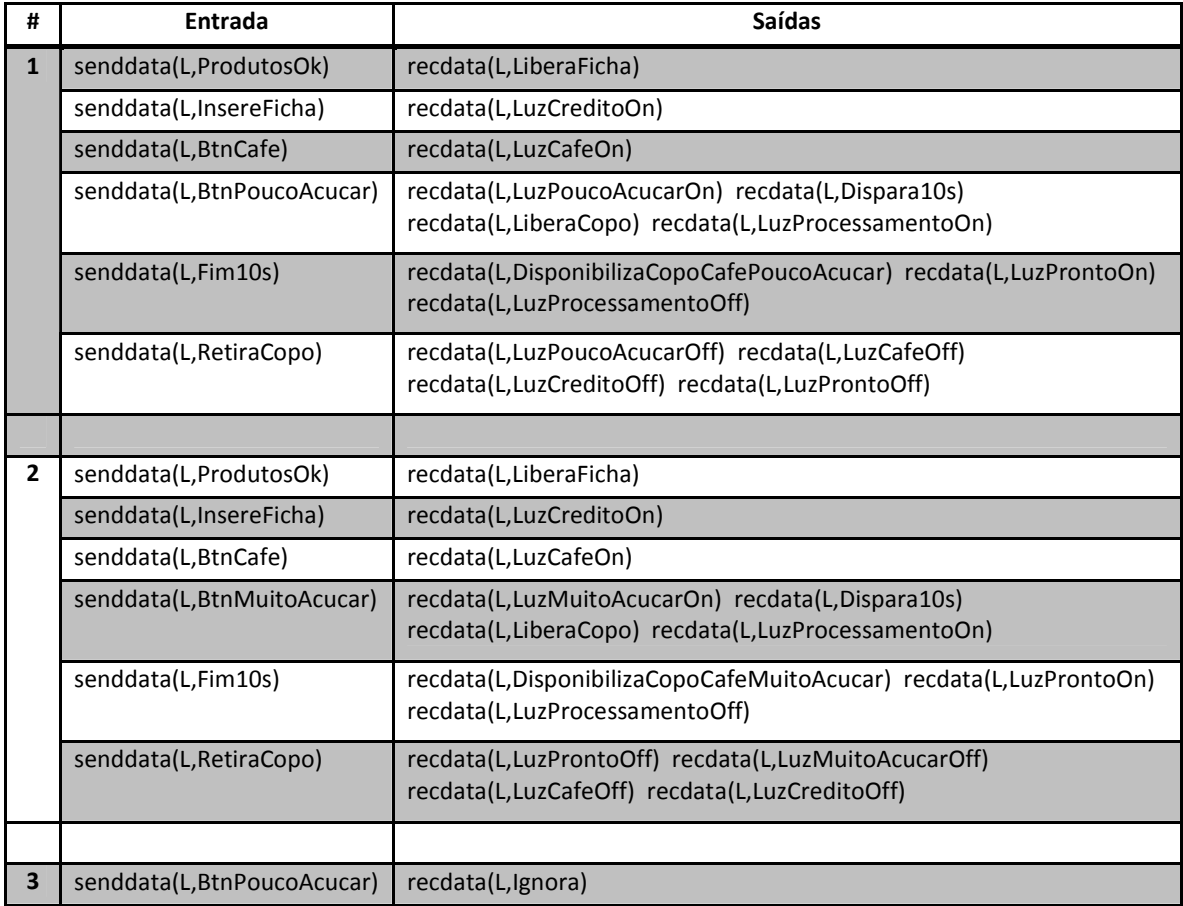

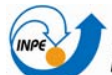

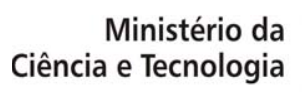

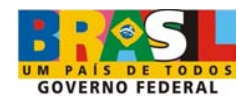

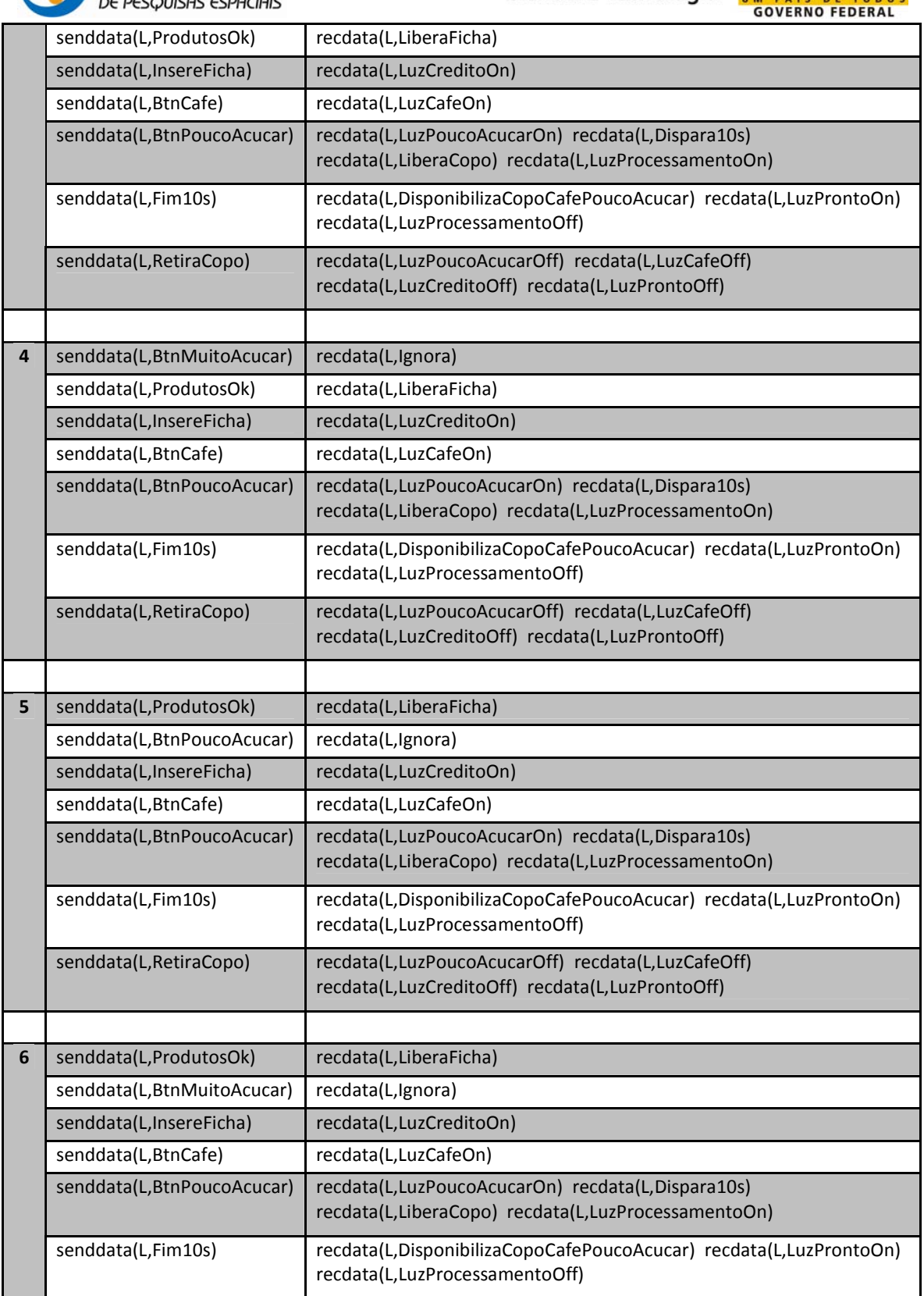

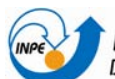

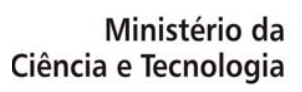

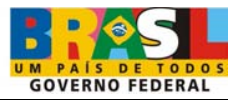

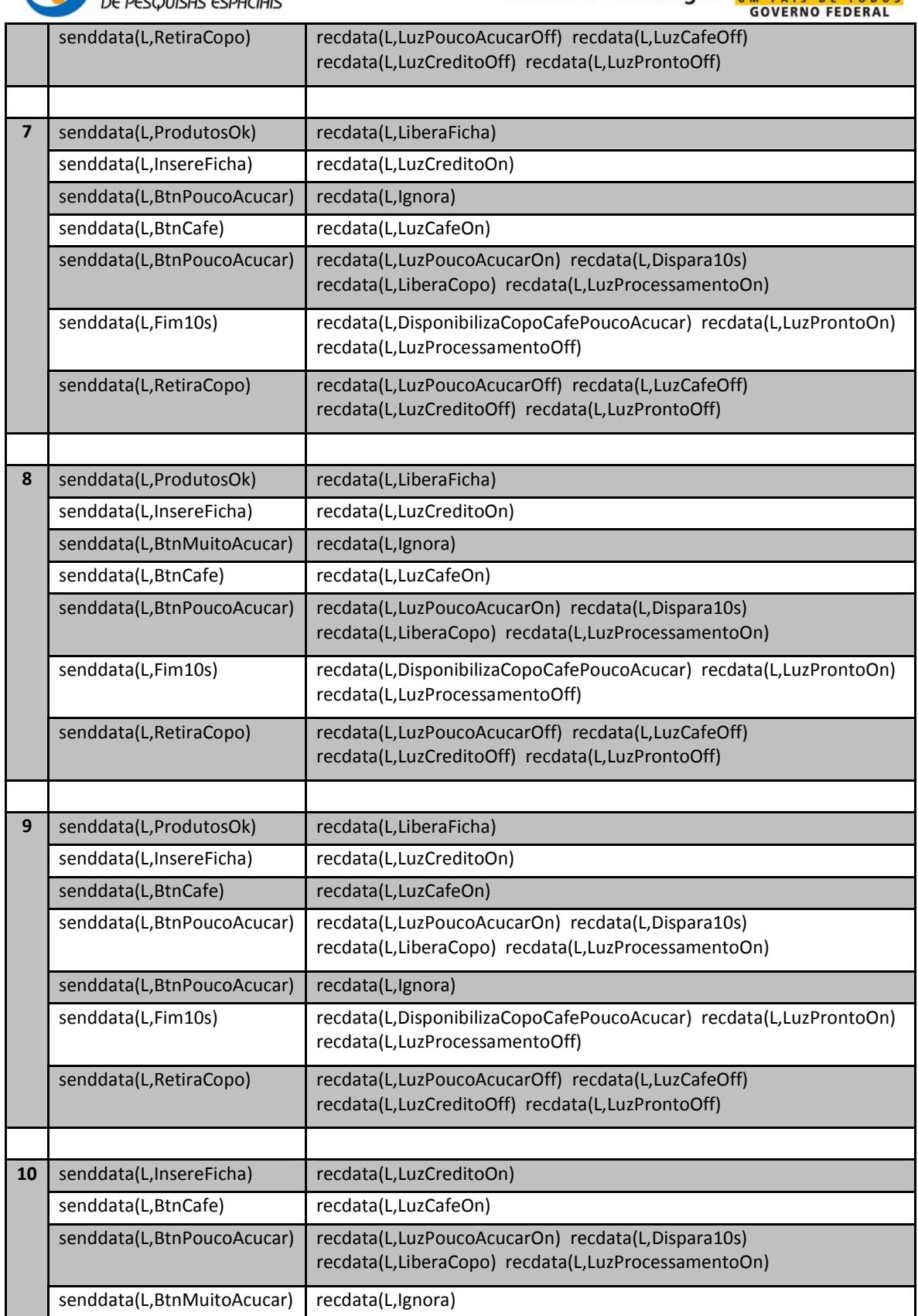

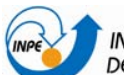

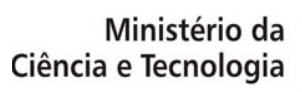

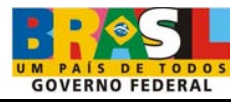

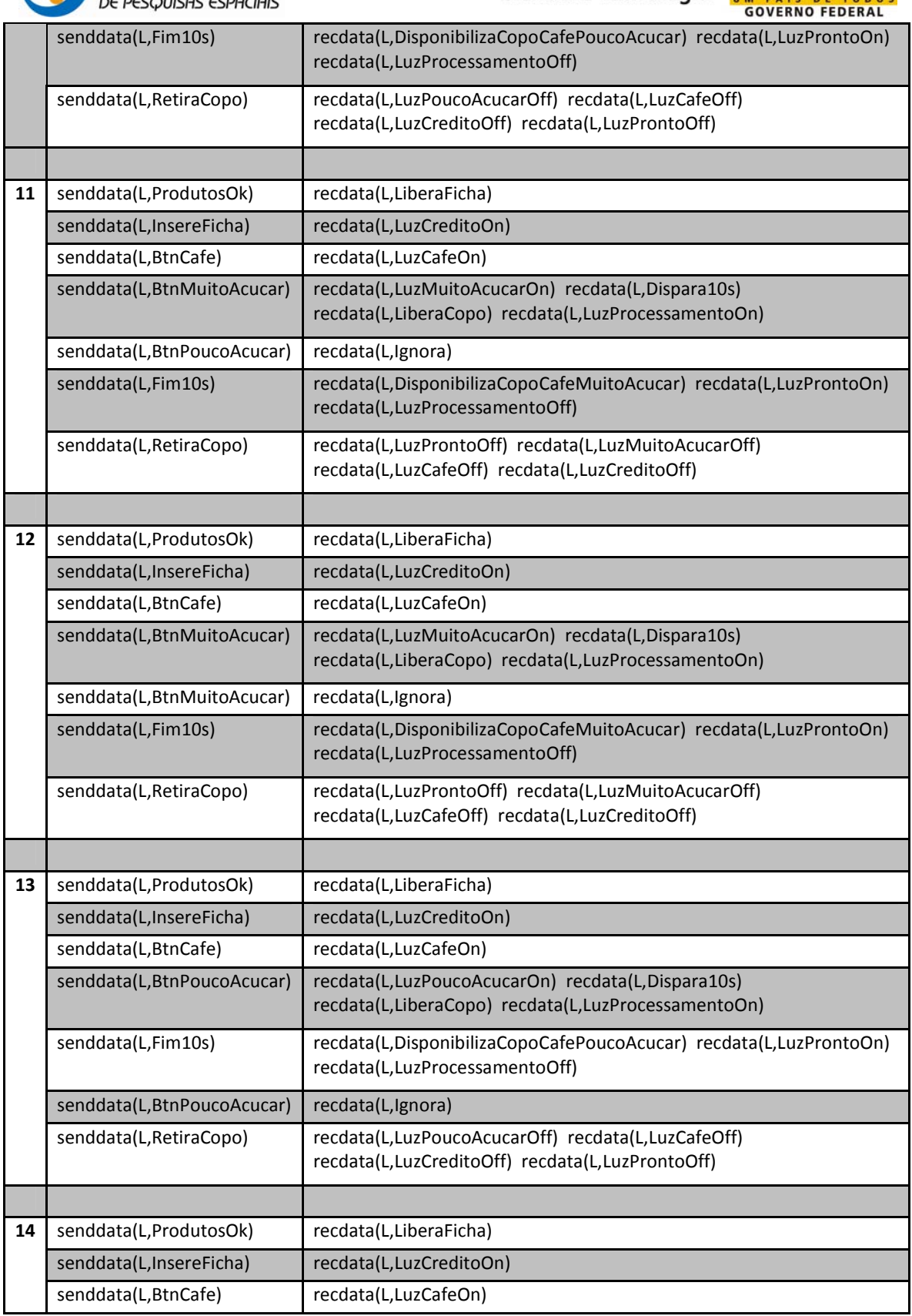

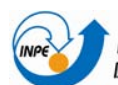

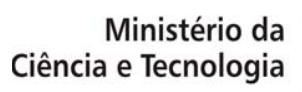

UM PAIS DE TODO

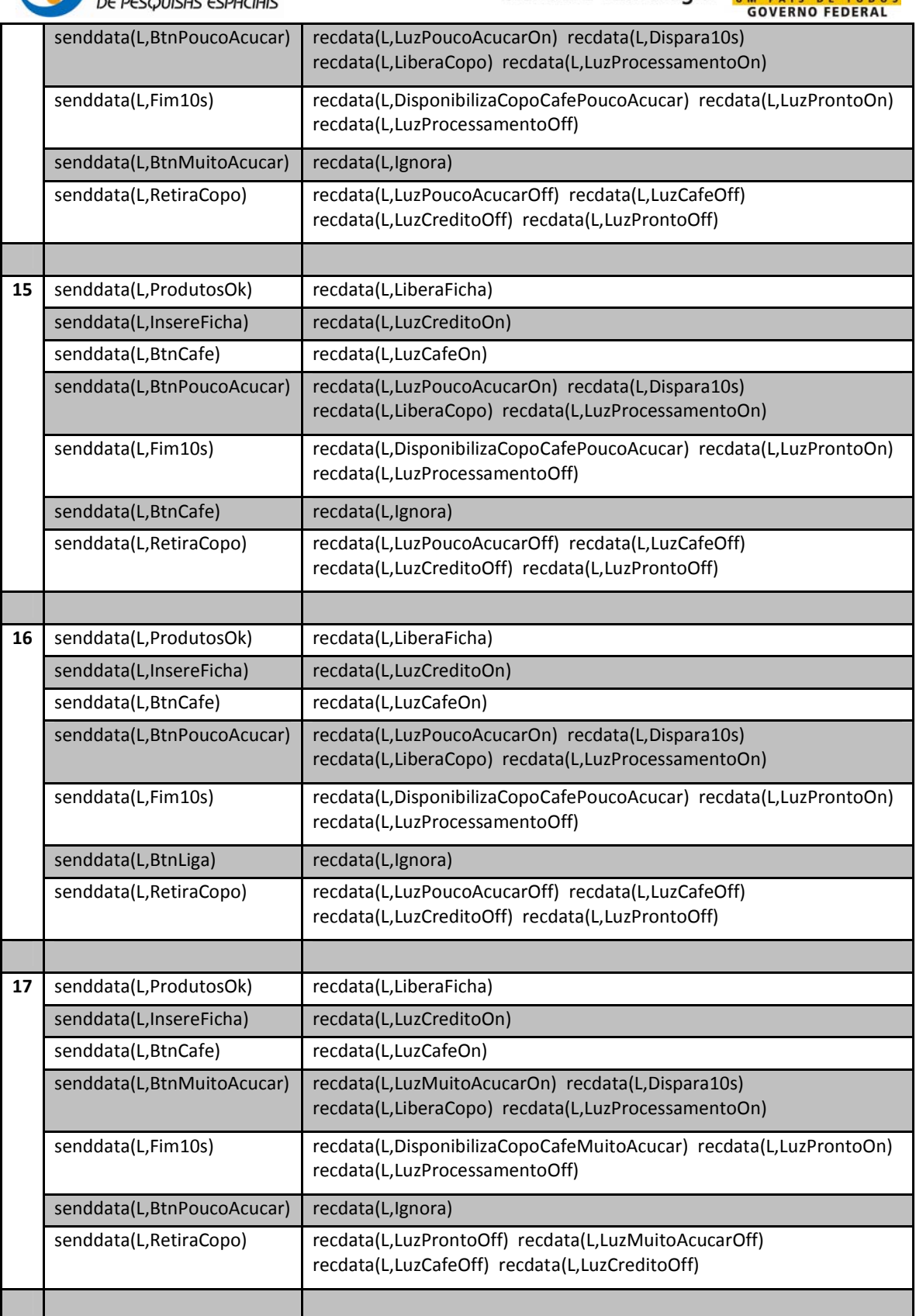

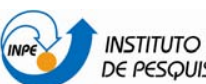

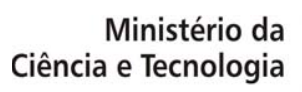

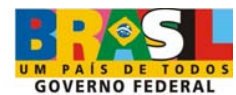

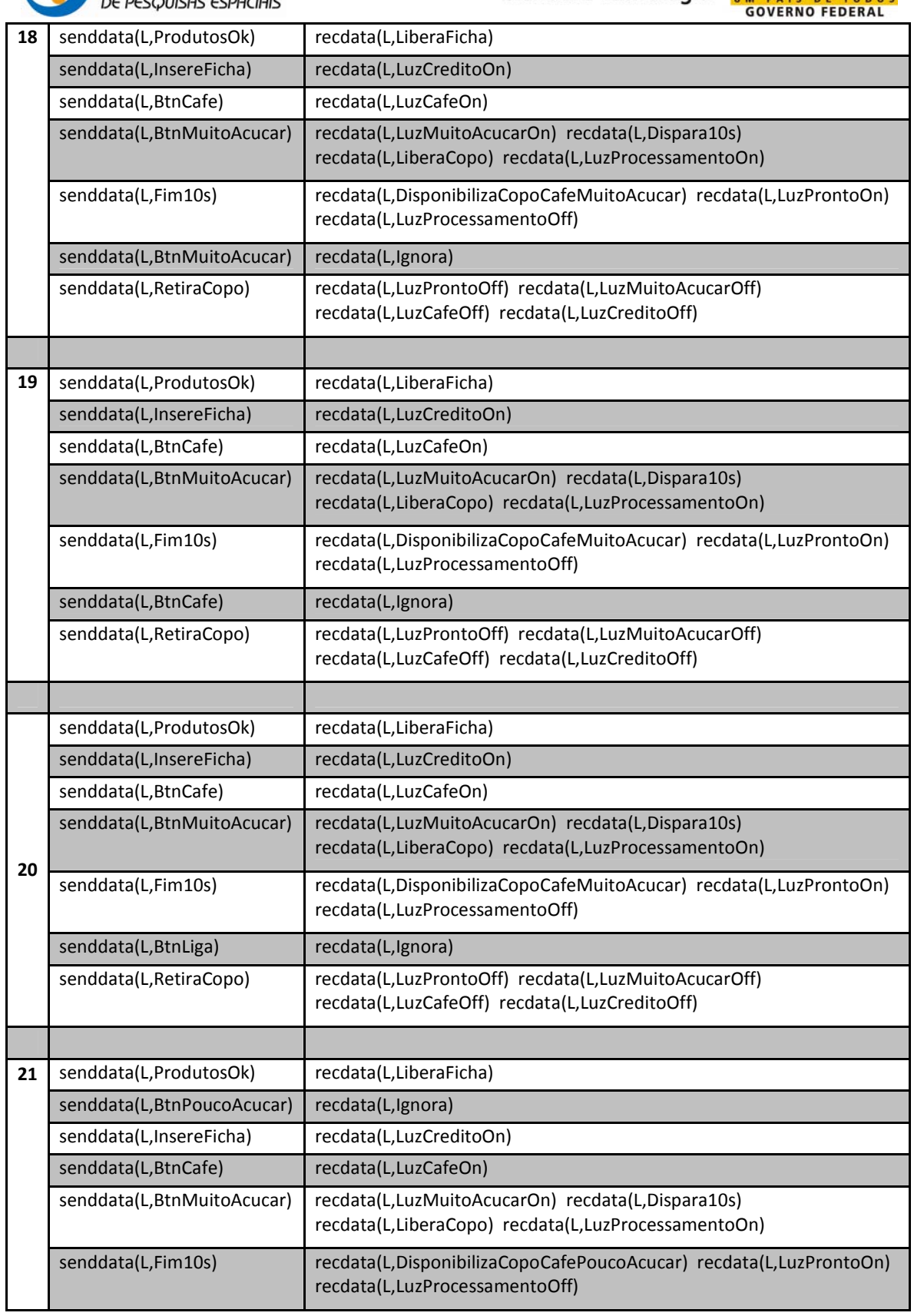

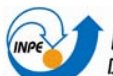

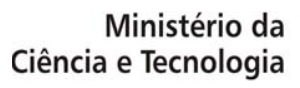

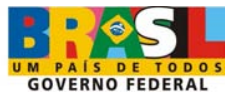

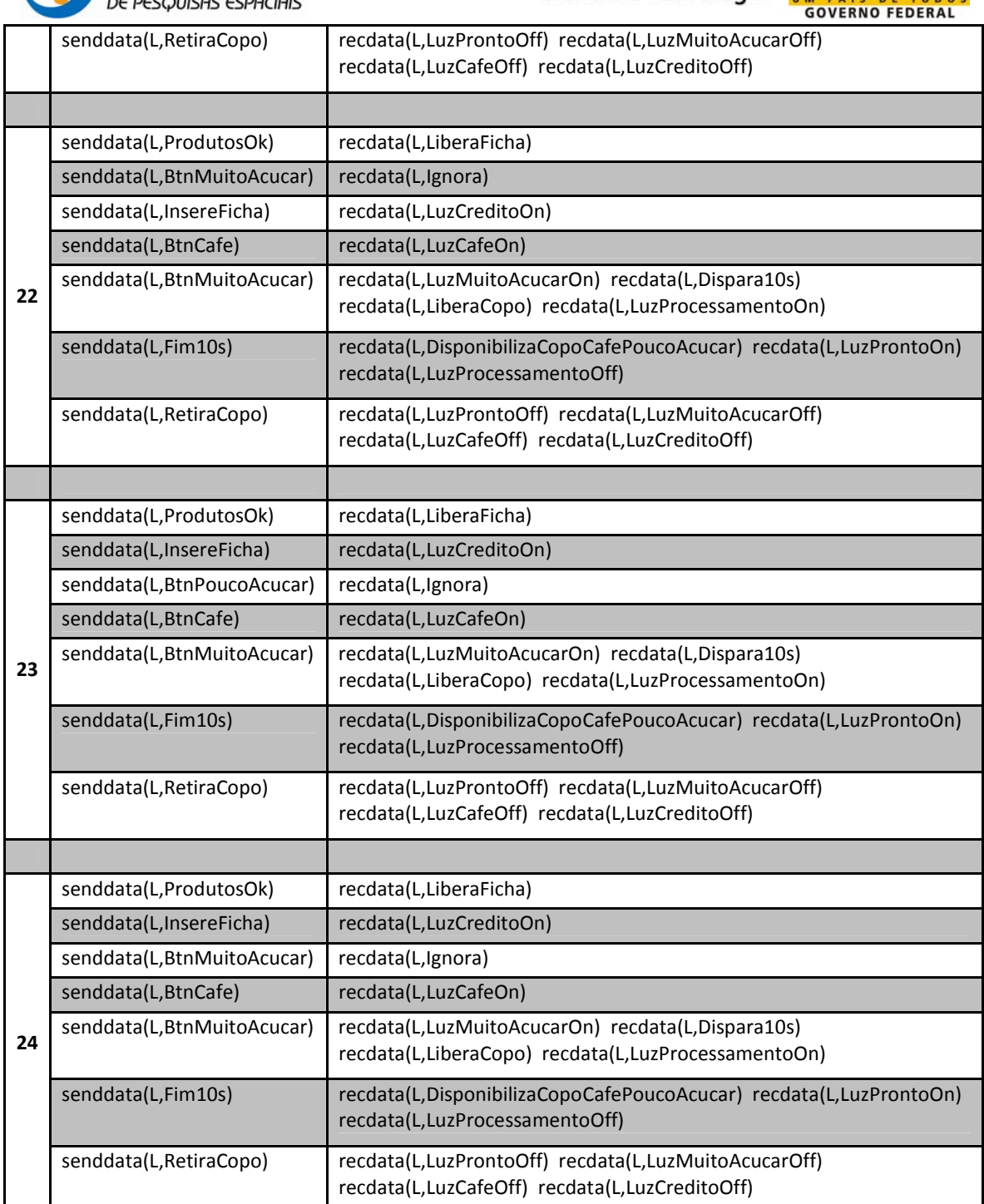

#### **d. Frente às falhas de hardware:**

Para os CT gerados neste o item o estado Desligado foi desconsiderado.

Tabela 17 - Casos de teste gerados a partir da MEF Falhas de Hardware do Serviço 1.

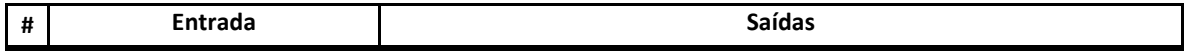

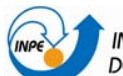

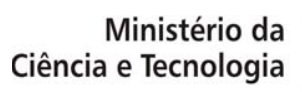

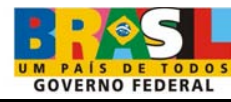

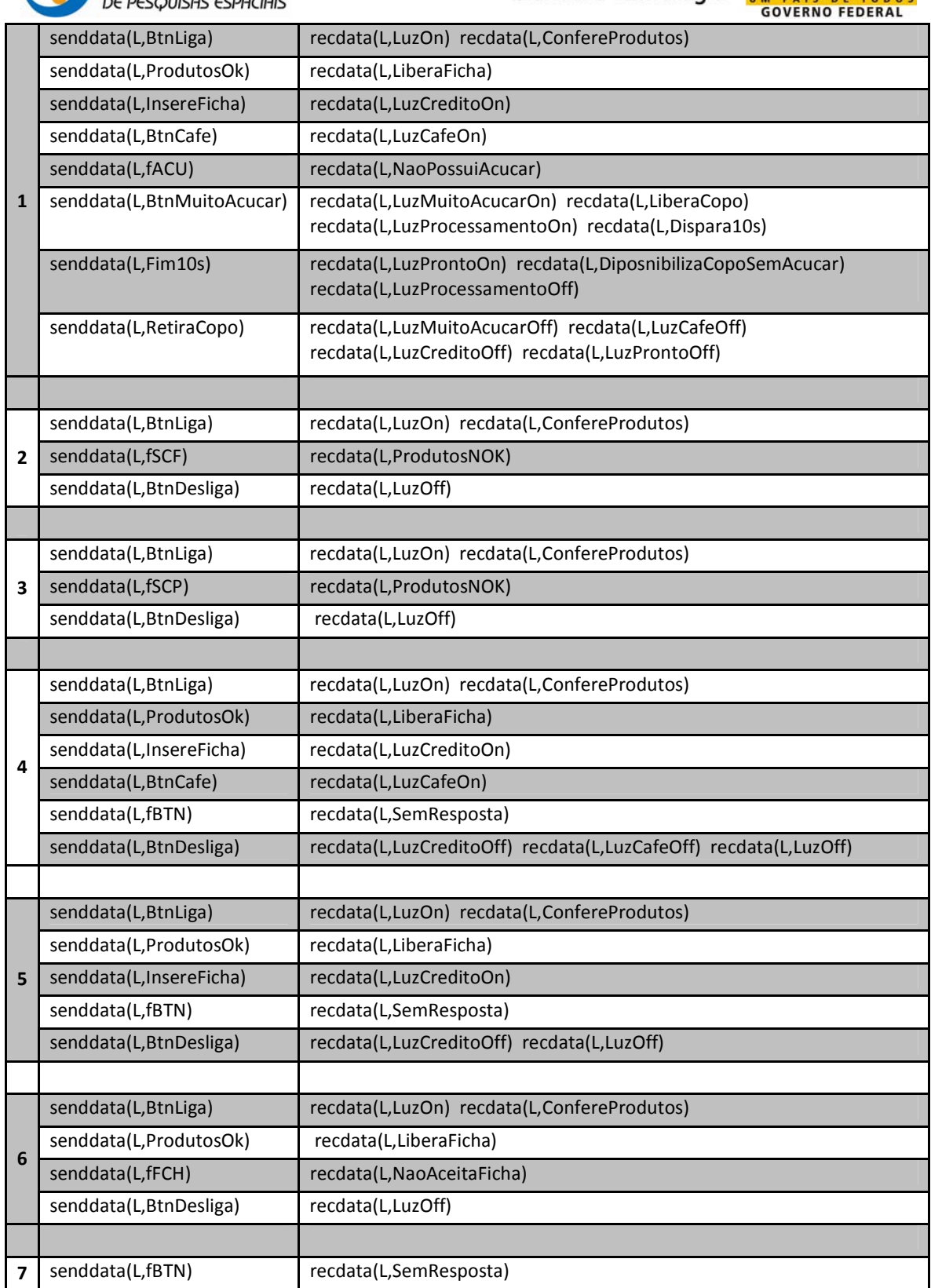

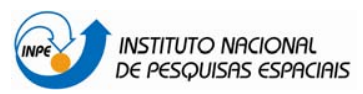

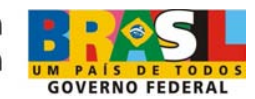

## **Serviço 2 (S2) – Produzir um copo de capucino.**

#### **a. Normal:**

A próxima tabela apresenta os CT gerados a partir deste modelo, o qual o estado Desligado foi desconsiderado.

Tabela 18 - Casos de teste gerados a partir do modelo Normal do Serviço 2.

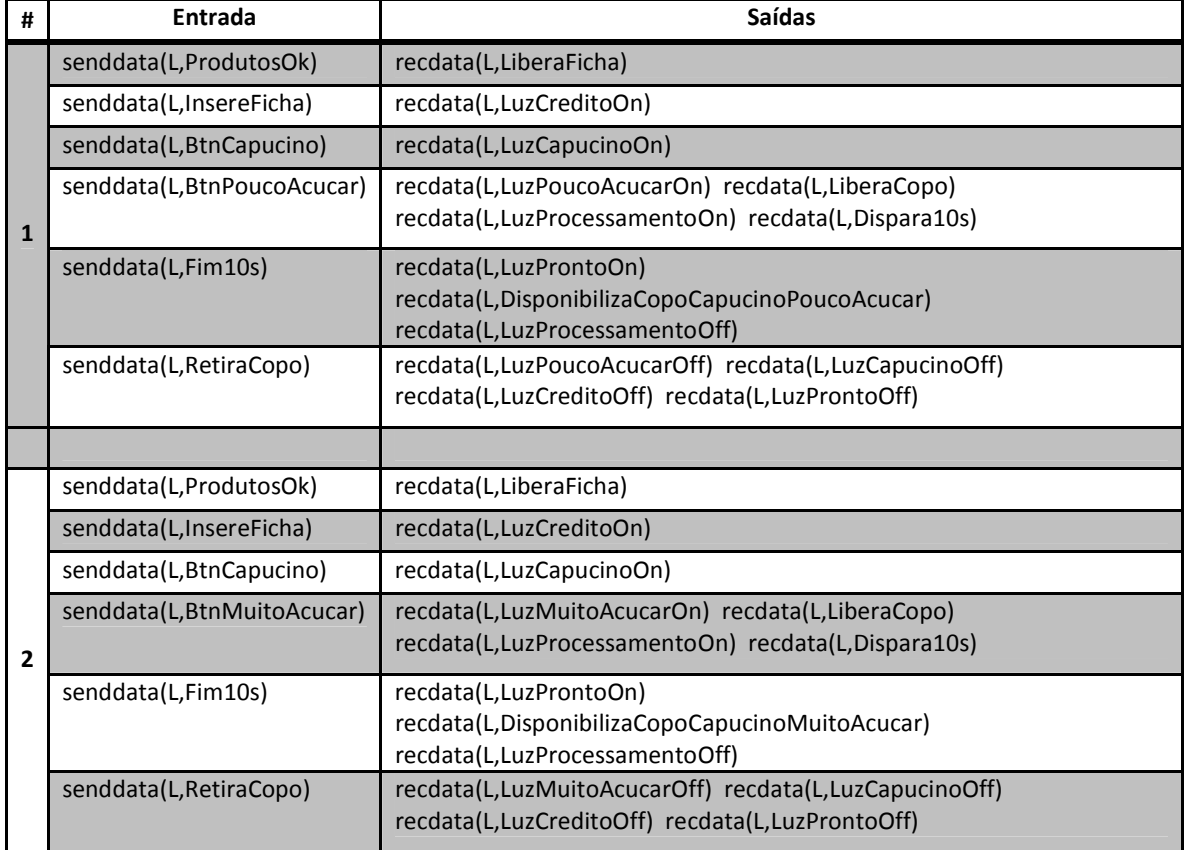

#### **b. Frente às exceções especificadas:**

Três conjuntos de CT foram gerados a partir das três MEF modeladas. Para os CT S2\_Ex134 o estado Desligado foi desconsiderado.

Tabela 19 - Casos de teste gerados a partir do modelo MEF S2\_Ex134 do Serviço 2.

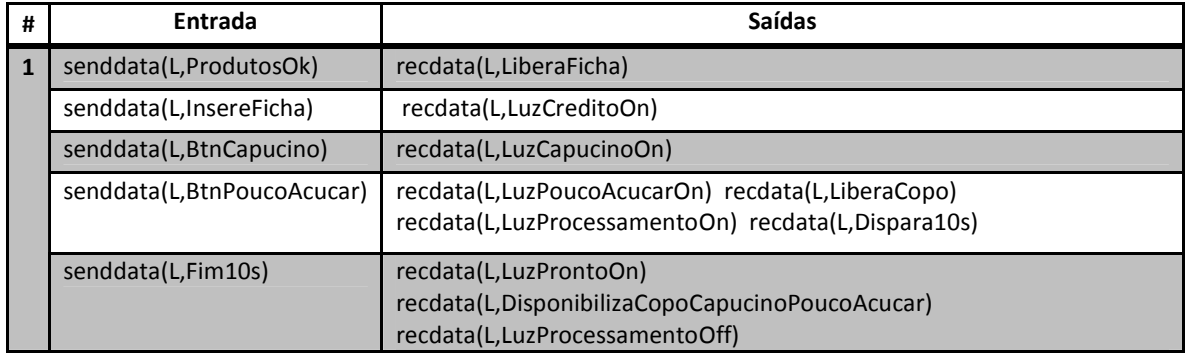

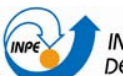

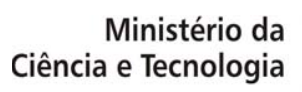

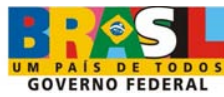

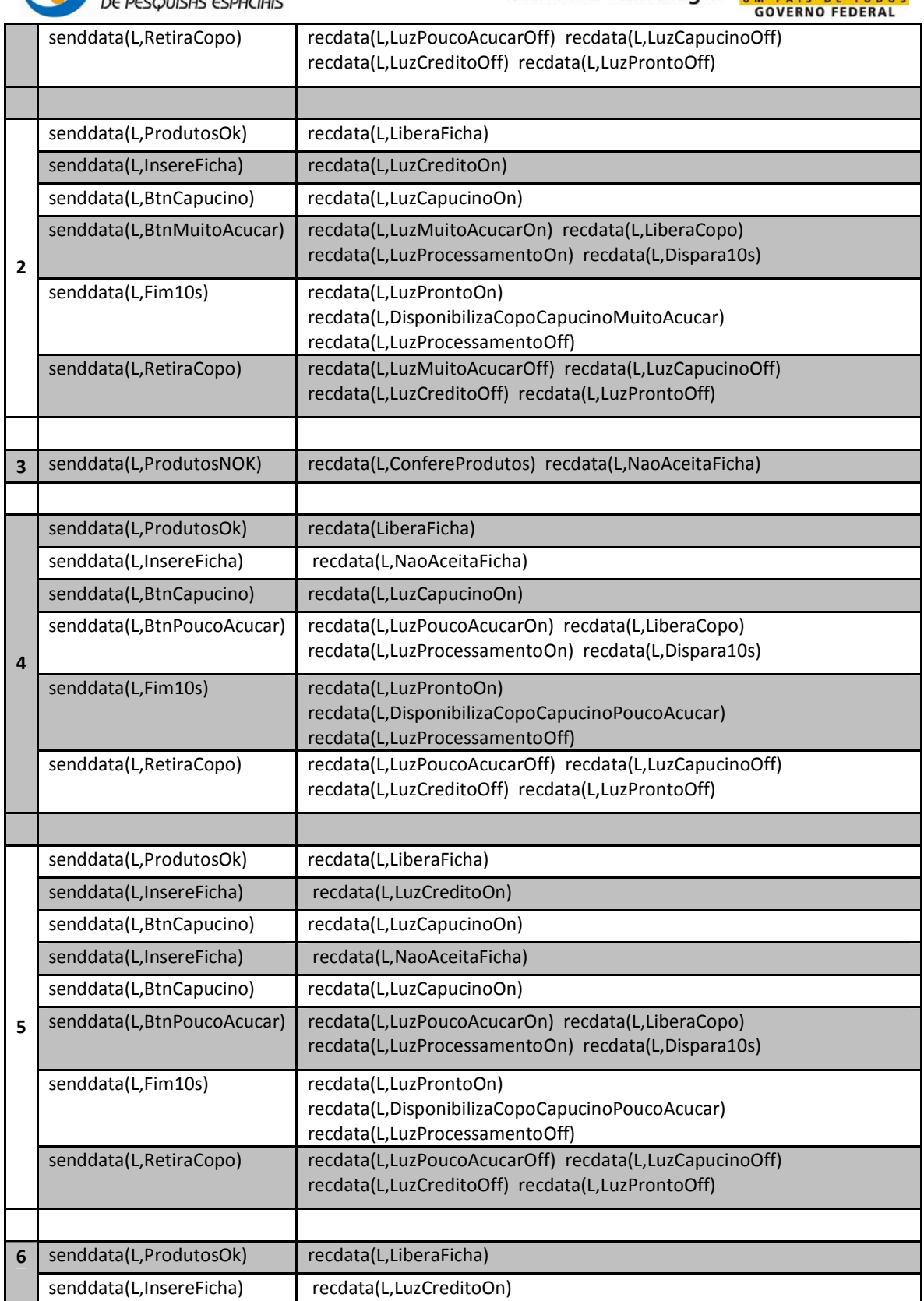

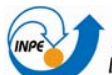

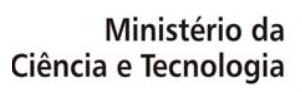

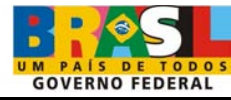

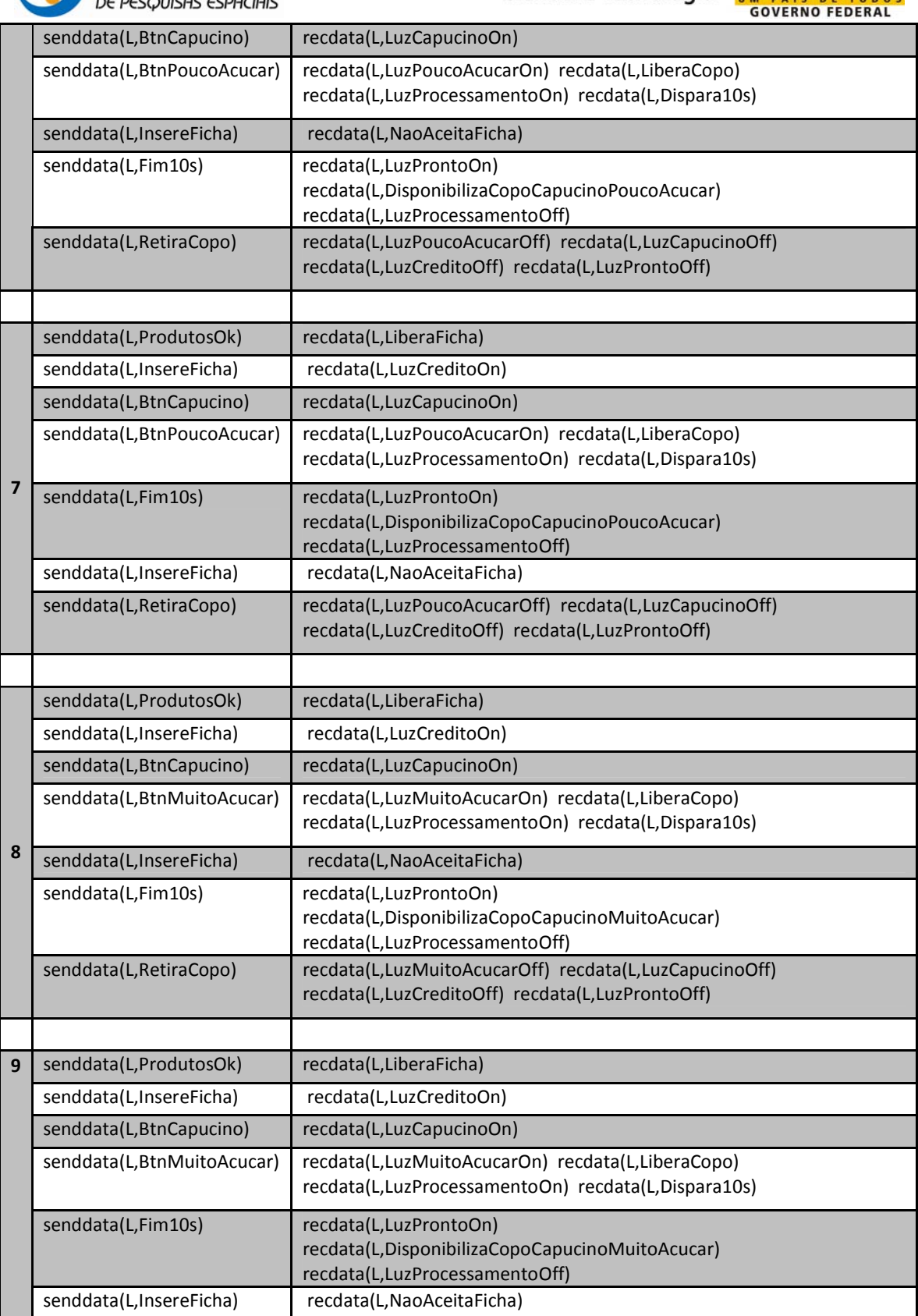

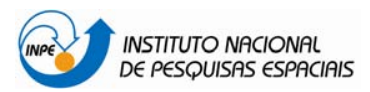

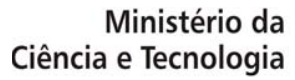

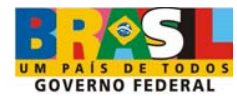

senddata(L,RetiraCopo) | recdata(L,LuzMuitoAcucarOff) recdata(L,LuzCapucinoOff) recdata(L,LuzCreditoOff) recdata(L,LuzProntoOff)

Tabela 20 - Casos de teste gerados a partir do modelo MEF S2\_Ex5 do Serviço 2.

l

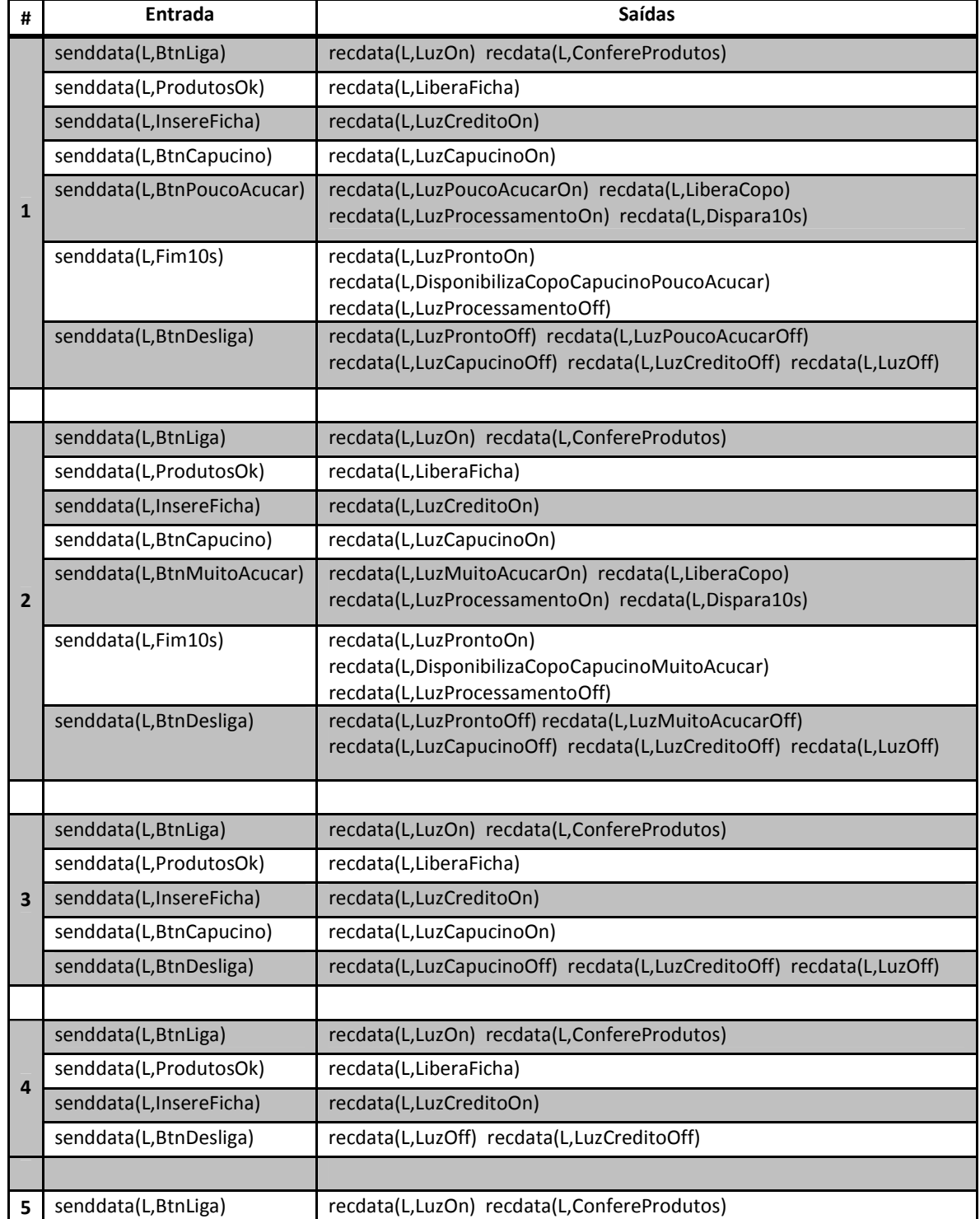

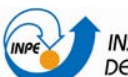

Ministério da Ciência e Tecnologia

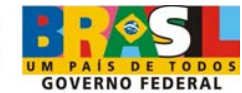

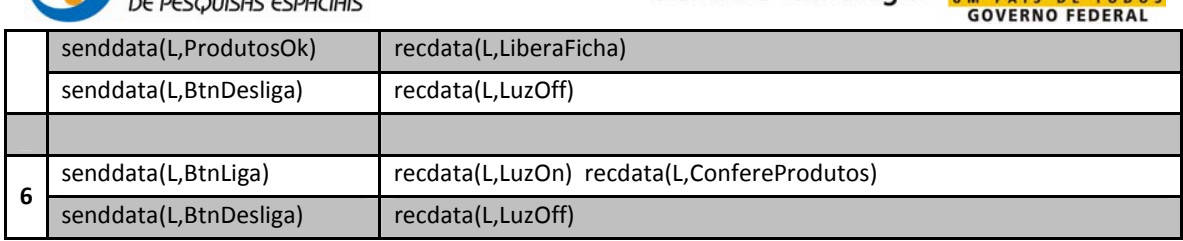

Tabela 21 - Casos de Teste gerados a partir do modelo MEF S2\_Ex6 do Serviço 2.

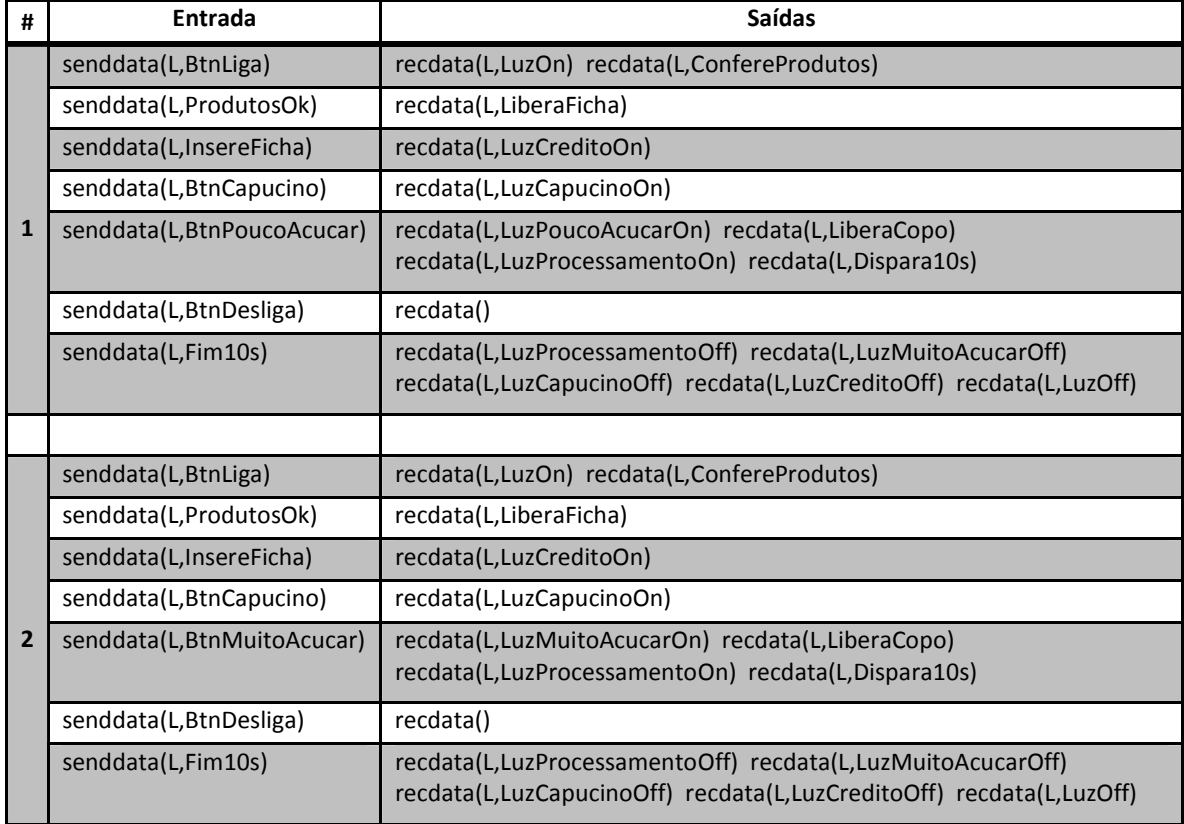

## **c. Frente aos eventos normais ocorridos em momentos inesperados (caminhos furtivos):**

Para os CT gerados neste item, o estado Desligado foi desconsiderado.

Tabela 22 - asos de teste gerados a partir do modelo MEF S2\_CF1 do Serviço 2.

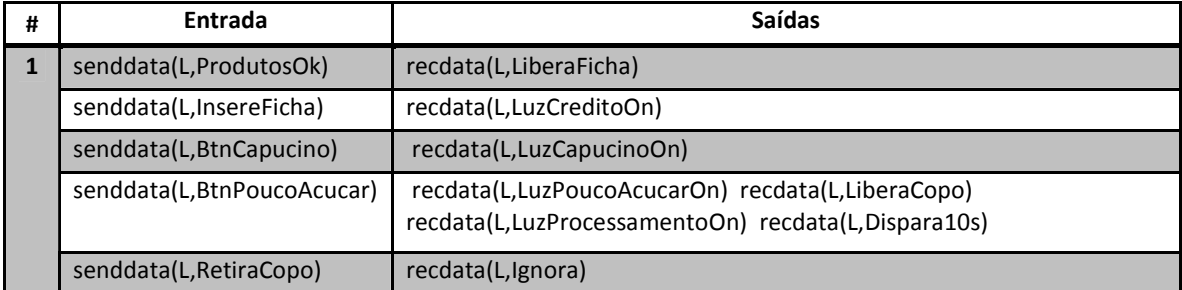

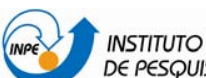

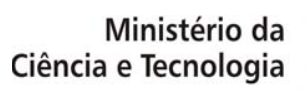

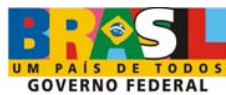

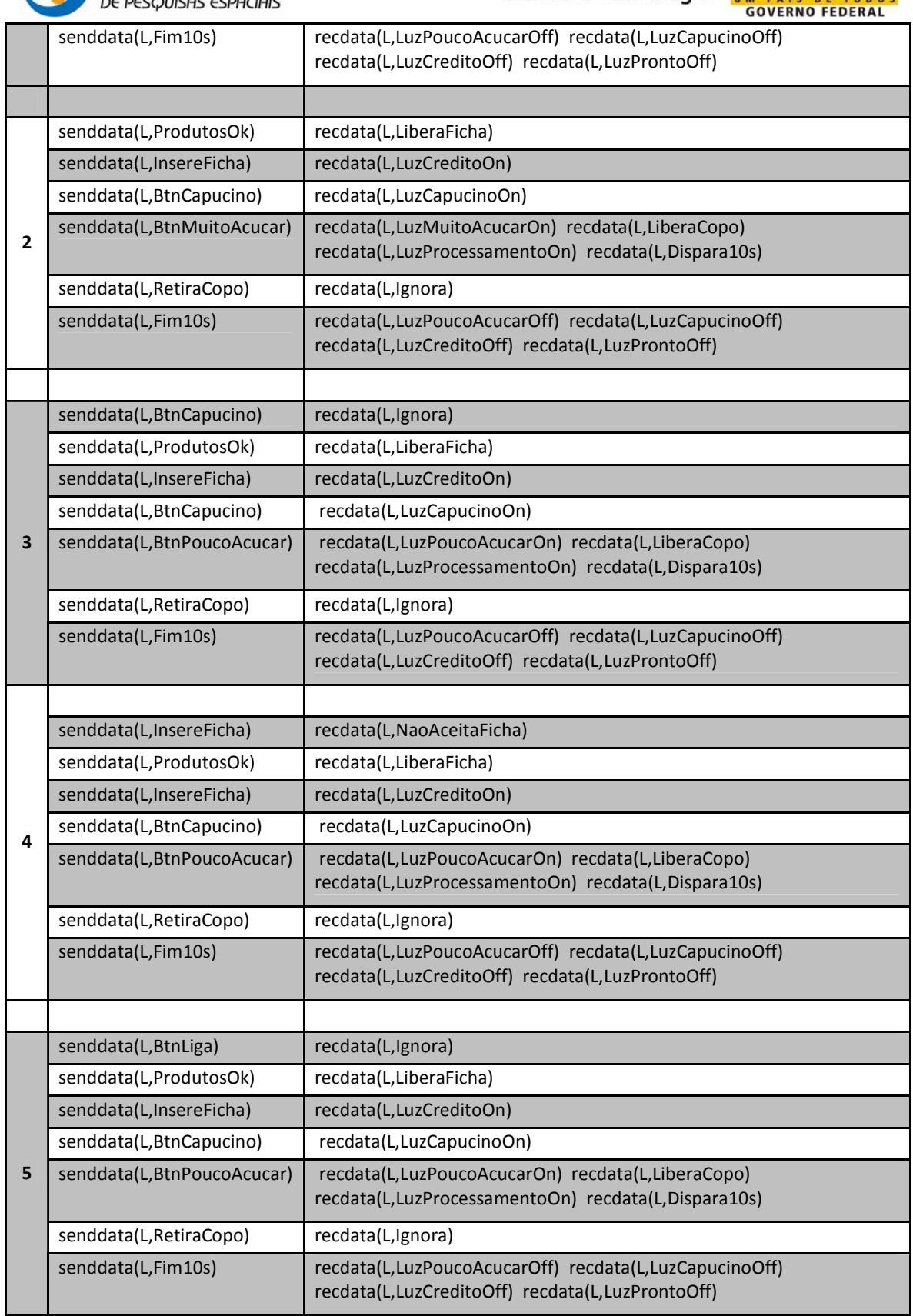

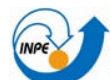

l

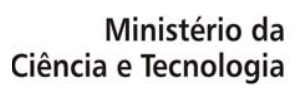

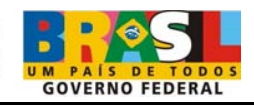

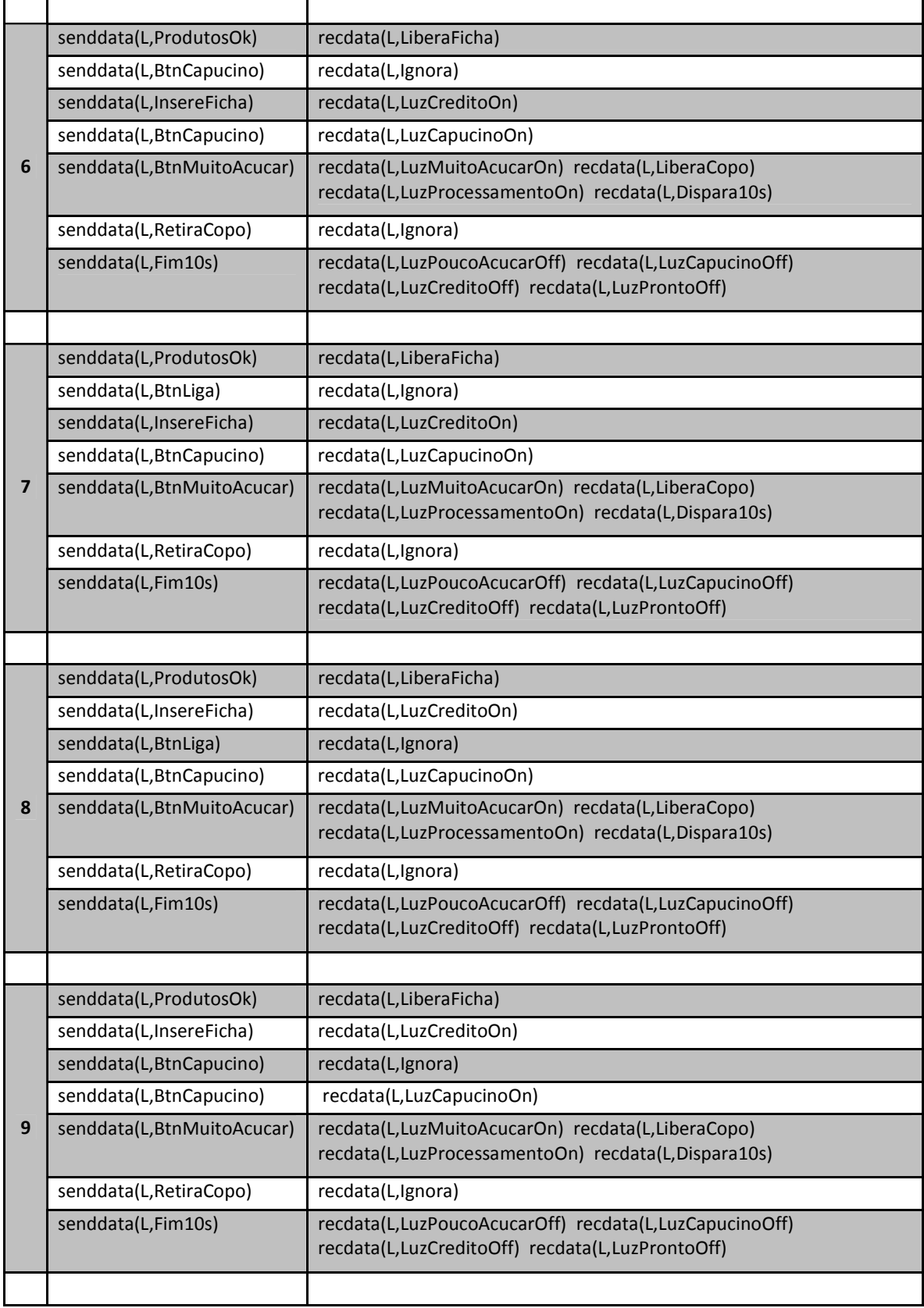

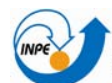

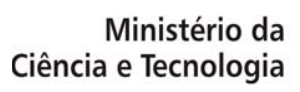

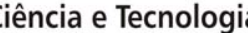

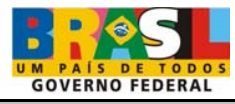

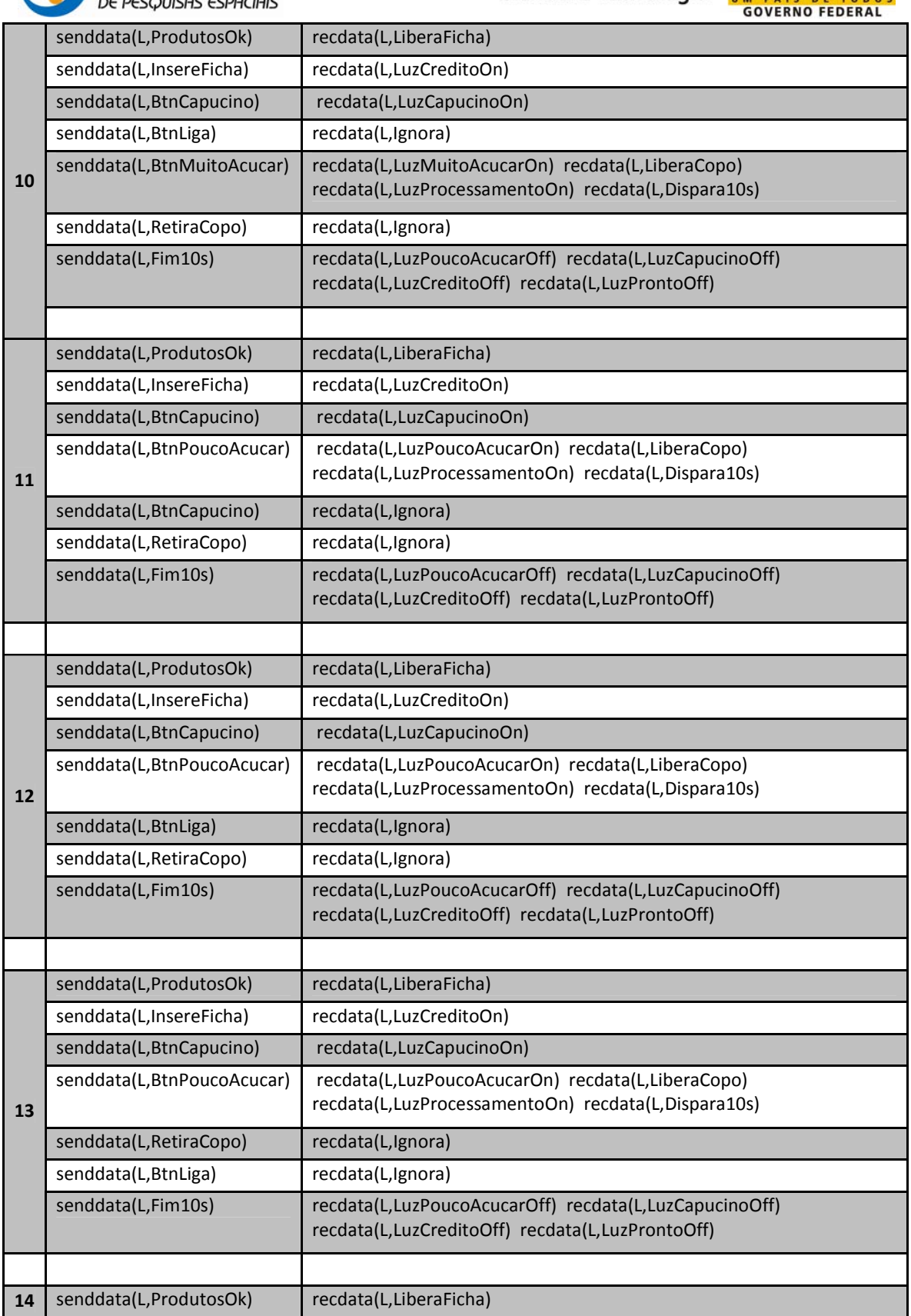

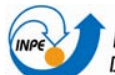

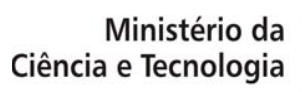

**BAIS DET**  $0<sub>0</sub>$ 

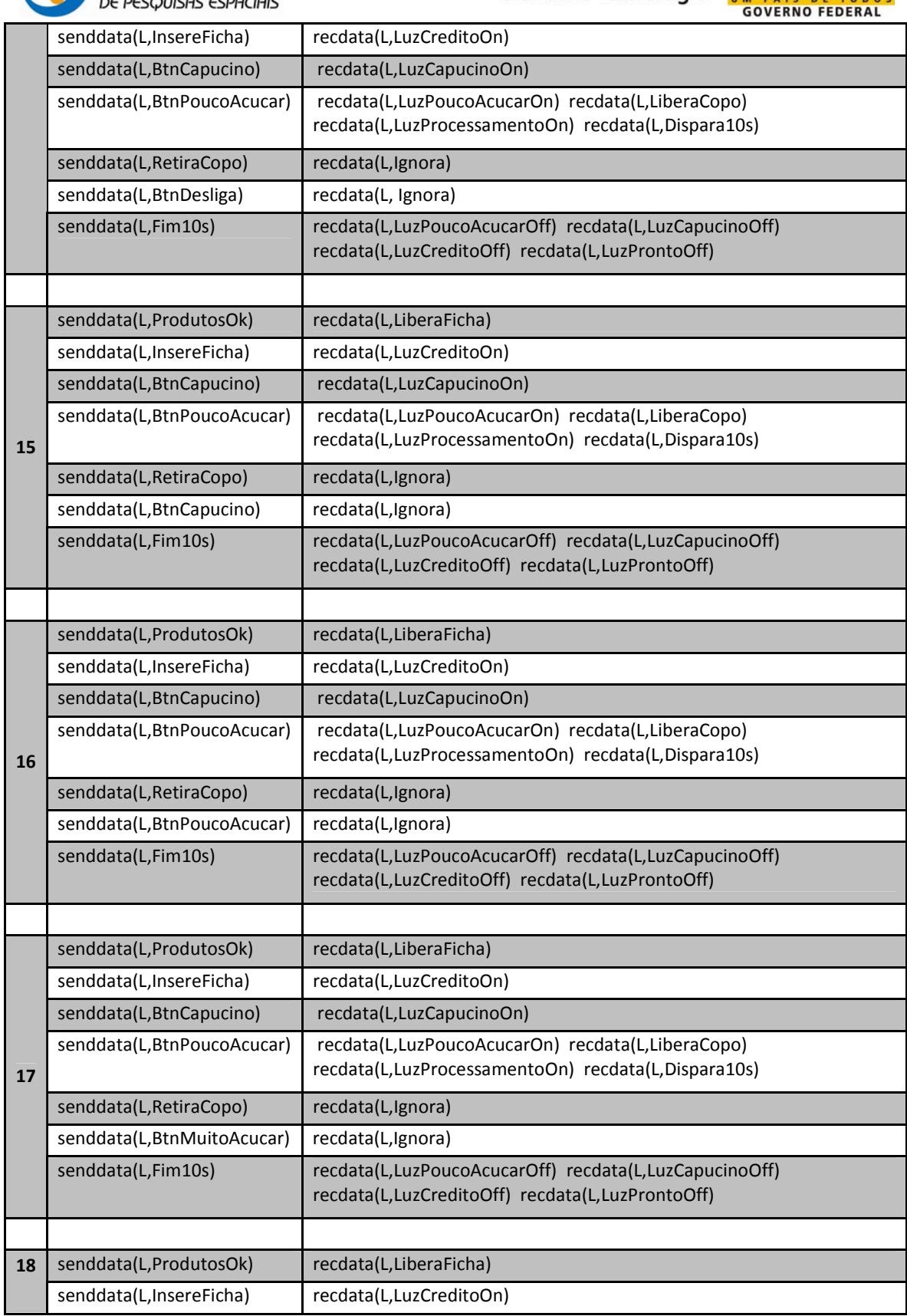

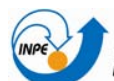

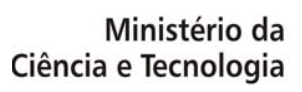

UM PAIS DE TODO

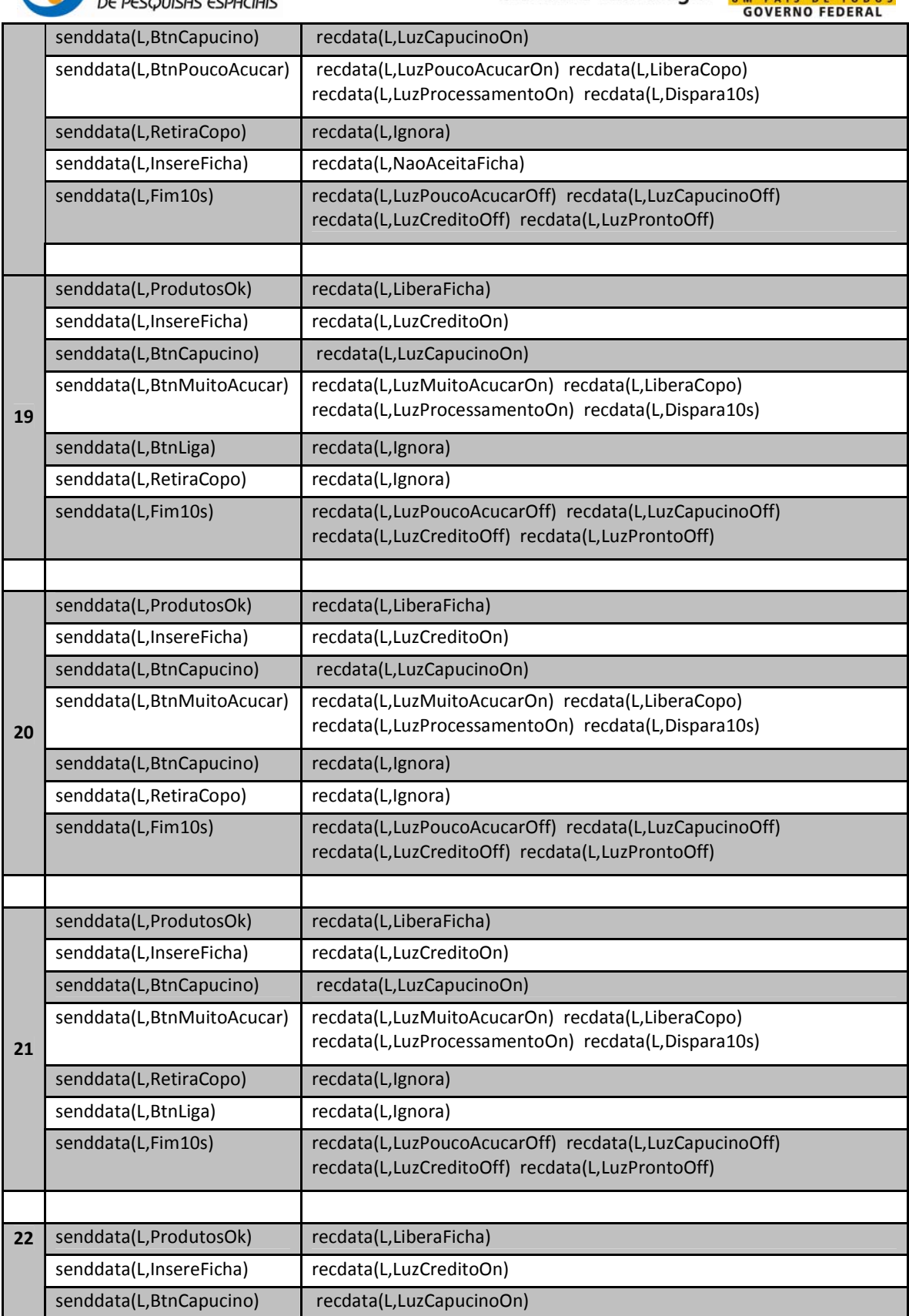
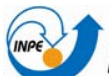

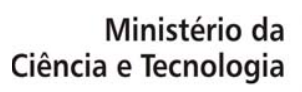

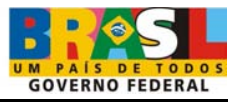

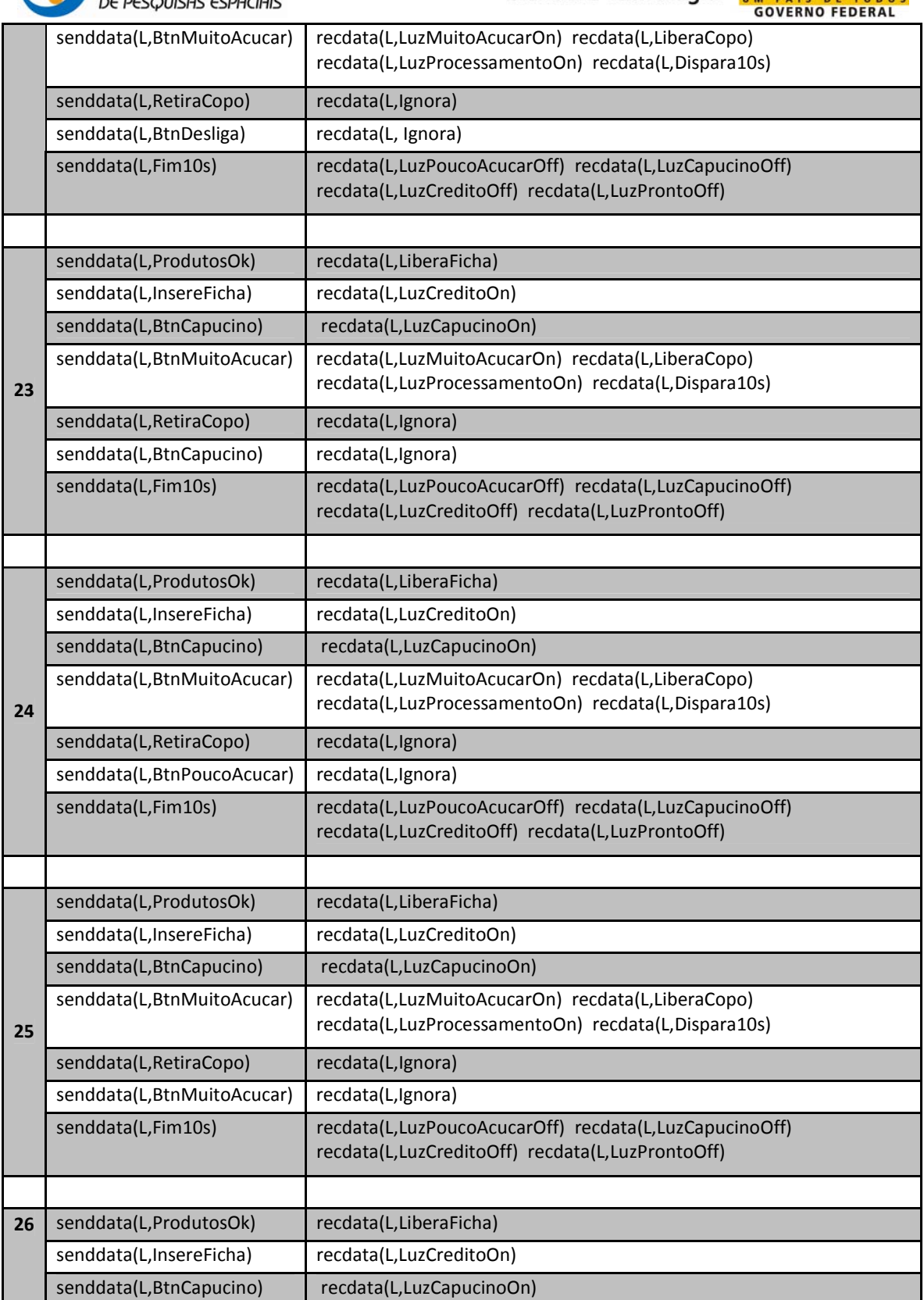

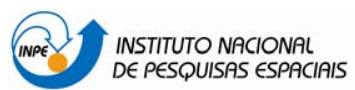

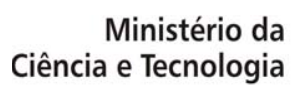

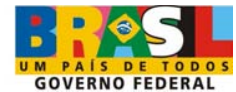

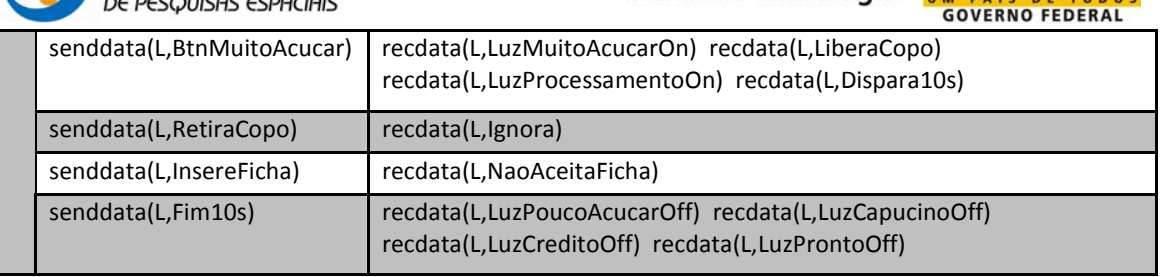

Tabela 23 - Casos de teste gerados a partir do modelo MEF S2\_CF2 do Serviço 2.

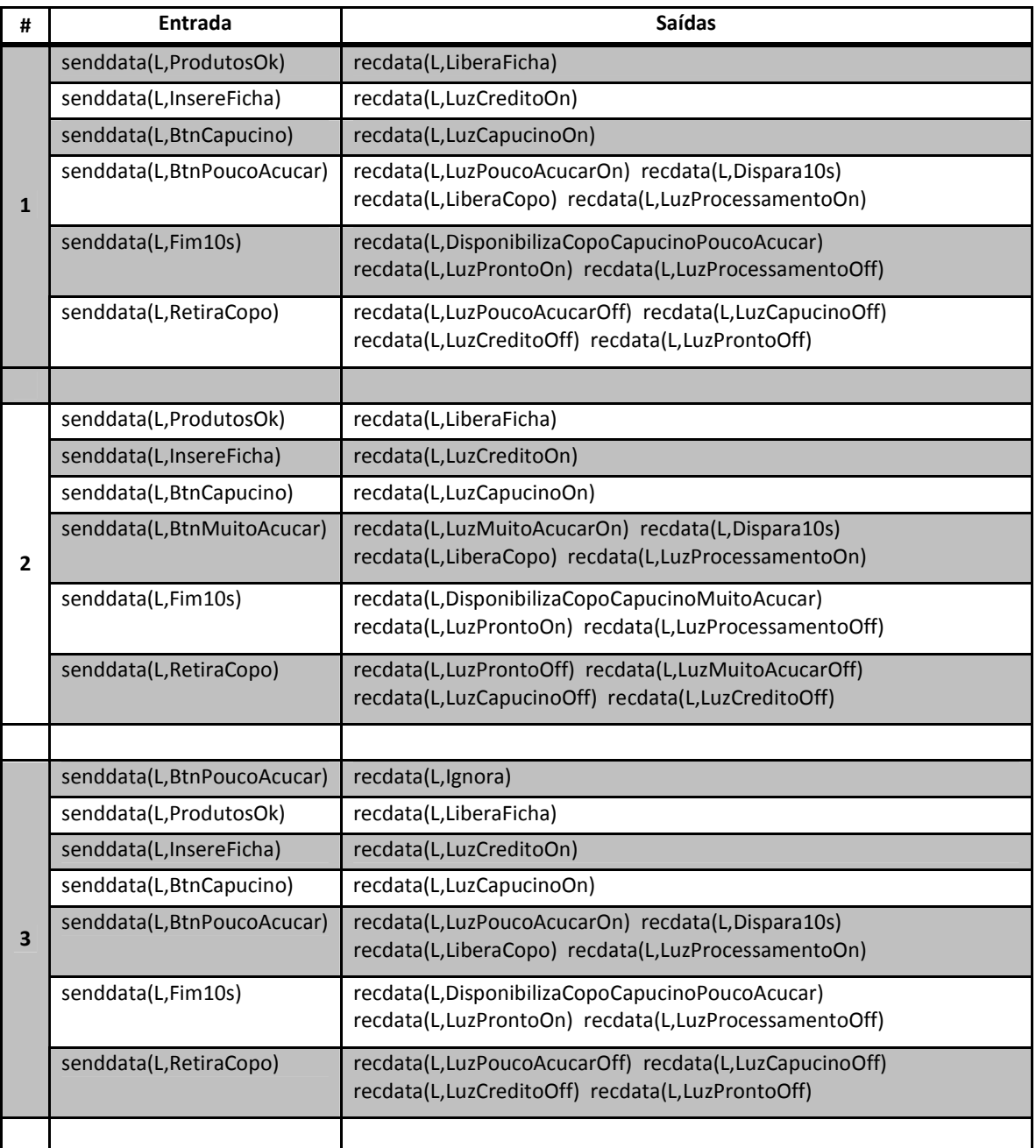

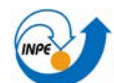

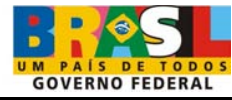

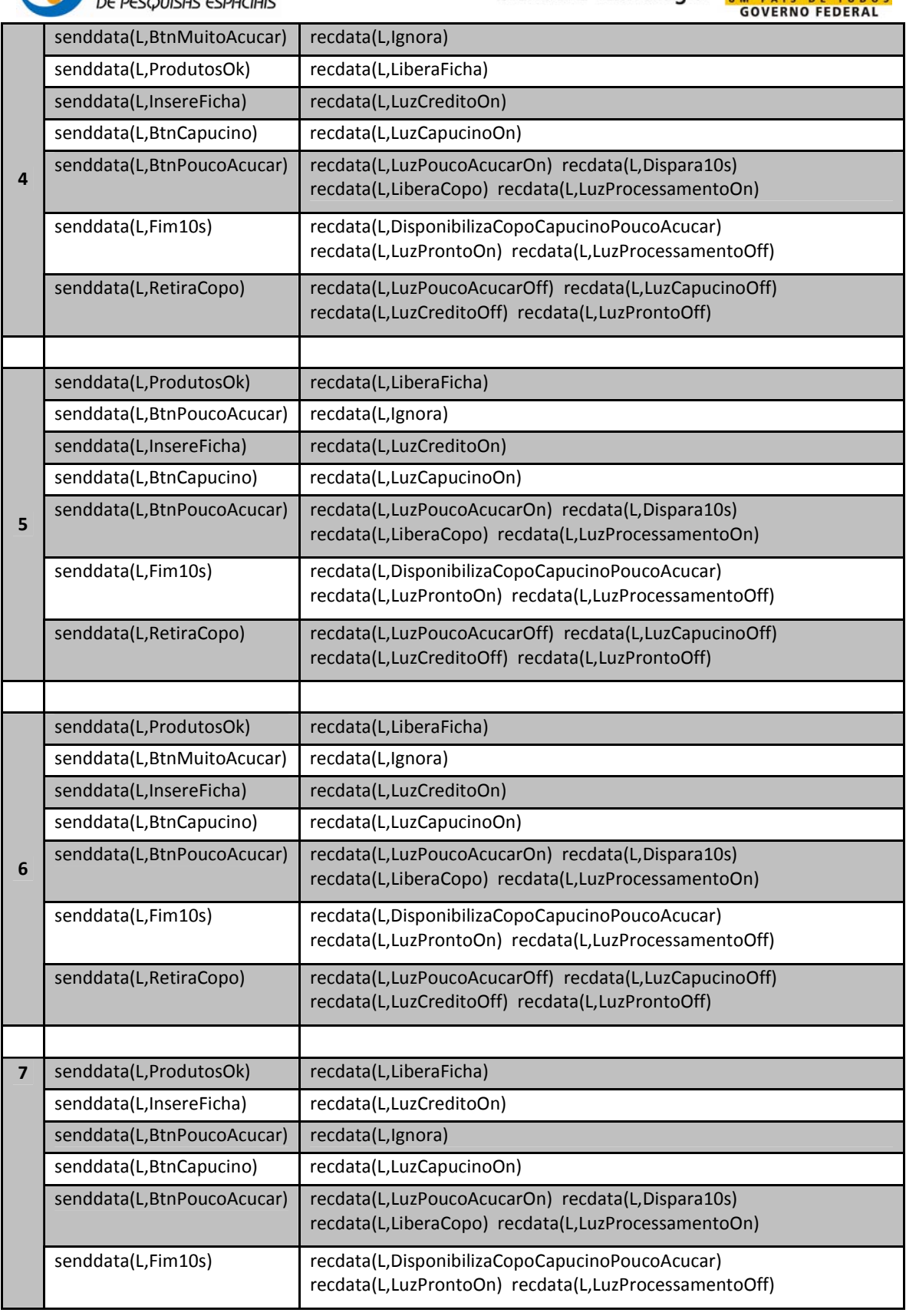

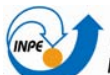

.<br>Instituto Nacional<br>De Pesquisas espaciais

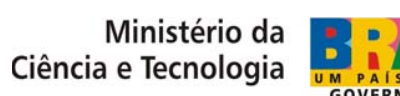

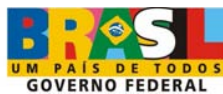

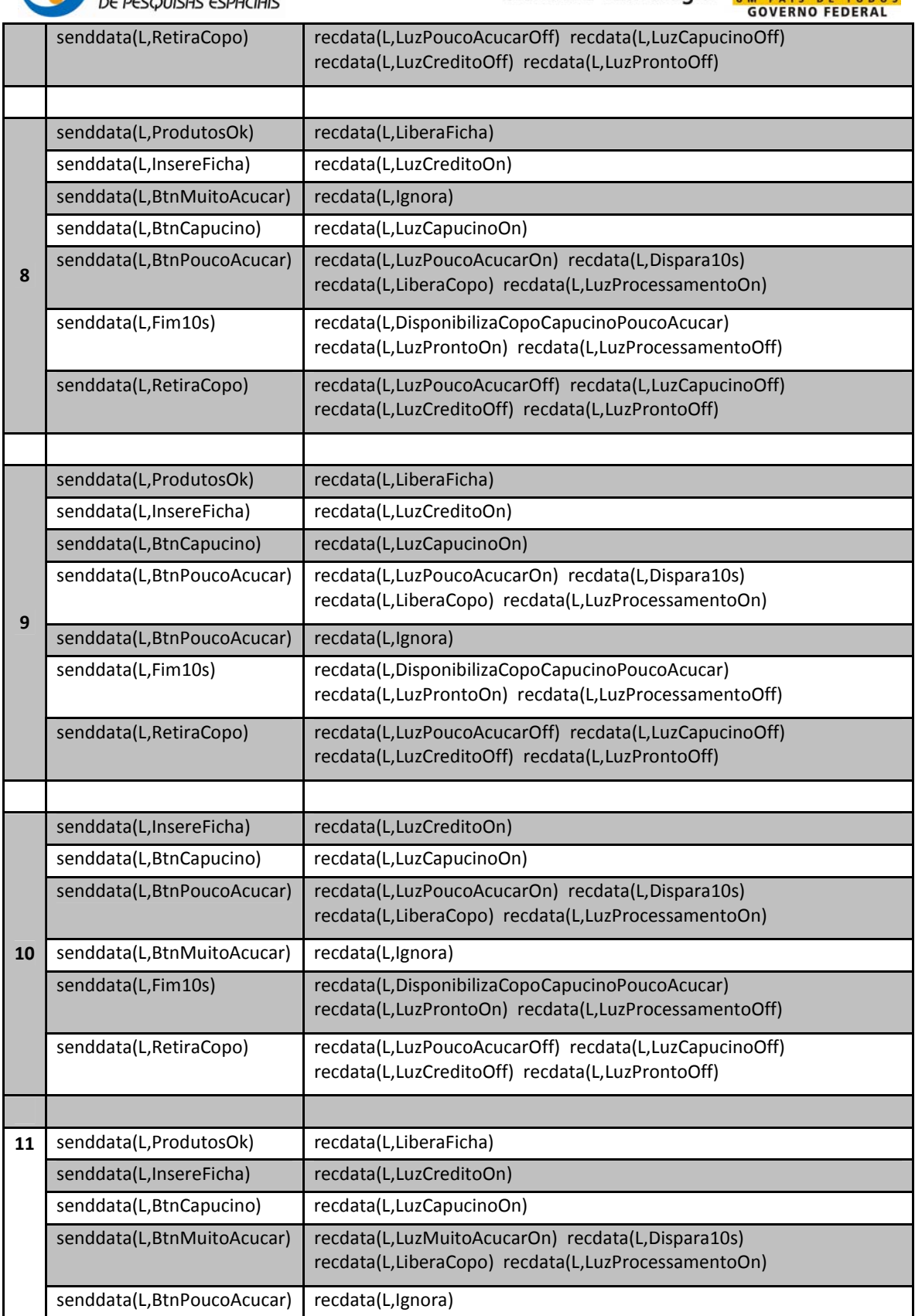

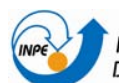

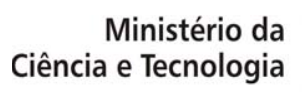

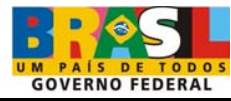

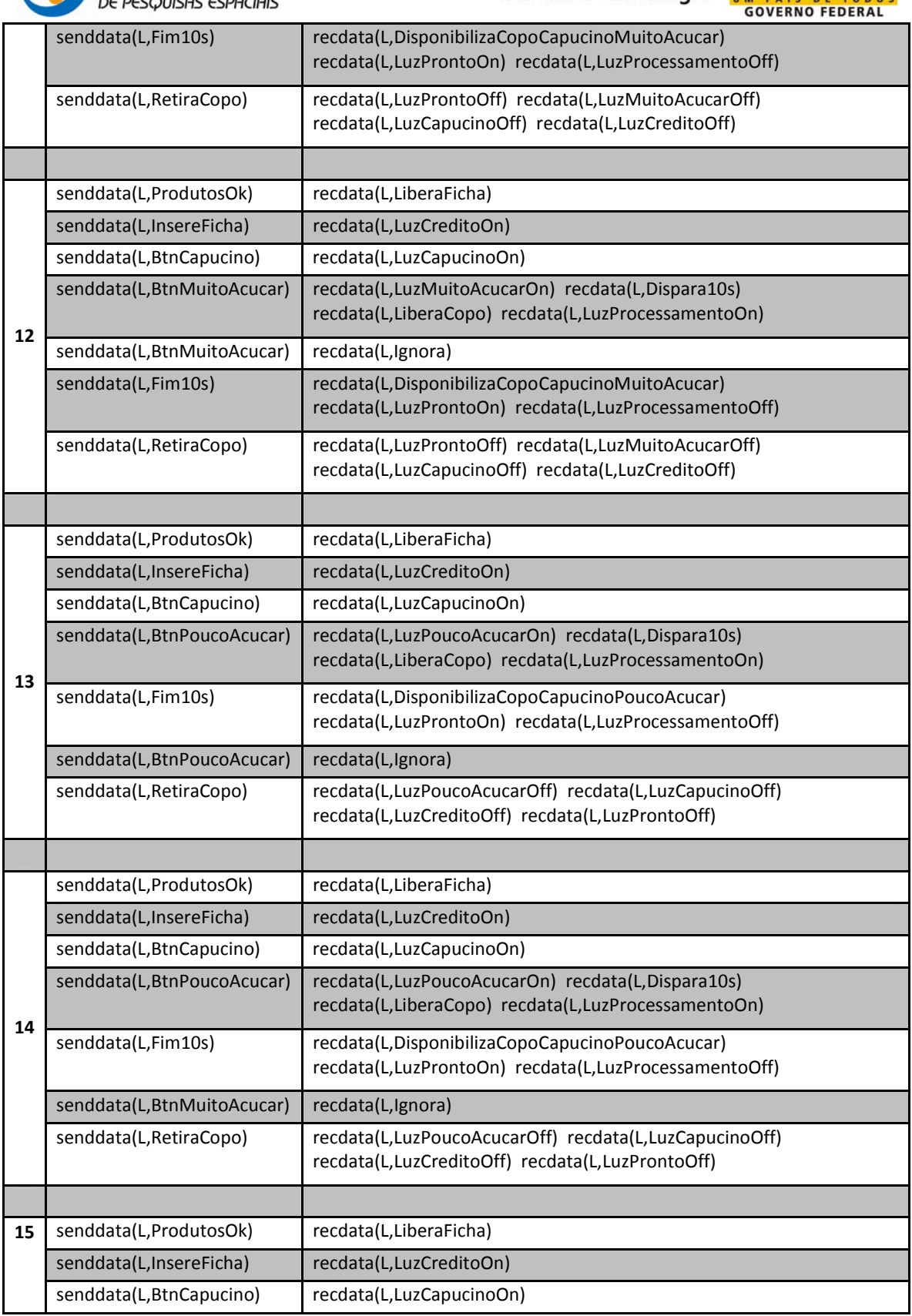

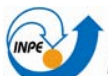

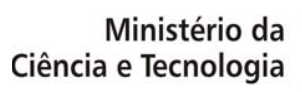

UM PAIS DE TODO

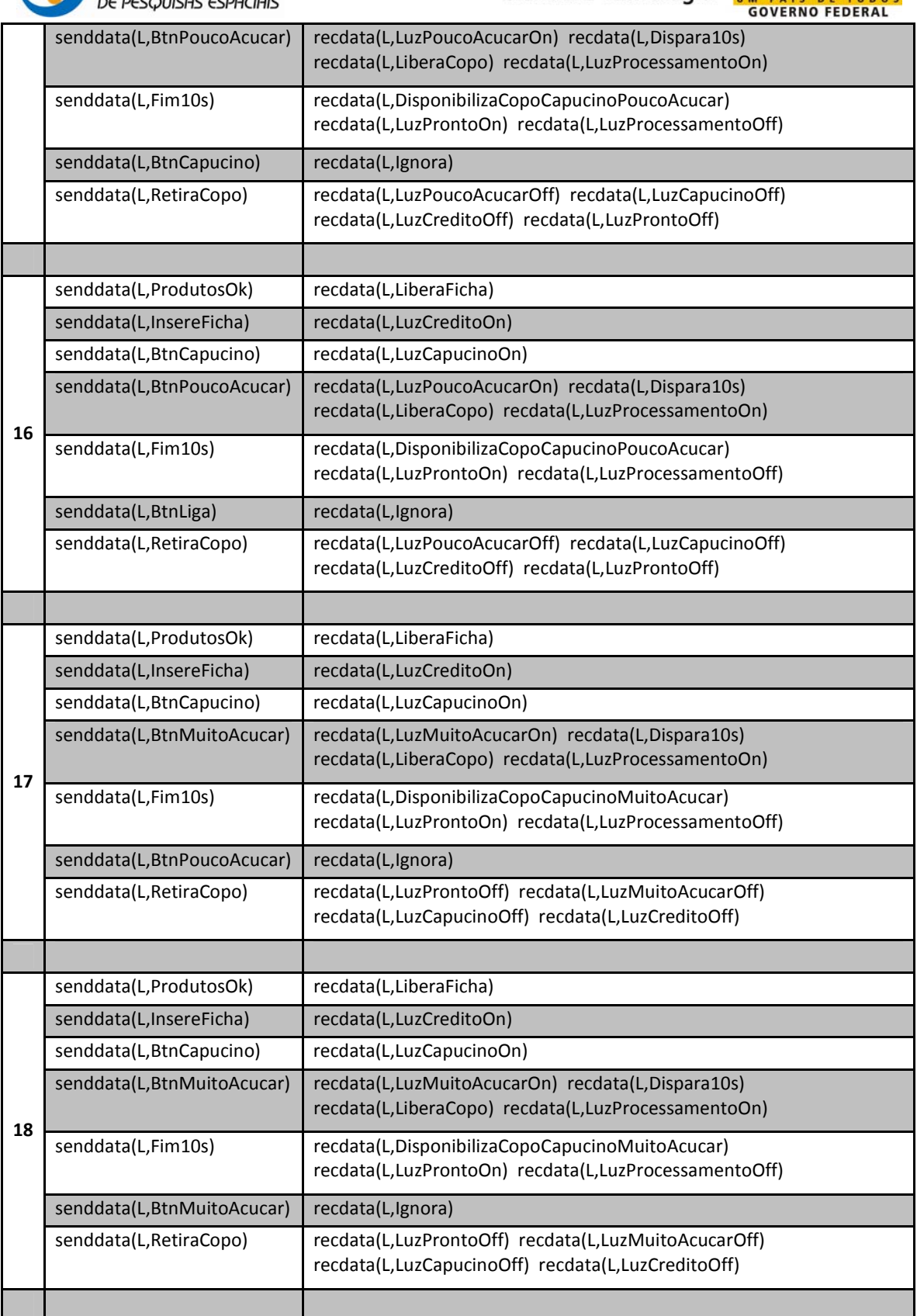

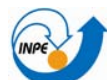

.<br>De pesquisas espaciais<br>De pesquisas espaciais

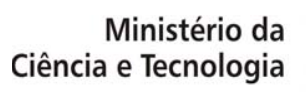

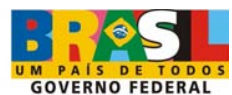

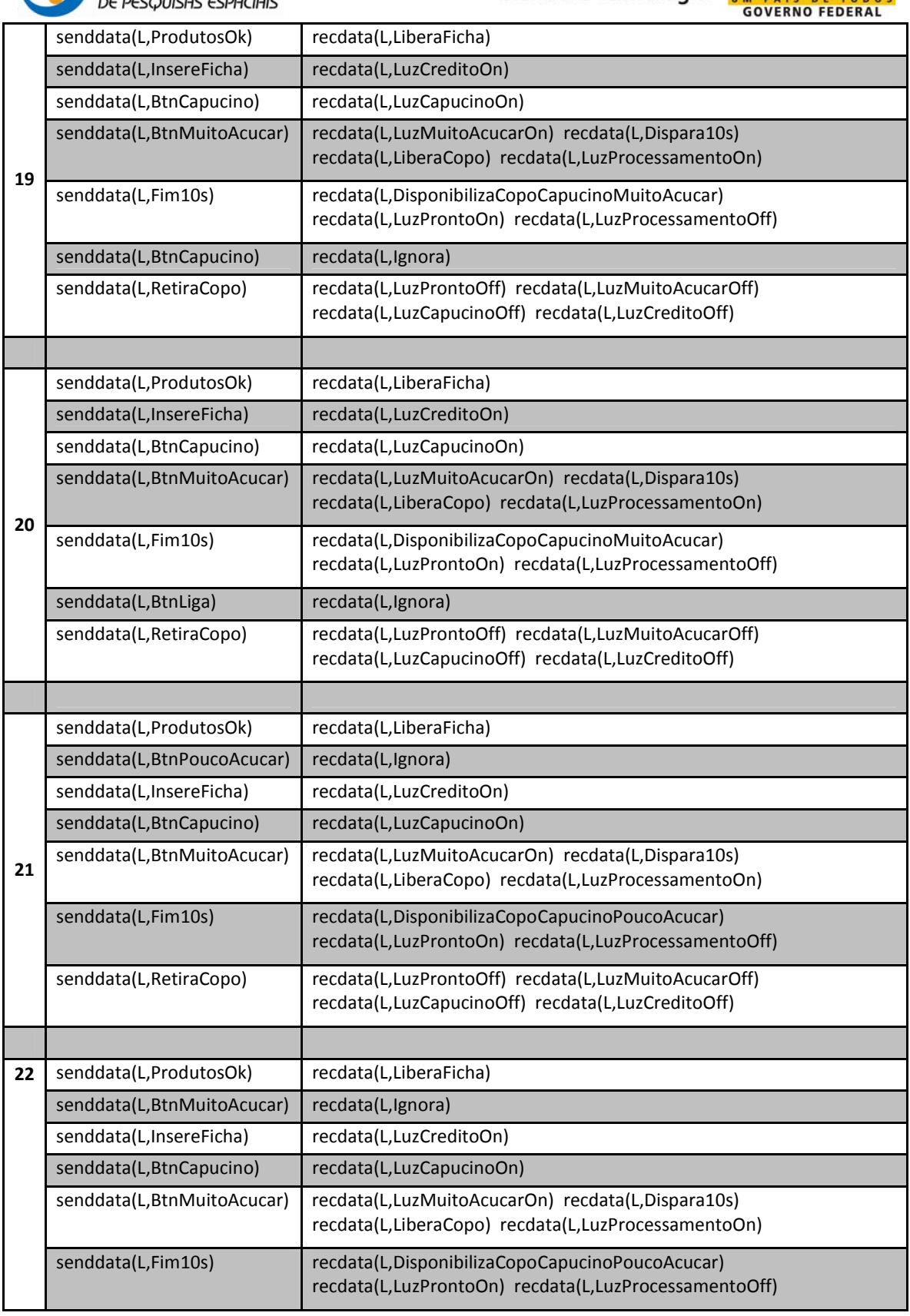

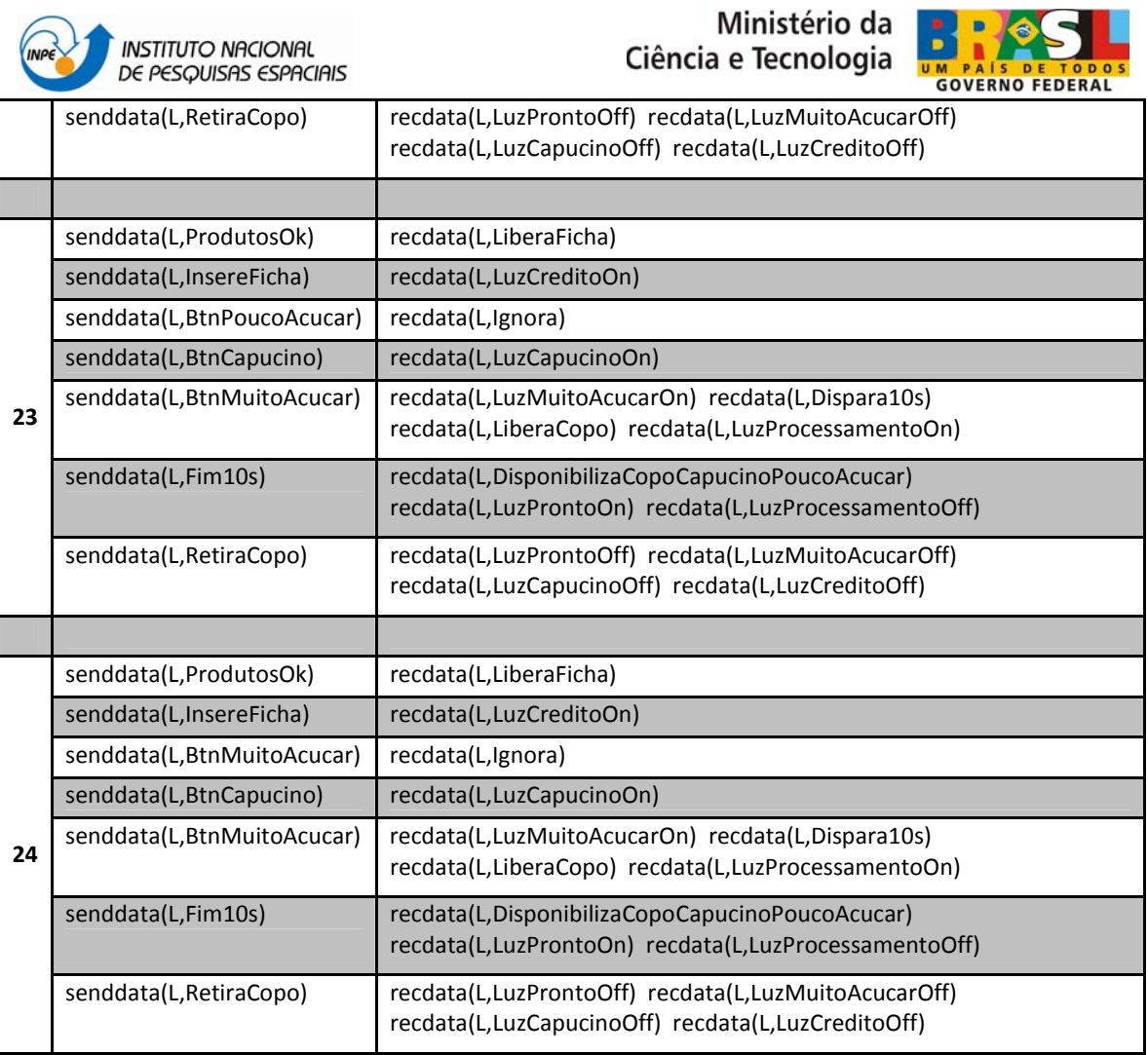

## **d. Frente às falhas de hardware.**

Para os CT gerados neste o item o estado Desligado foi desconsiderado.

Tabela 24 - Casos de teste gerados a partir do modelo de falhas de hardware do Serviço 2.

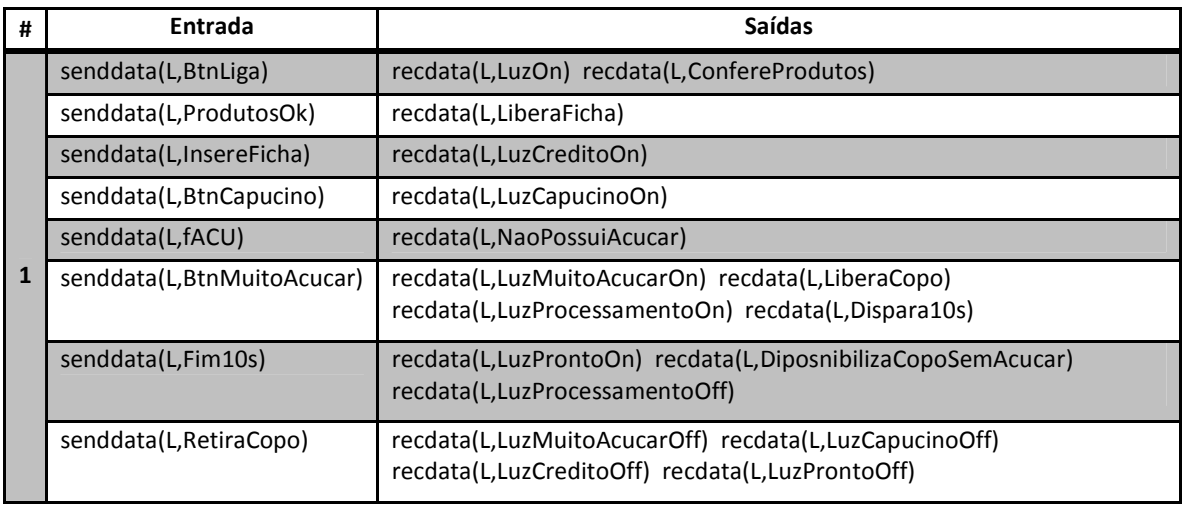

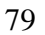

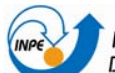

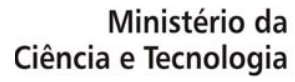

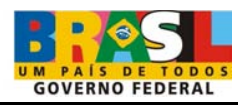

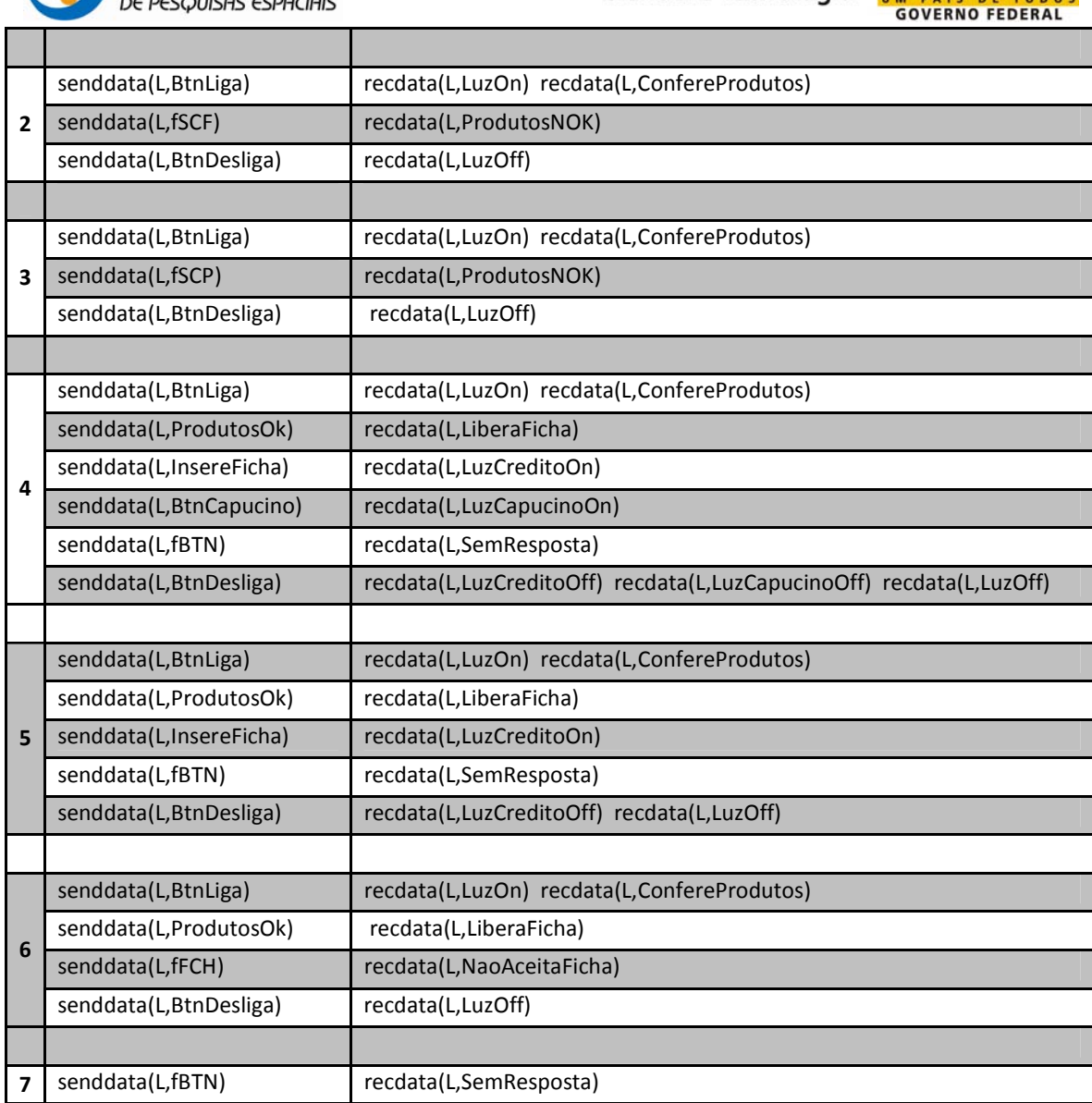

## **Serviço 3 (S3) – Produzir um copo de café com leite.**

### **a. Normal:**

A próxima tabela apresenta os CT gerados a partir deste modelo, o qual o estado Desligado foi desconsiderado.

Tabela 25 - Casos de teste gerados a partir do modelo Normal do Serviço 3.

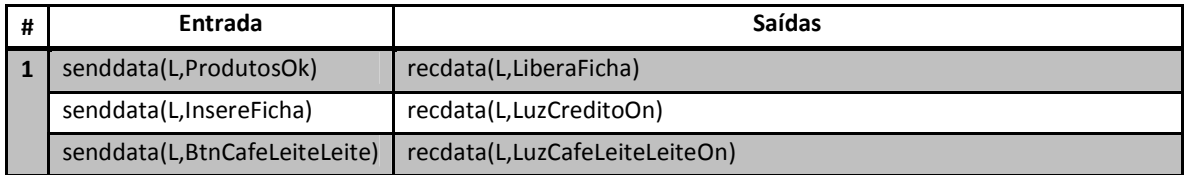

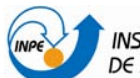

Instituto Nacional<br>De Pesquisas espaciais

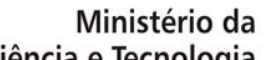

Ciência e Tecnologia

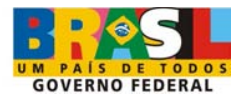

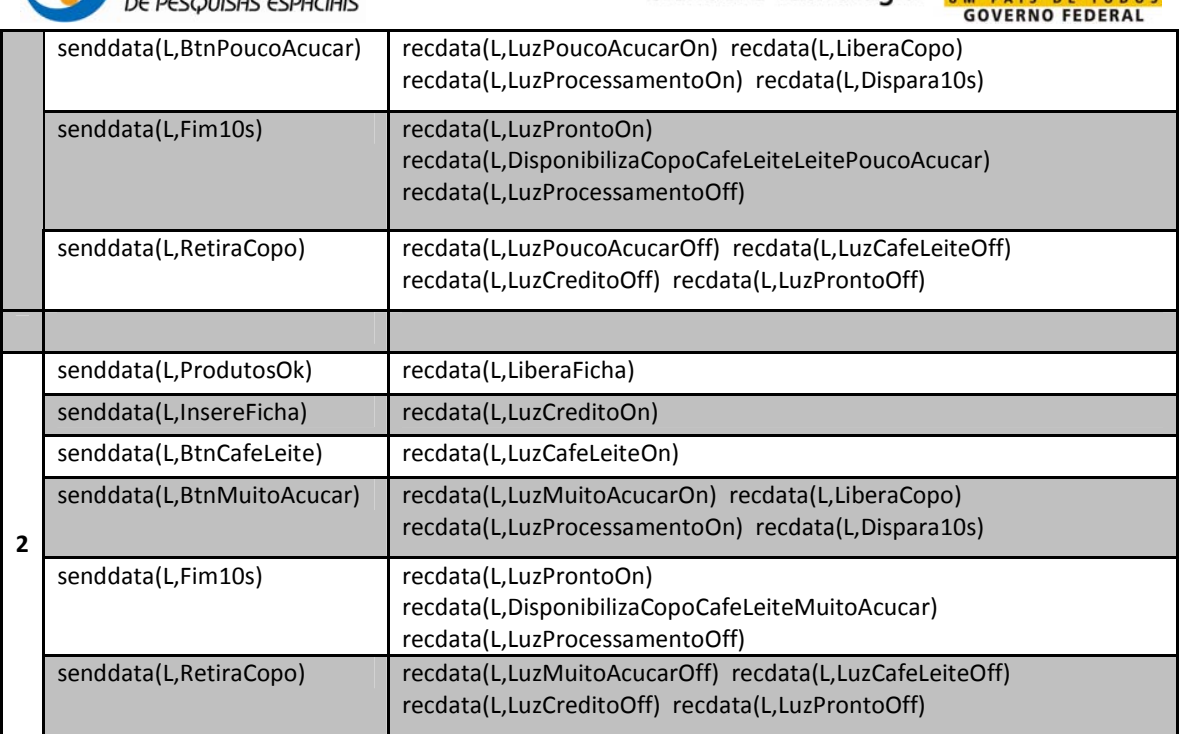

## **b. Frente às exceções especificadas:**

Seguindo os passos anteriores, três conjuntos de CT foram gerados. Já, para a MEF S3\_Ex134 (ver Tabela 21) o estado Desligado foi desconsiderado.

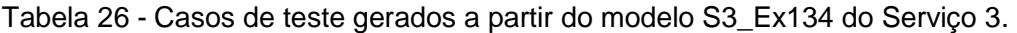

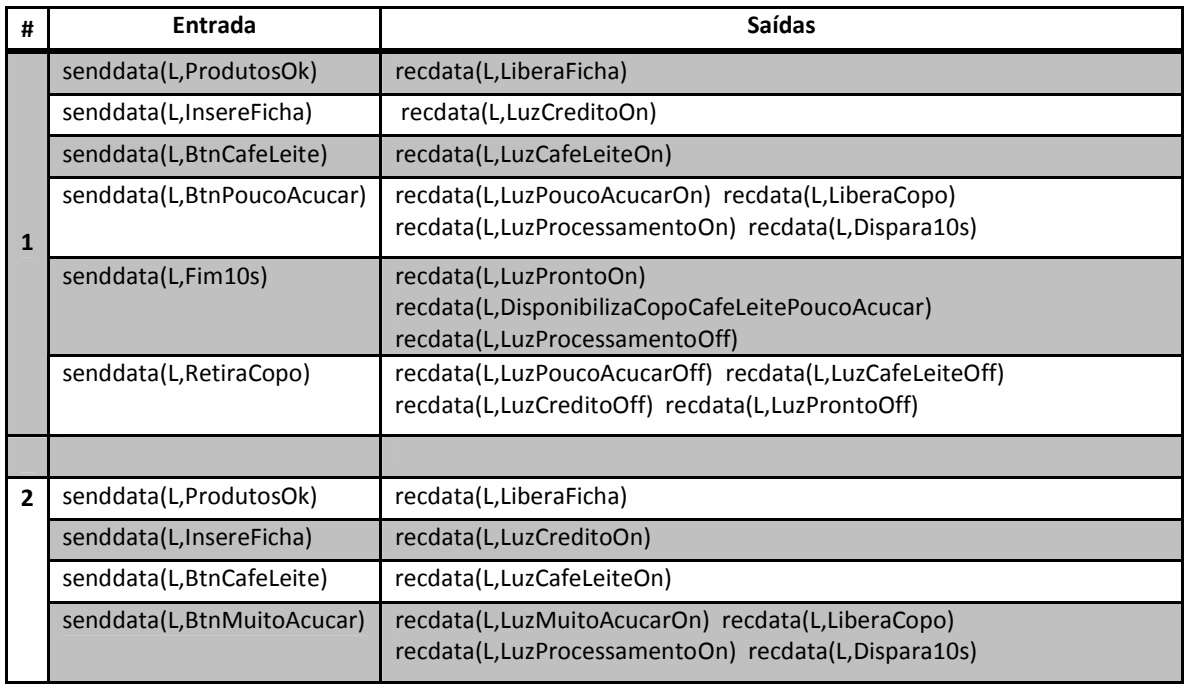

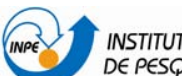

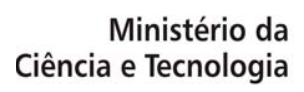

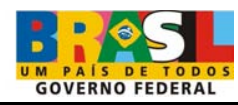

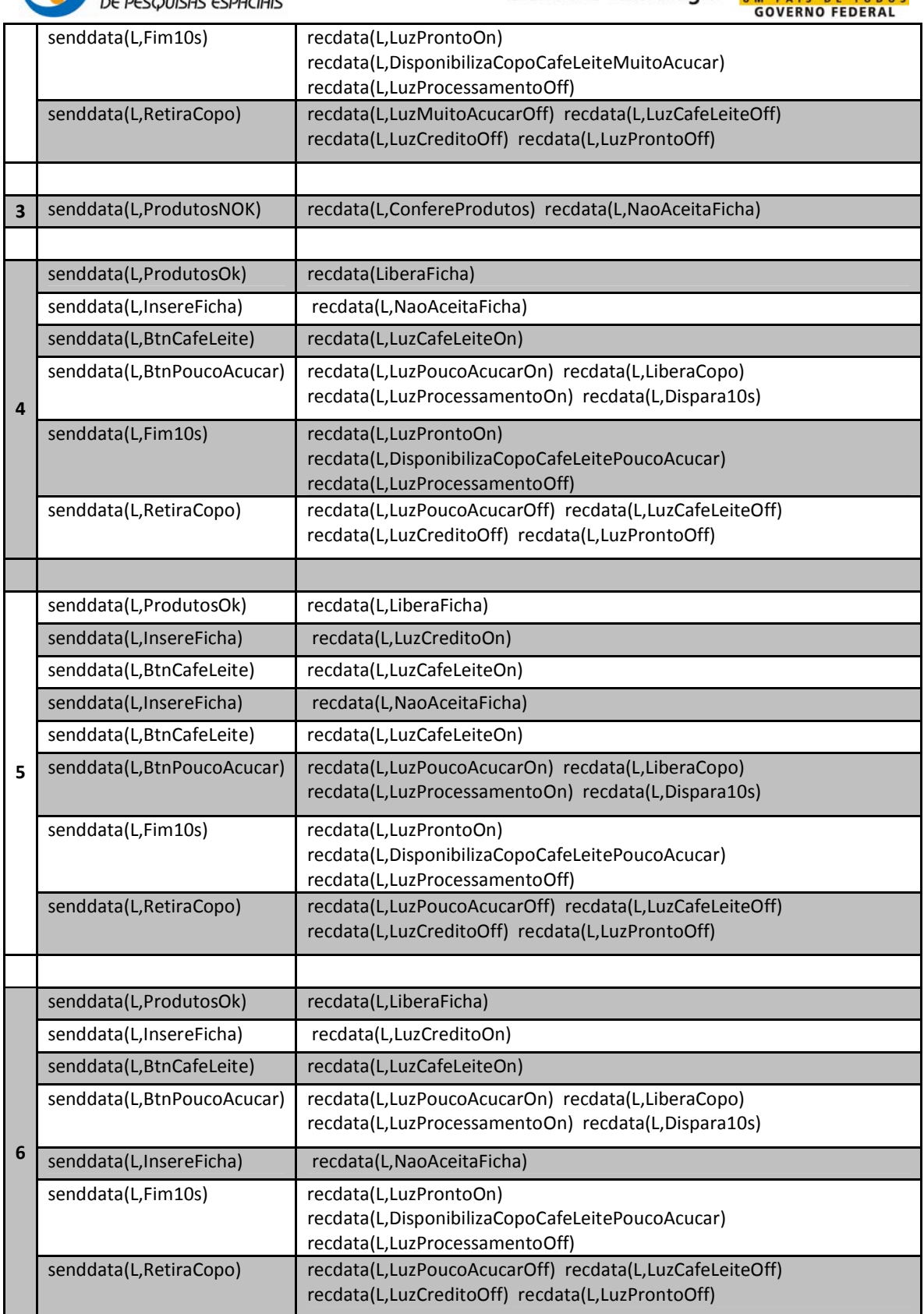

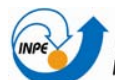

l,

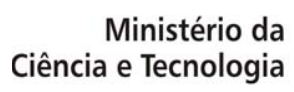

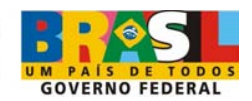

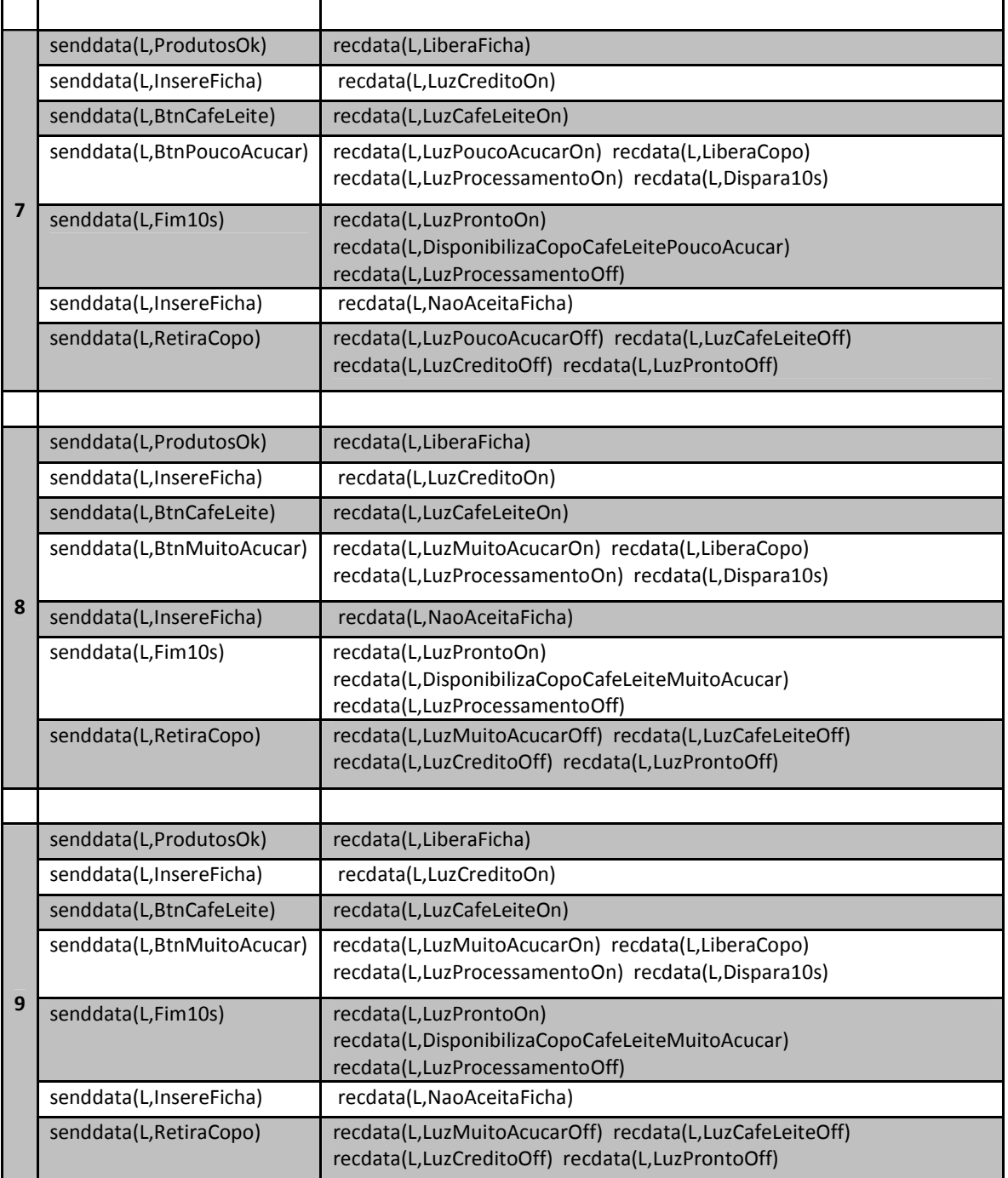

## Tabela 27 - Casos de teste gerados a partir do modelo S3\_Ex5 do Serviço 3.

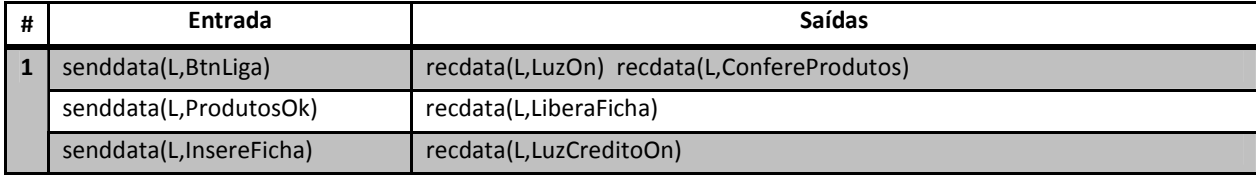

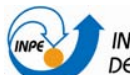

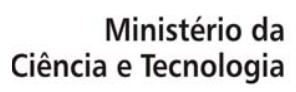

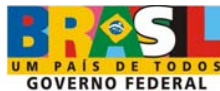

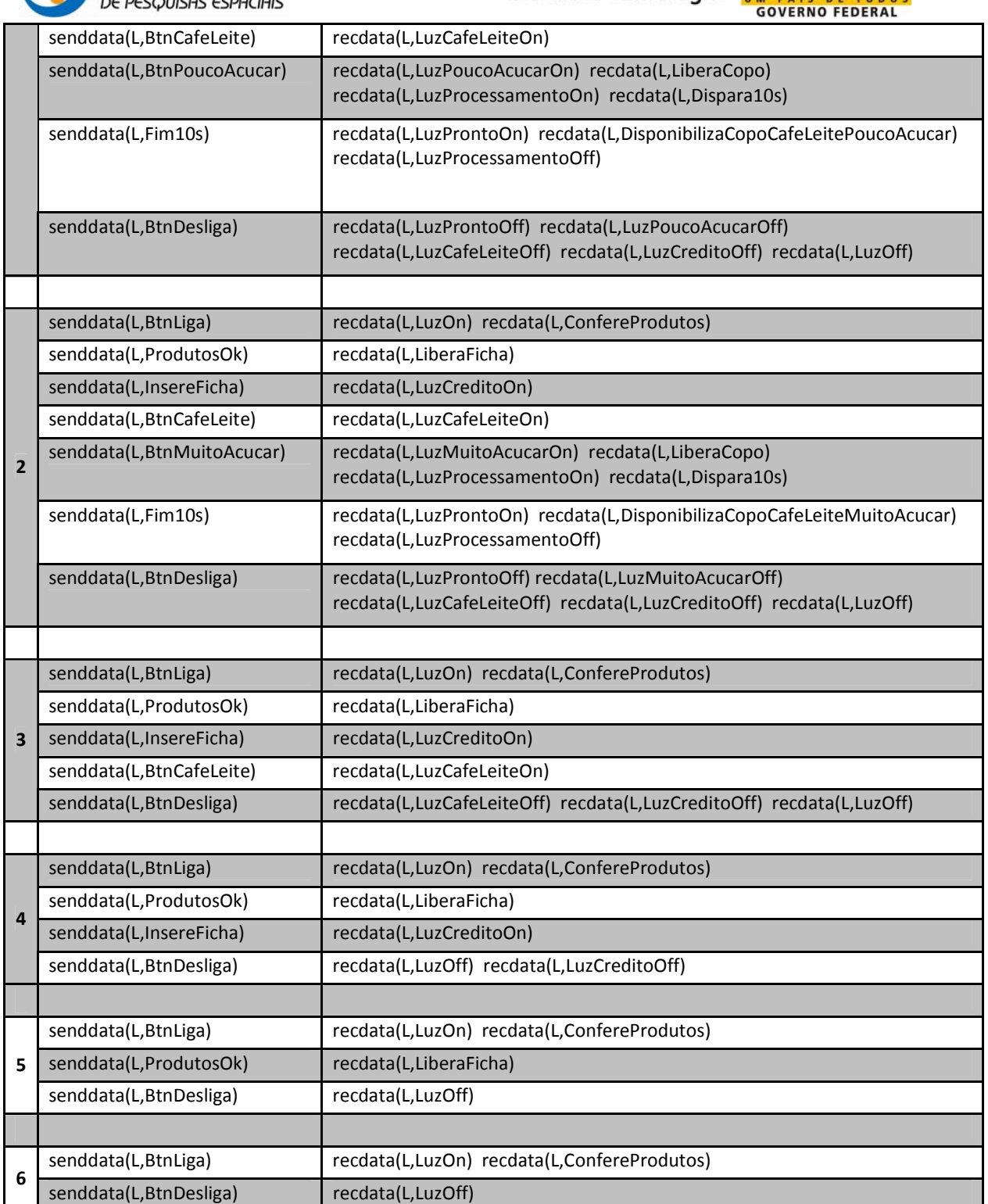

Tabela 28 - Casos de teste gerados a partir do modelo S3\_Ex6 do Serviço 3.

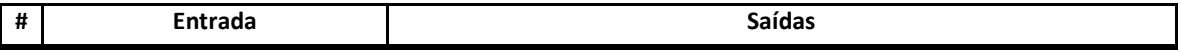

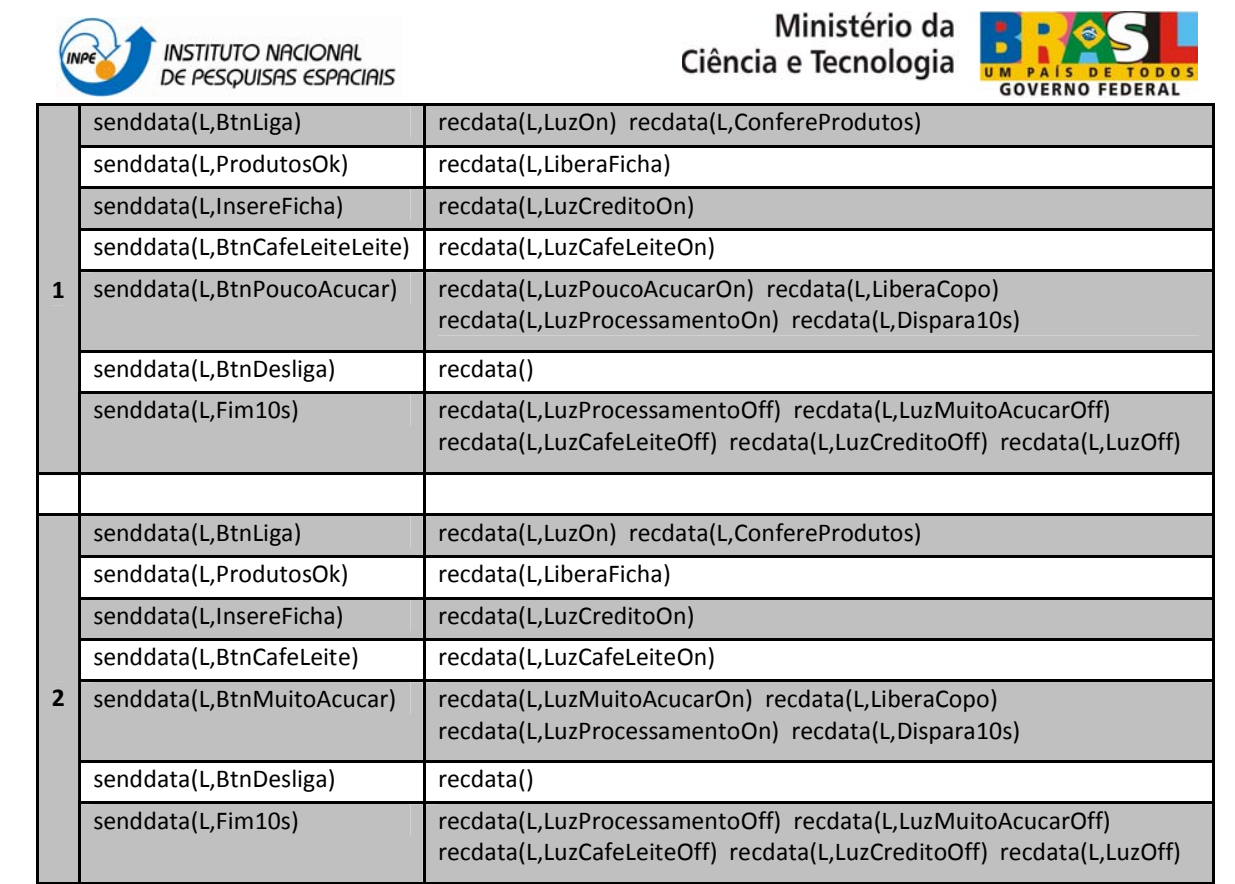

## **c. Frente aos eventos normais ocorridos em momentos inesperados (caminhos furtivos):**

Para os CT gerados neste item, o estado Desligado foi desconsiderado.

Tabela 29 - Casos de teste gerados a partir do modelo S3\_CF1 do Serviço 3.

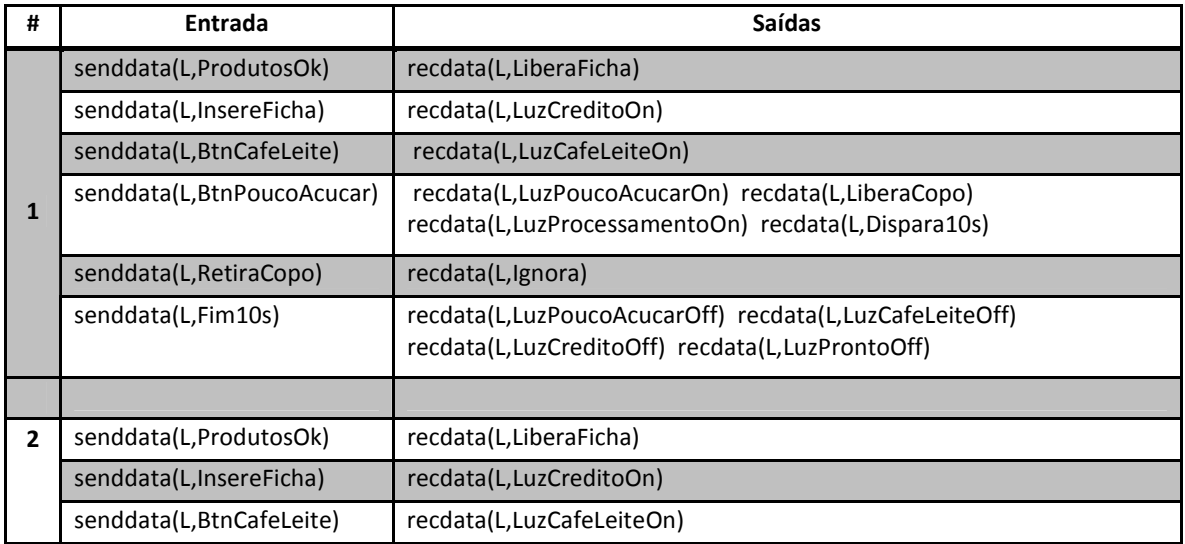

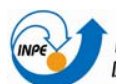

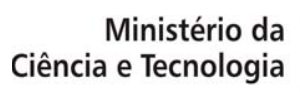

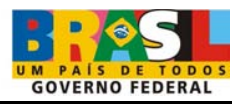

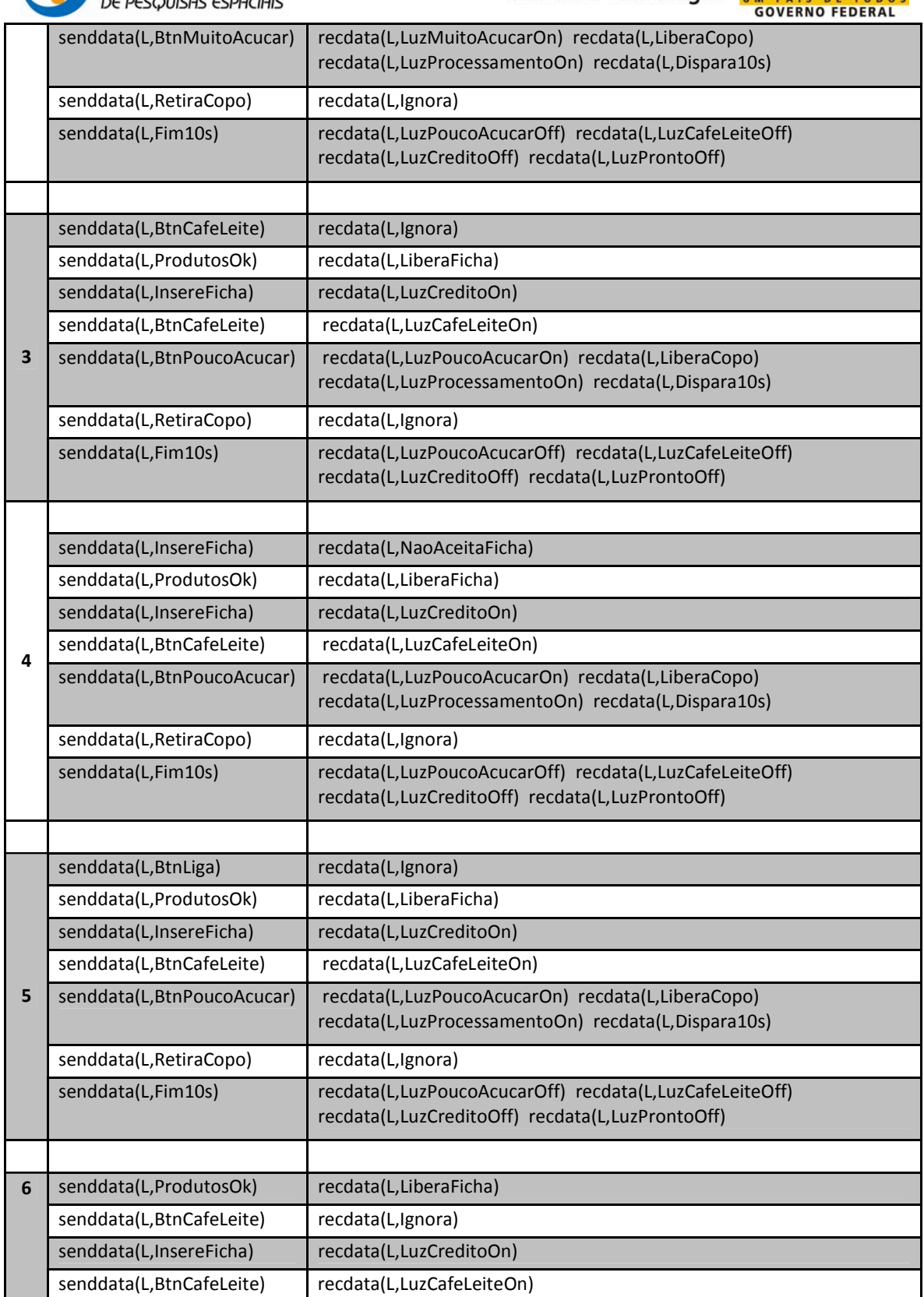

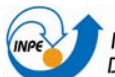

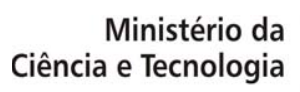

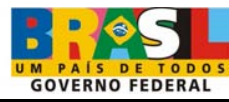

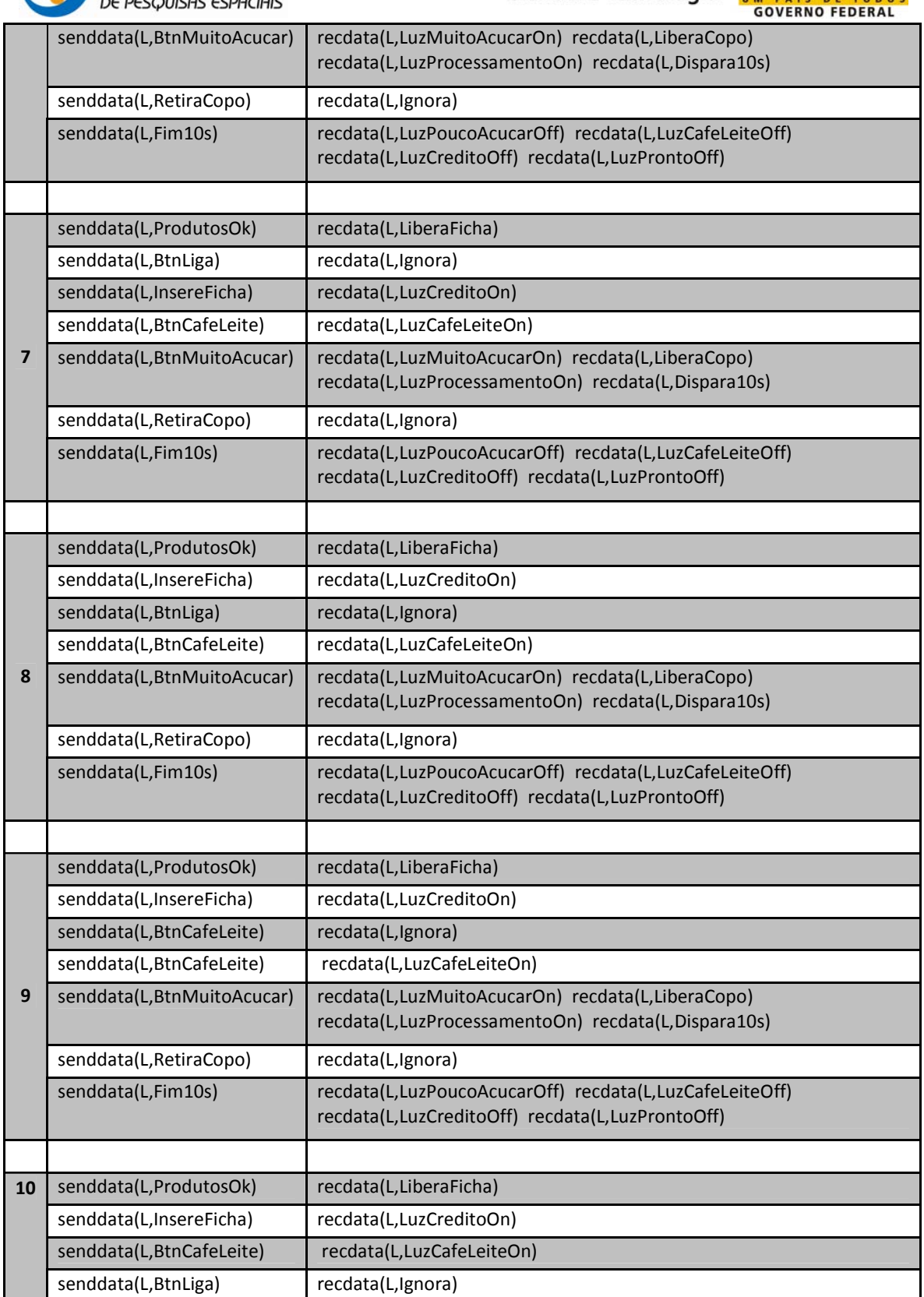

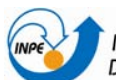

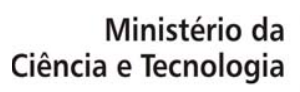

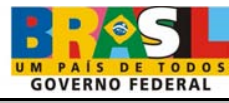

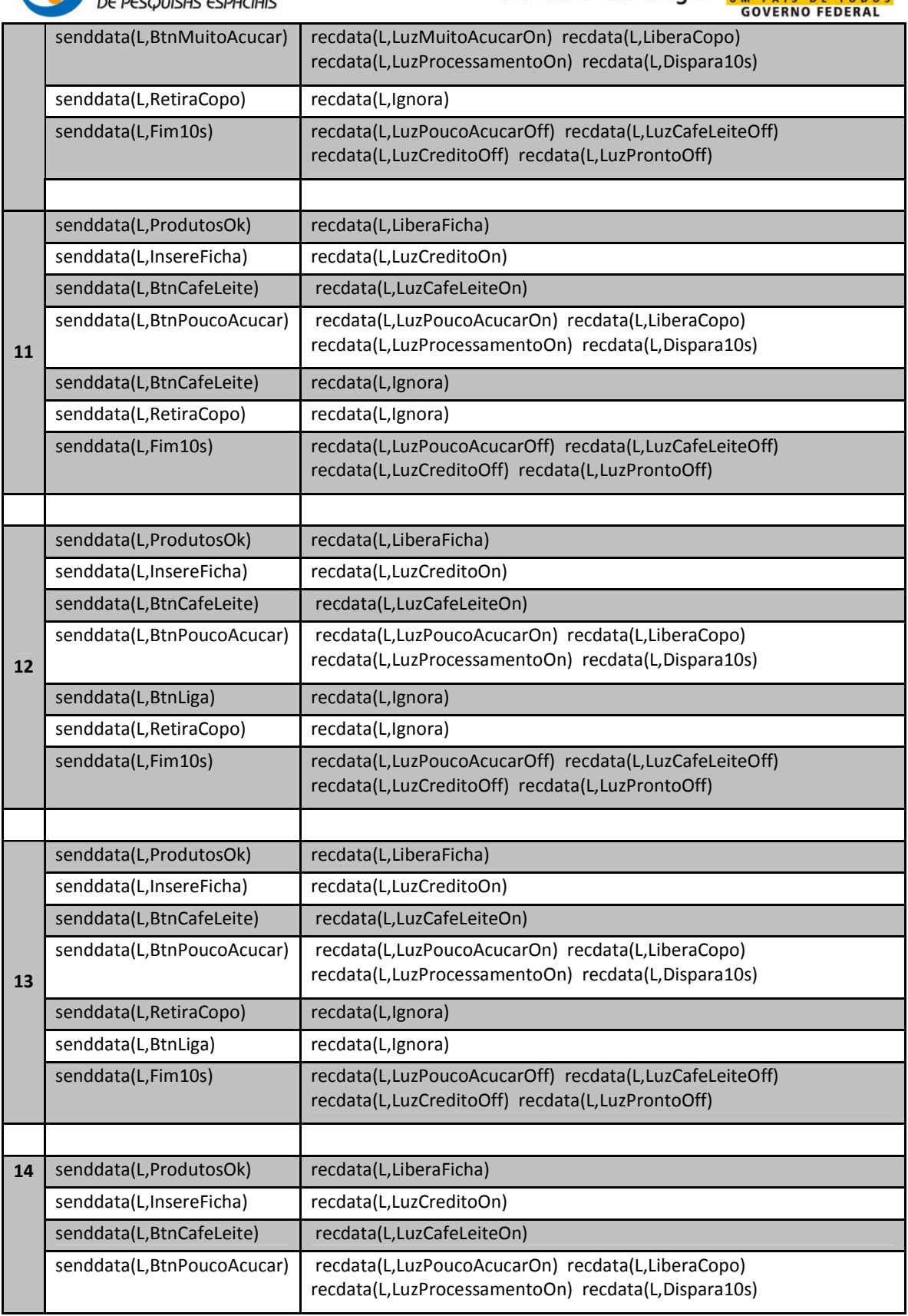

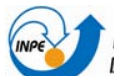

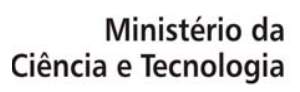

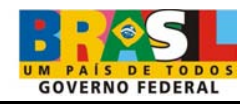

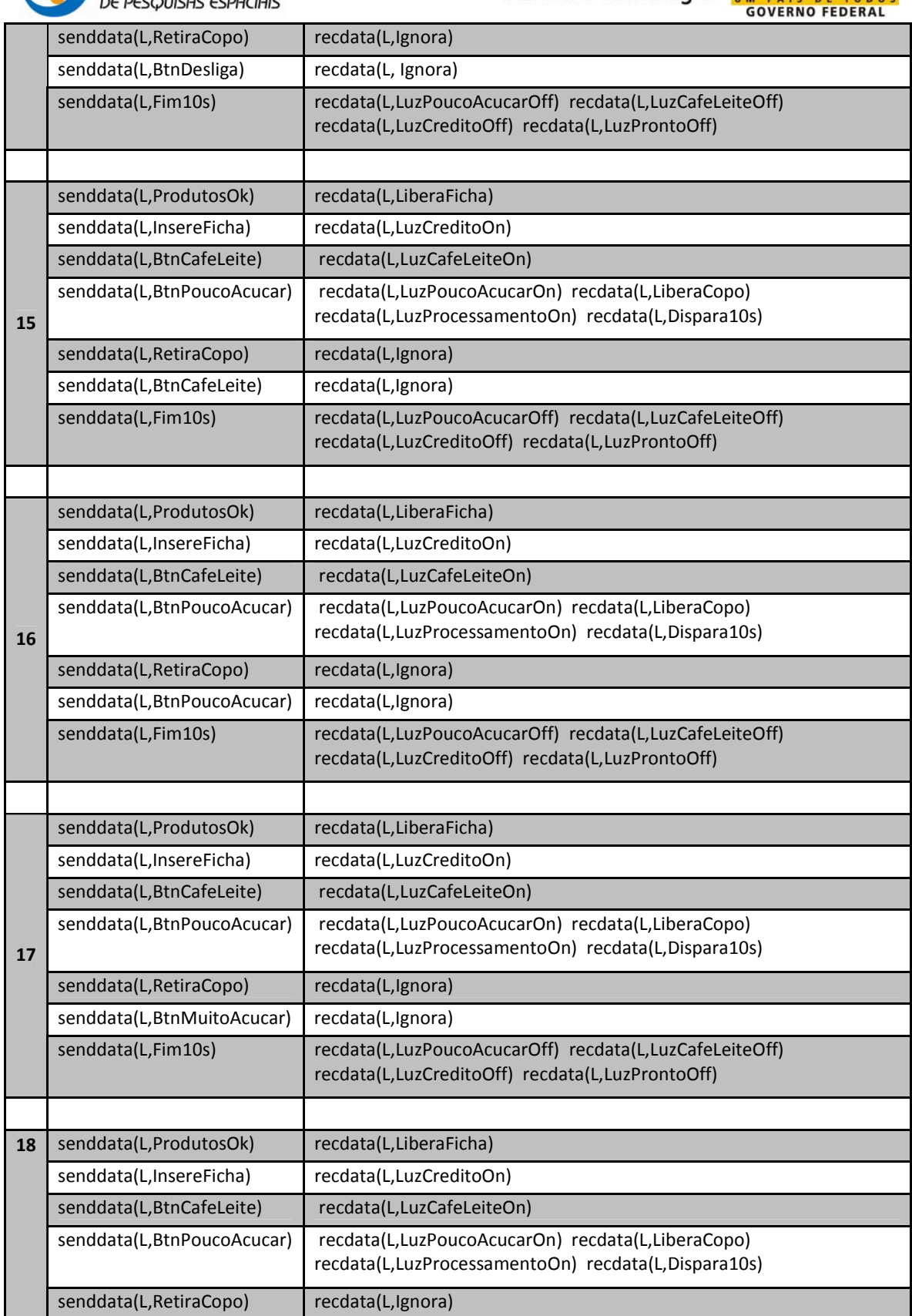

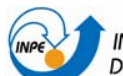

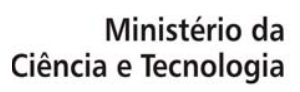

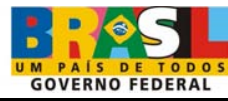

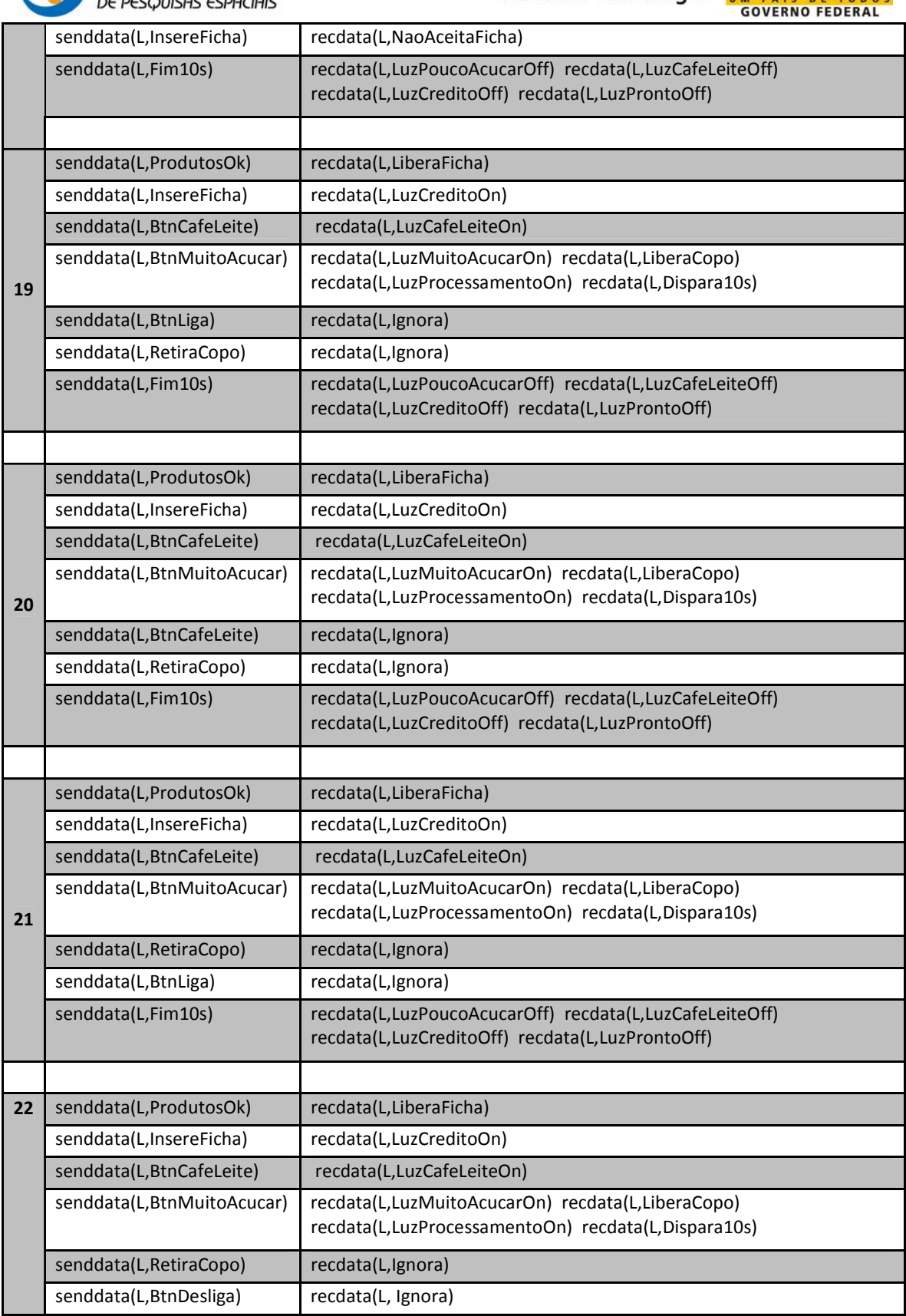

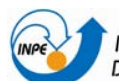

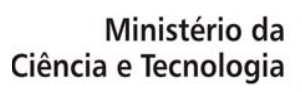

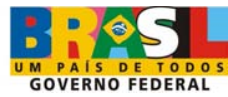

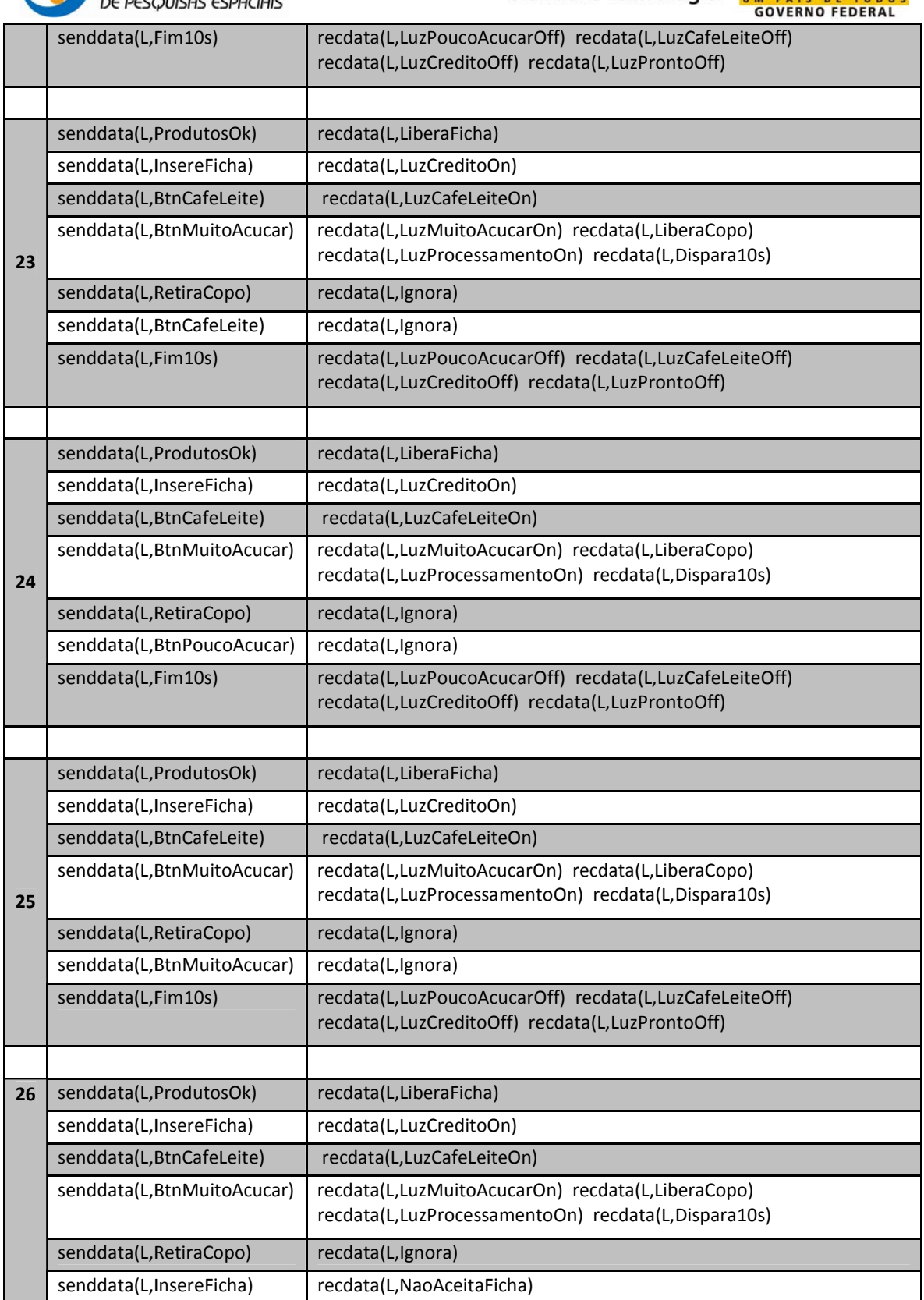

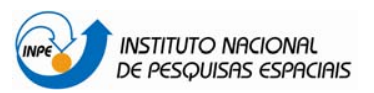

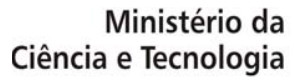

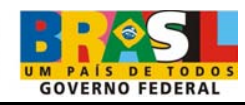

senddata(L,Fim10s) recdata(L,LuzPoucoAcucarOff) recdata(L,LuzCafeLeiteOff) recdata(L,LuzCreditoOff) recdata(L,LuzProntoOff)

Tabela 30 - Casos de teste gerados a partir do modelo S3\_CF2 do Serviço 3.

l,

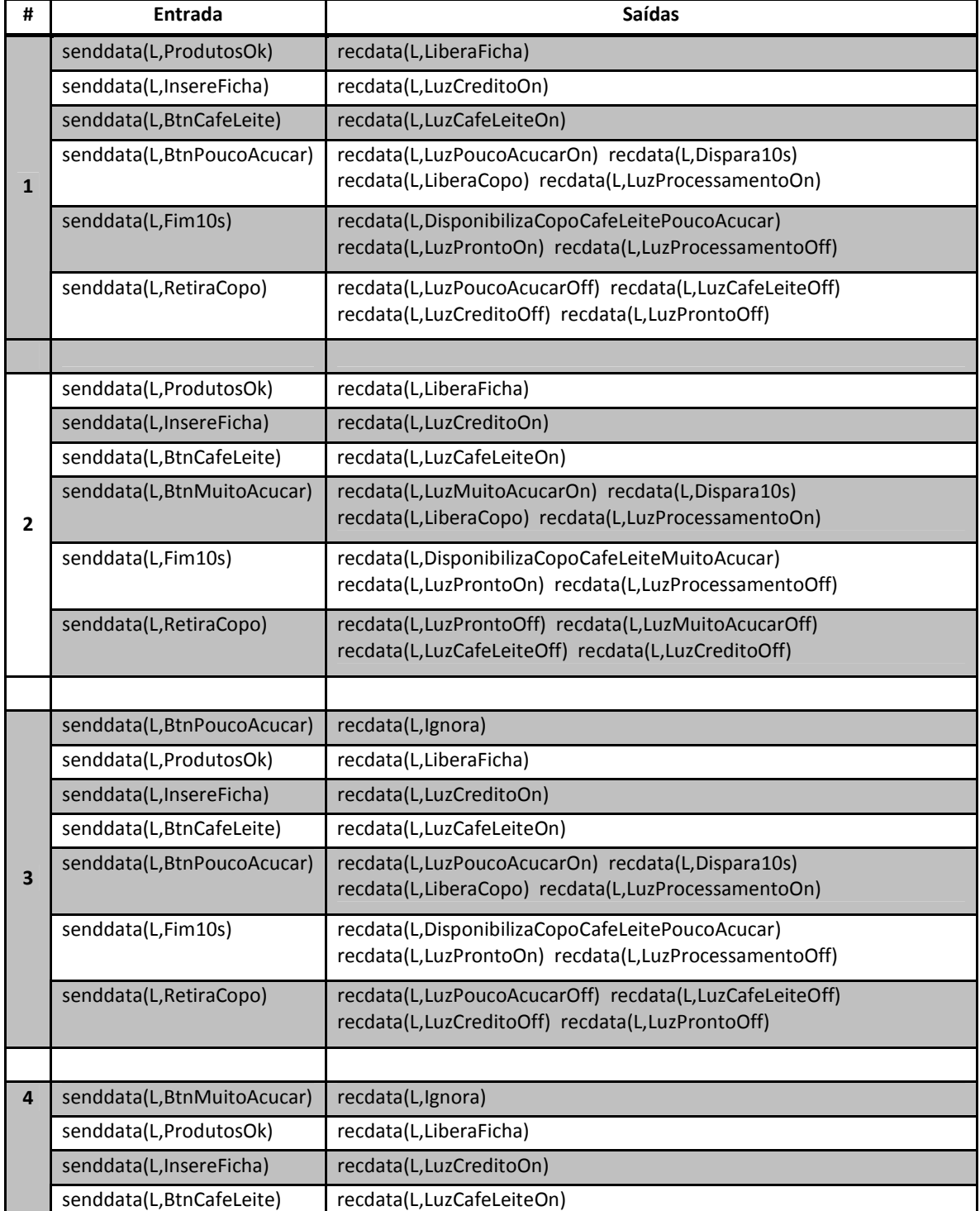

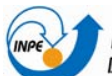

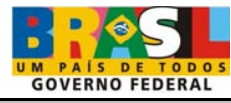

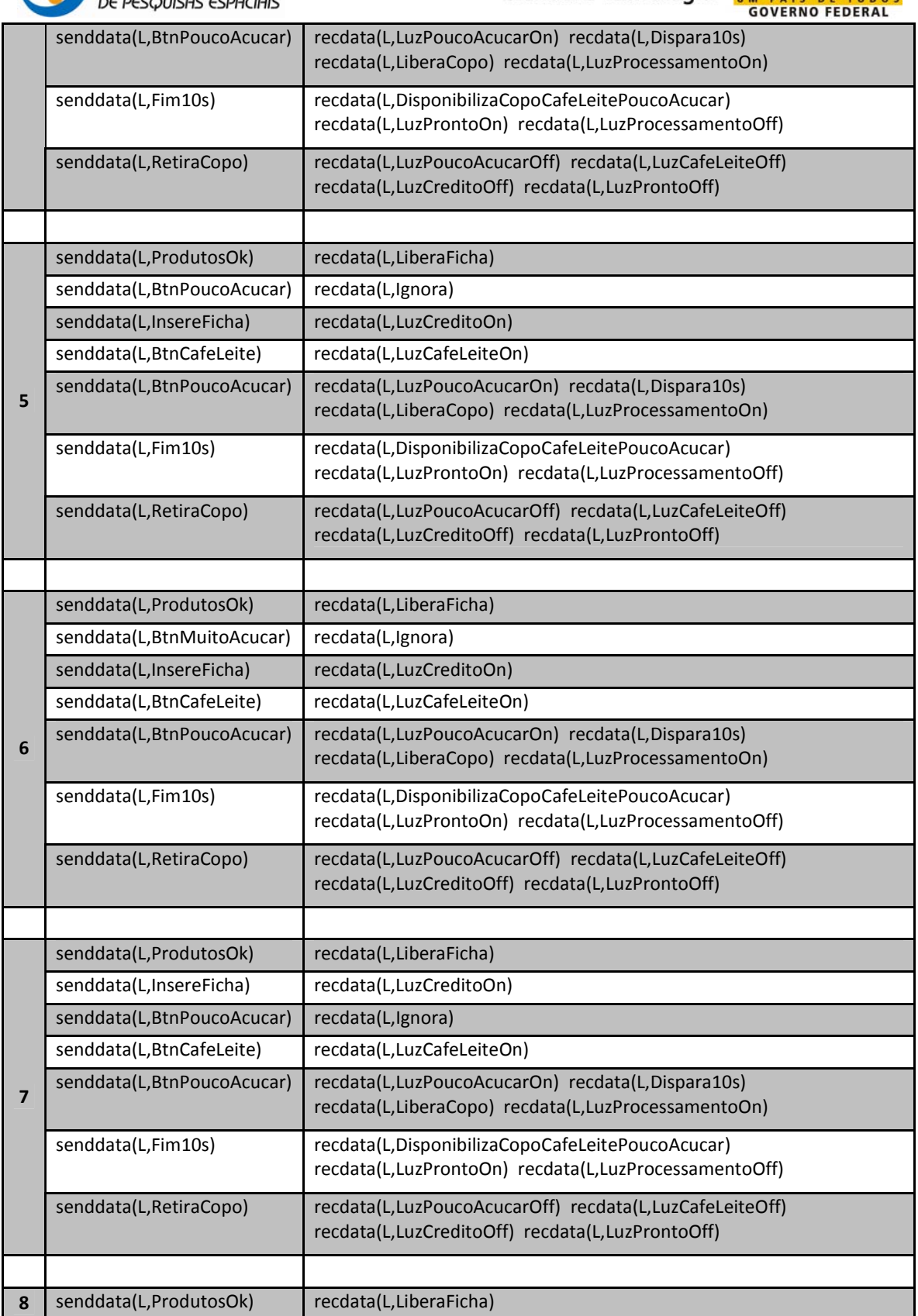

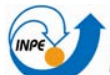

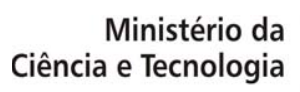

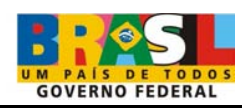

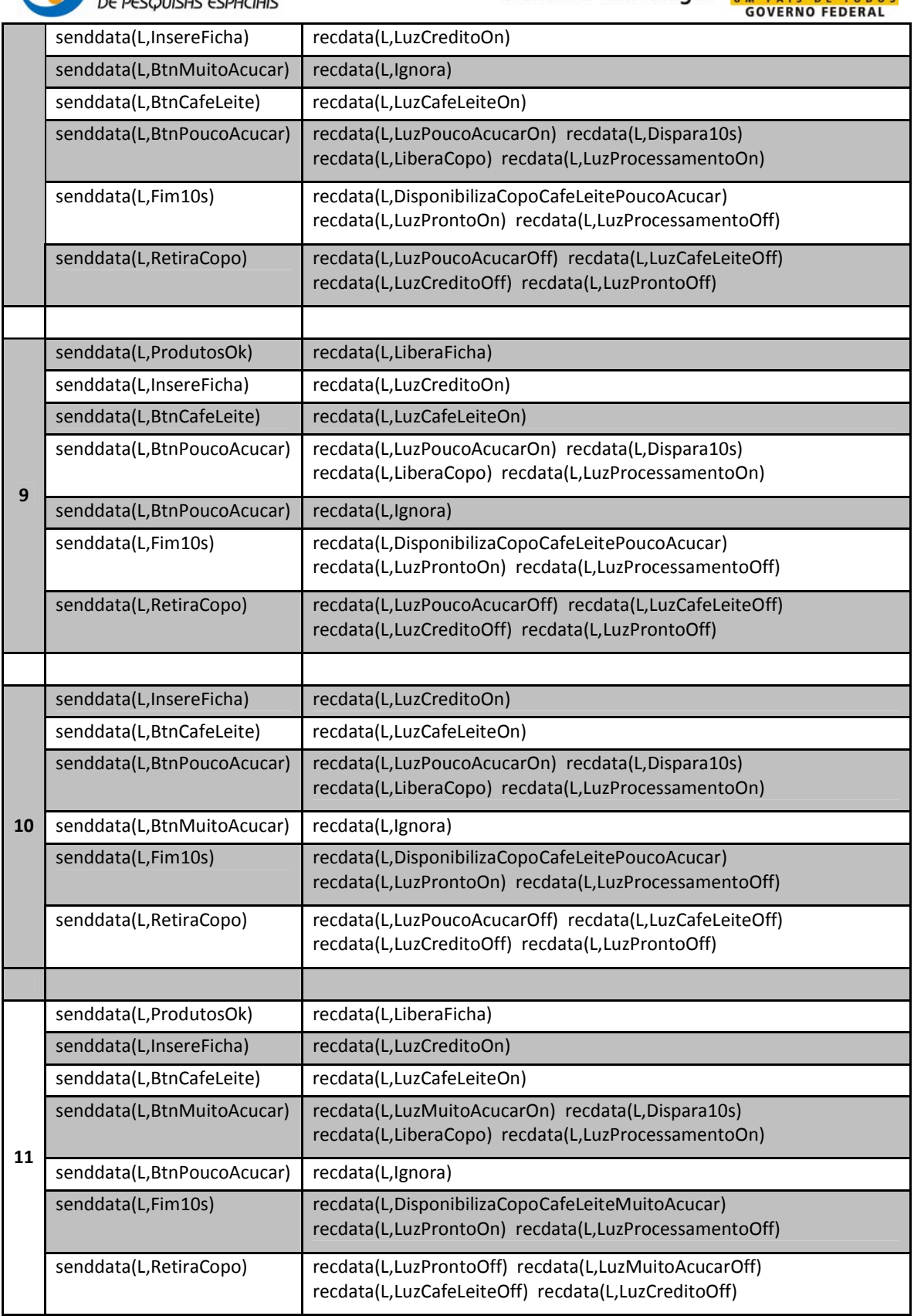

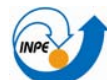

l,

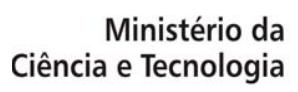

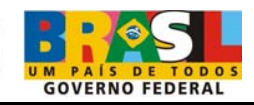

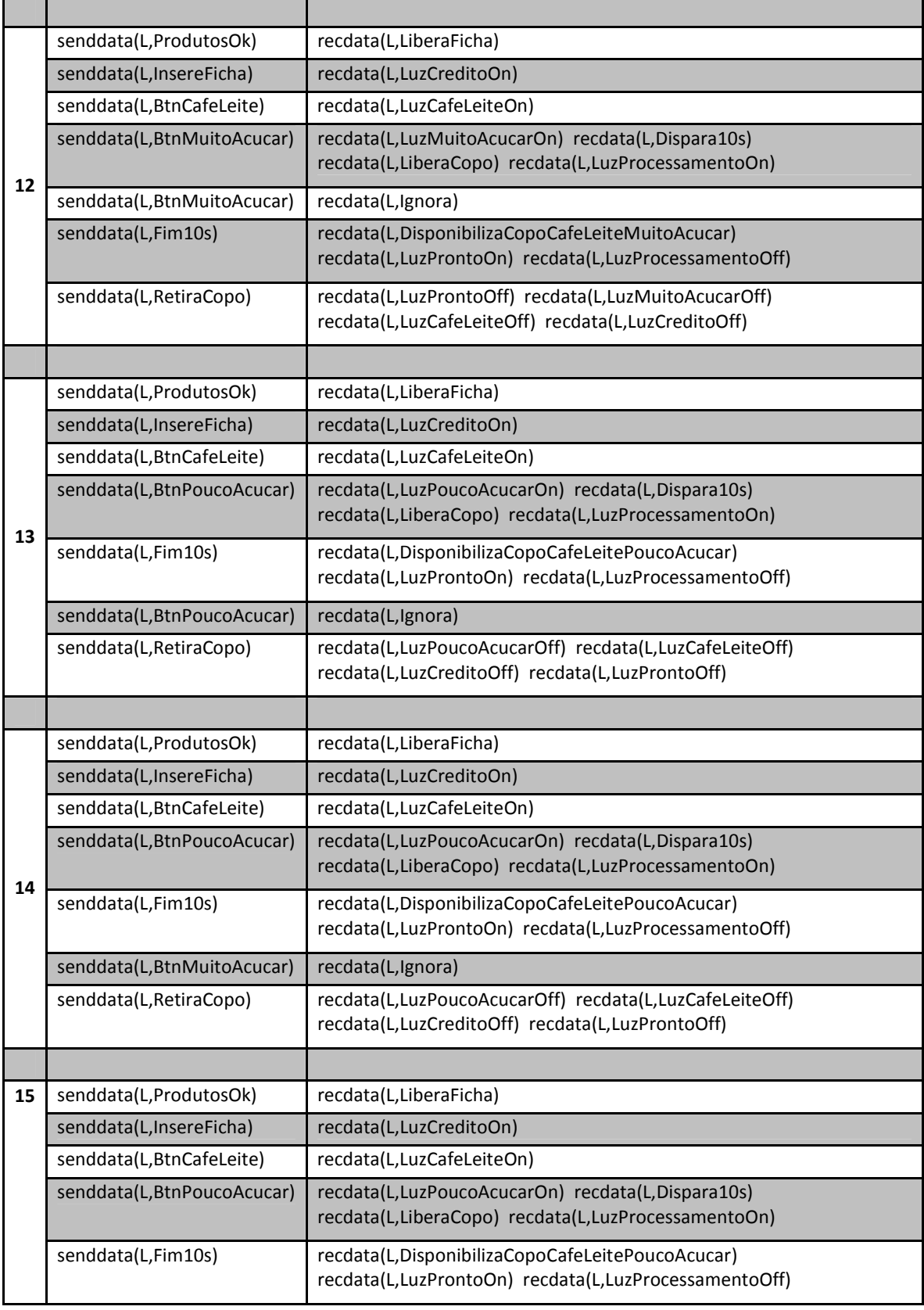

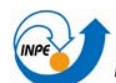

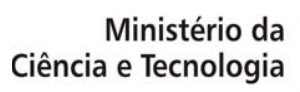

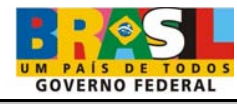

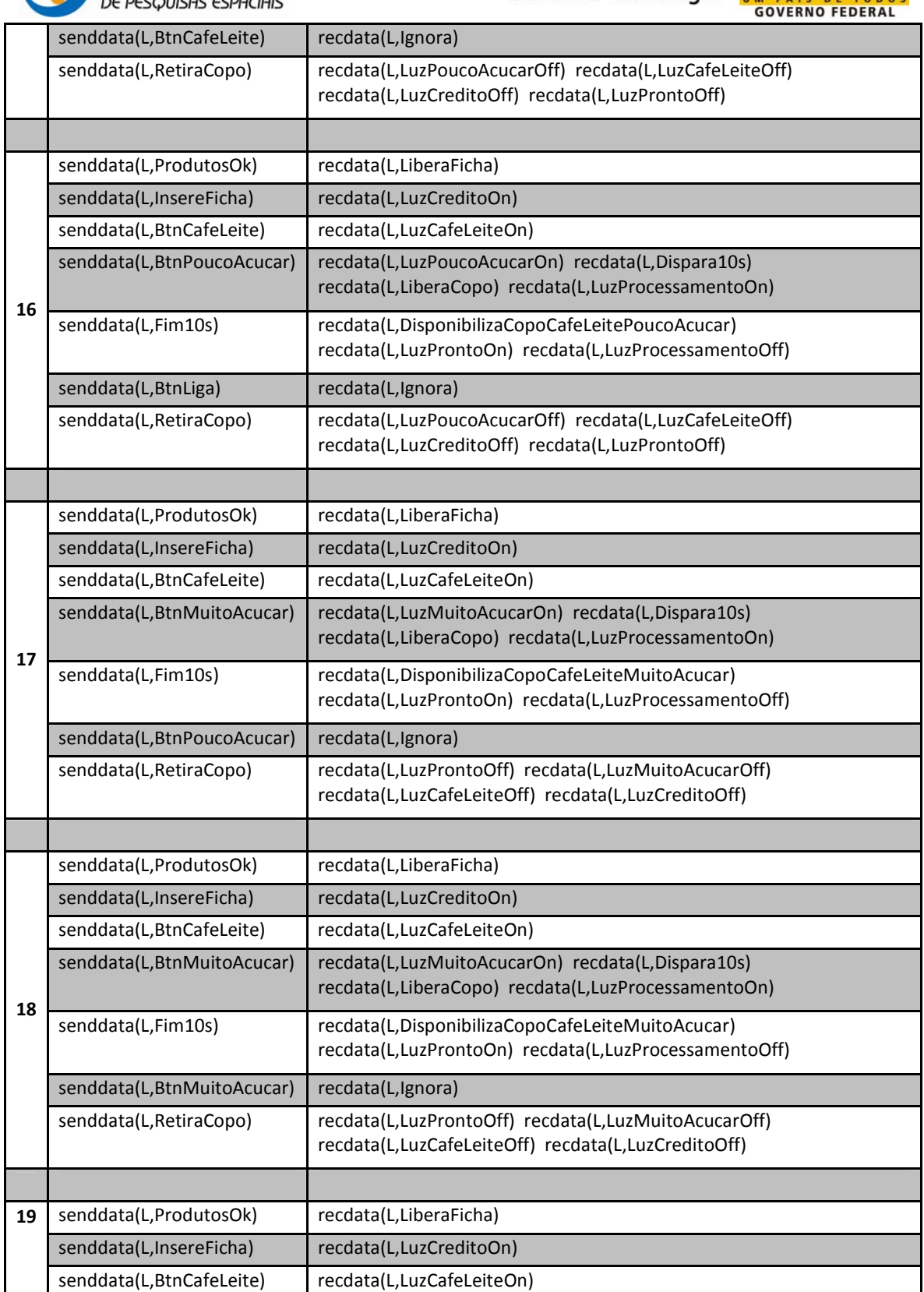

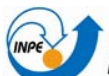

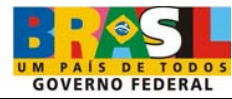

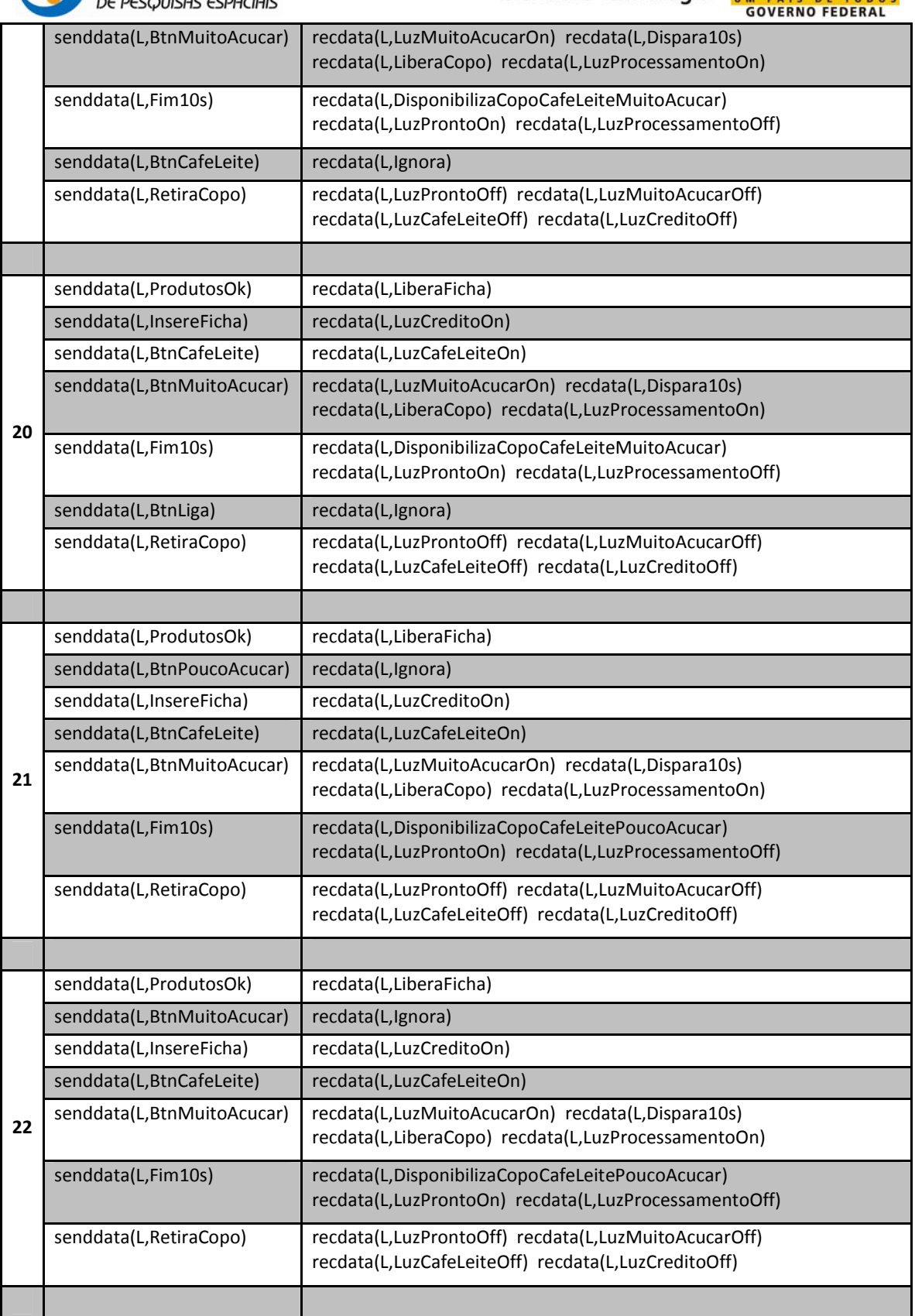

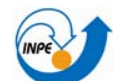

Instituto Nacional<br>De Pesquisas espaciais

Ministério da<br>Ciência e Tecnologia

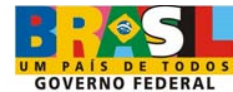

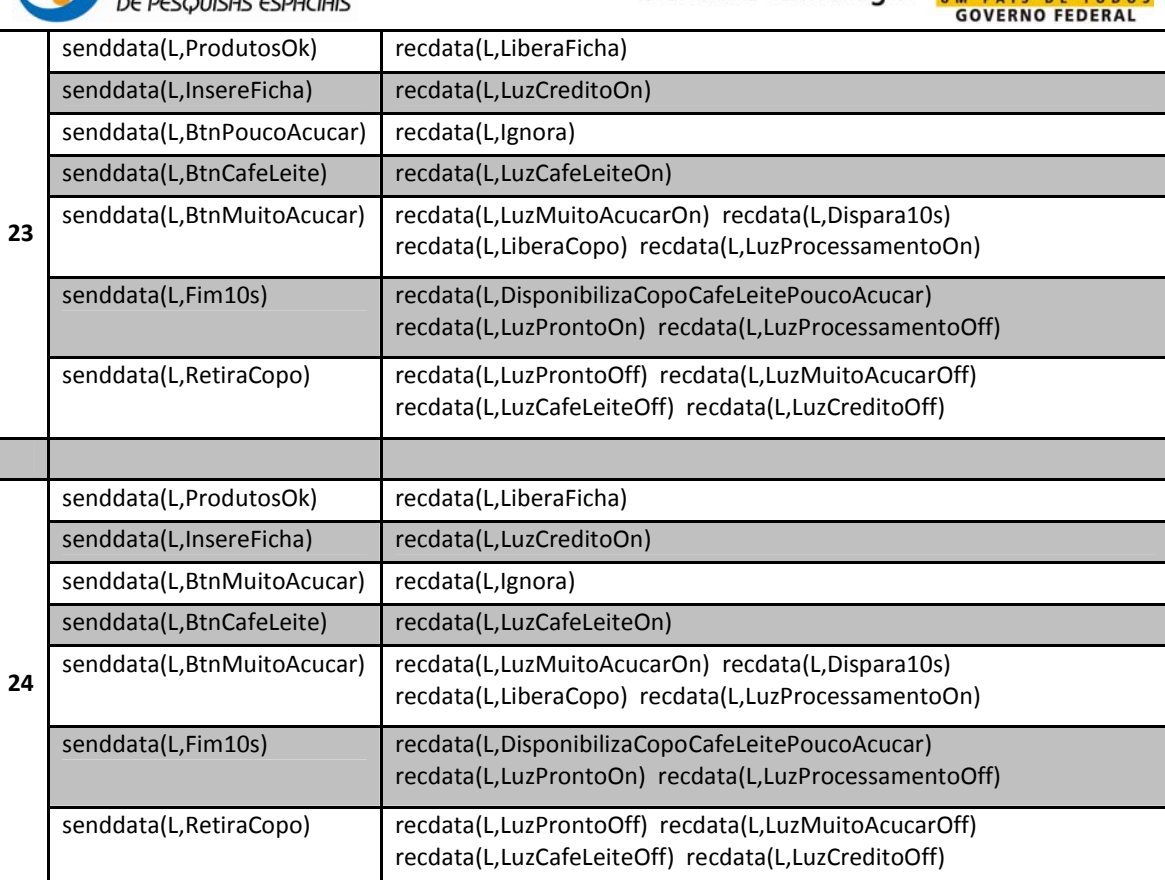

### **d. Frente às falhas de hardware:**

Para os CT gerados neste o item o estado Desligado foi desconsiderado

Tabela 31 - Casos de teste gerados a partir do modelo de falhas de hardware do Serviço 3.

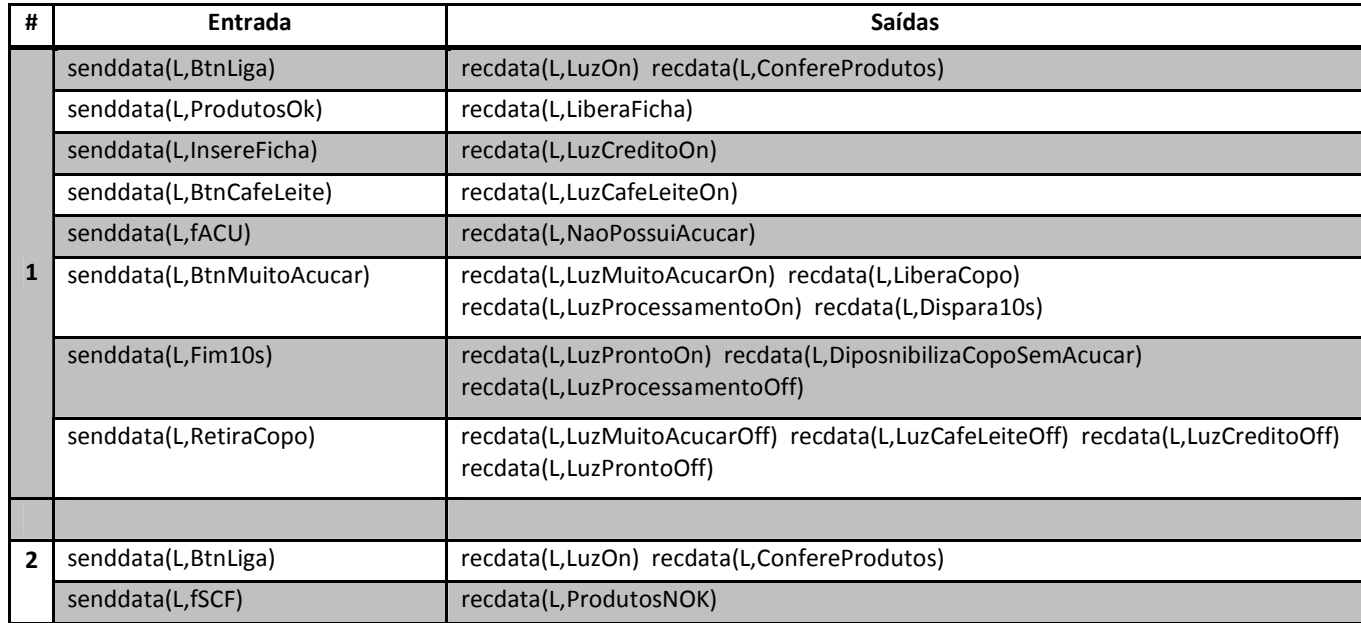

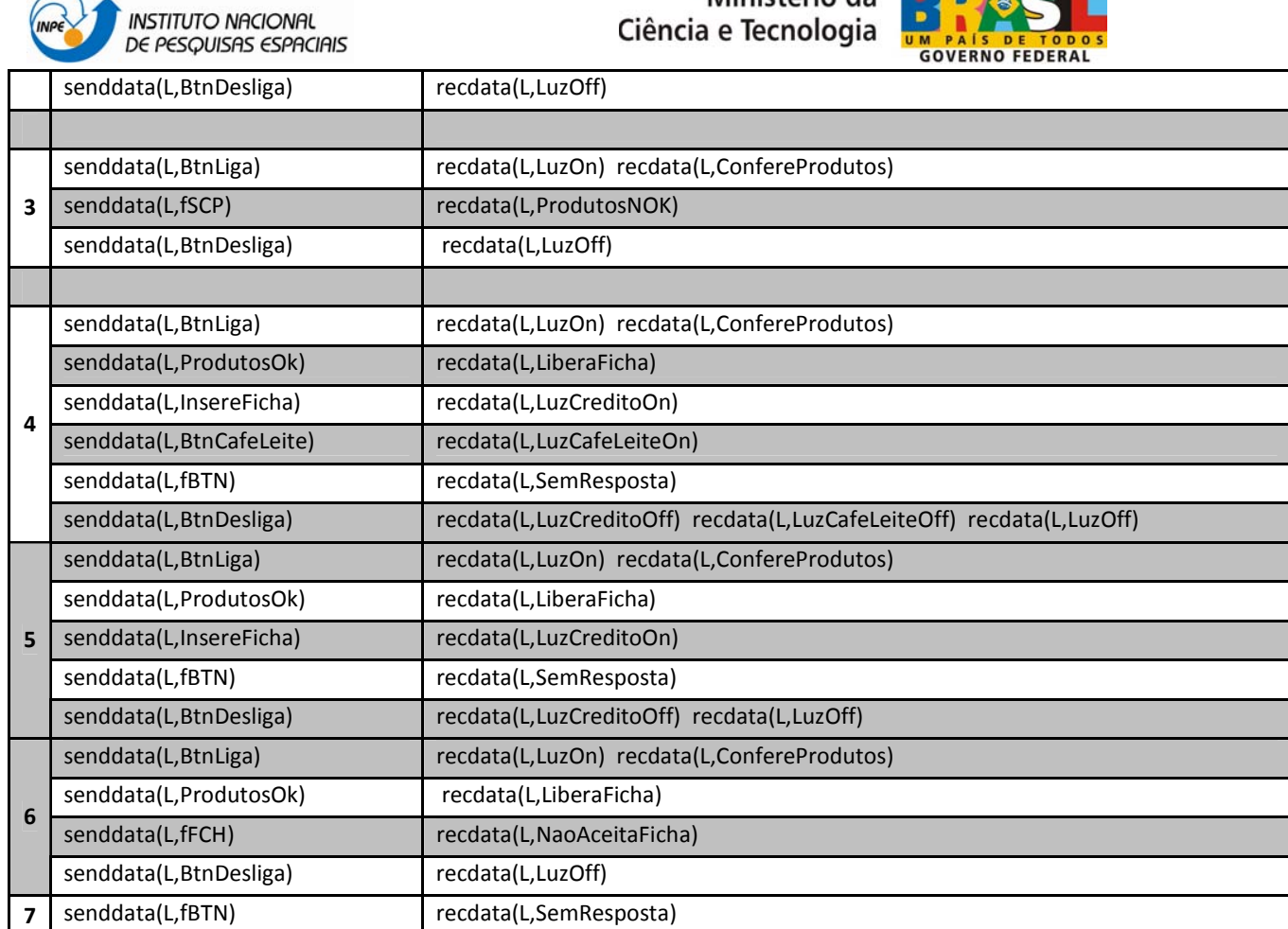

Ministério da **Rival de la Calif** 

# **APÊNDICE 2. Descrição da Metodologia CoFi simplificada**

A Metodologia de teste CoFI - Conformance and Fault Injection, orienta um testador a gerar casos de teste; suas principais características são:

- a. Define de forma sistemática, passos para criação de casos de teste de software ou de sistema reativos.
- b. Projetada visando atender as necessidade de validação de software espacial por isso leva em conta falhas físicas que podem ser provocadas pelo hardware sob radiação. Porém permite que outros tipos de falhas sejam levadas em conta.
- c. Por se basear no uso de modelos de estados que traduzem o comportamento do Sistema em Teste (SUT- system under test), orienta os testes do tipo caixa-preta.
- d. A ferramenta CONDADO, para geração automática de casos de teste, possui as características ideais para aplicação da metodologia, uma vez que não requer máquinas de estados completa. Porém outras ferramentas podem ser usadas para geração de casos de teste a partir dos modelos de estados.
- e. Combina duas abordagens de teste: teste de conformidade e injeção de falhas.

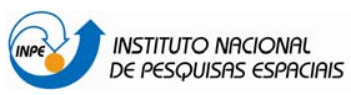

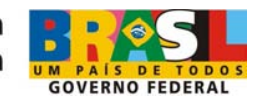

A decomposição do comportamento do SUT em modelos de estados é feita pela definição de **serviços** (mas pode também ser considerada uma função, sob o ponto de vista de um usuário do sistema em teste).

Cada serviço é descrito em (pelo menos) uma máquina de estado representando o "**tipo de comportamento"** frente a falhas que se deseja testar, assim, criam-se os modelos para mapear os seguintes comportamentos:

- **normal** (ausência de falhas),
- frente as **exceções especificadas**,
- frente as entradas inoportunas ou **caminhos furtivos**,
- dos mecanismos de **tolerância a falhas** (disparados pelas falhas de hardware).

Uma descrição dos **passos da CoFI** é dada a seguir:

### **1) Identificação**

O testador deve identificar, baseado na documentação fornecida:

- Serviços que um usuário reconhece e pode usar do SUT.
- Falhas físicas que podem ocorrer no hardware (e que o SUT deveria resistir).
- Facilidades/restrições do Sistema de teste + os pontos de controle e observação (PCO), endereços físicos e lógicos, etc.
- Eventos (comandos) e as ações (respostas) do SUT.

## **2) Criação dos modelos parciais**

Para cada serviço, o testador deve definir o comportamento:

- a. Normal.
- b. Frente as exceções especificadas.
- c. Frente aos eventos normais ocorridos em momentos inoportunos (caminhos furtivos).
- d. Frente as falhas de hardware (tolerância a falhas).

Para isso, criar máquinas de estados que represente o comportamento do SUT nas diferentes situações normais e anormais que podem ocorrer.

## **3) Criação do(s) modelo(s) Normal(is)**

A definição de um modelo do comportamento normal de um serviço depende da seqüência de eventos que o SUT normalmente espera para ser operado em rotina. Para isso o testador deve: (i) Identificar a operação normal, rotineira a que o SUT vai ser submetido; (ii) Identificar os eventos e as ações esperadas para esta operação.

Se a informação não estiver contida nos documentos, o testador deve requisitá-la.

### **4) Criação do(s) modelo(s) de Exceções Especificadas**

Levantar as exceções que foram citadas nos documentos (o que acontece se temporizações são excedidas, se comandos errôneos chegam ao invés de comandos corretos, etc..)

Identificar os eventos e as ações esperadas neste contexto, definindo assim os eventos de exceções.

Tomar um modelo do comportamento normal do serviço ( já definido) e modificá-lo: (i) incluindo os eventos de exceções em novas transições e (ii) excluindo caminhos já reconhecidos no passo anterior, mas mantendo o modelo conexo, com estado inicial e final.

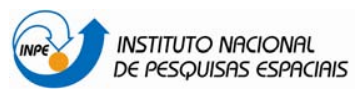

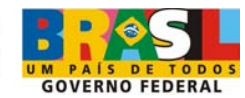

## **5) Criação do(s) modelo(s) de Caminhos Furtivos**

Tomar um modelo normal e escrevê-lo na forma tabular: evento X estados.

Identificar as células em branco da tabela.

Modificar o modelo normal: (i) incluindo os eventos nos estados onde eles não existiam e (ii) excluindo caminhos já reconhecidos nos passos anteriores.

### **6) Criação do(s) modelo(s) de Tolerância a Falhas**

Identificar as falhas físicas e definir os eventos de falhas correspondentes

Para cada tipo de falha física: tomar um modelo do comportamento normal do serviço e modificá-lo: (i) incluindo os eventos de falhas em novas transições e (ii) excluindo caminhos já reconhecidos nos passos anteriores, mantendo o modelo conexo, com estado inicial e final.

### **7) Geração automática dos testes**

Submeter cada modelo (representado por uma máquina de estado) à ferramenta Condado. Em seguida, gerar um conjunto de casos de teste que corresponde a união dos casos de testes gerados para cada máquina.

Em síntese, afirma-se que:

Cada modelo dá origem a um arquivo de testes.

Cada arquivo de teste traduz um "objetivo de teste".

Cada "objetivo de teste" contém vários de casos de teste.

Cada caso de teste contém vários passos de teste.

Cada passo de teste contém um evento a ser gerado para o SUT.

Cada evento tem associado a ele, 0 ou várias ações correspondentes que esperase que sejam produzidas pelo SUT.

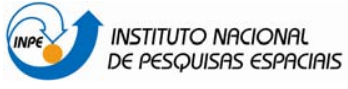

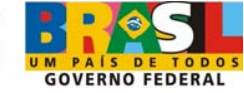

## **ANEXO A - ESPECIFICAÇÃO DE REQUISITOS DE UMA MÁQUINA DE CAFÉ**

Este anexo traz o documento de requisitos que serviu de base para a aplicação da metodologia CoFI.

## **1 - Introdução**

Este documento possui a especificação de requisitos e uma descrição geral de uma máquina de café com o objetivo de permitir a elaboração de modelos que retratam seu funcionamento. O objetivo deste trabalho é realizar uma comparação de duas abordagens diferentes de verificação e validação, ambas baseadas no uso de modelos formais baseados em estados: a abordagem de model checking para análise do modelo e abordagem de geração automática de teste. Na primeira será usada a ferramenta UPPAAL e na segunda será aplicada a metodologia COFi e a ferramenta Condado. A partir da especificação descrita neste documento, duas equipes distintas aplicarão as abordagens citadas, posteriormente os resultados serão comparados em termos de número e tipo de falhas encontradas. Um modelo em Statecharts gerado por uma terceira equipe foi gerado a partir desta especificação e um código gerado na ferramenta Rational Rose RealTime. Este código será usado para aplicação dos testes.

## **2 - Descrição Física**

A máquina de café oferece ao usuário a possibilidade de escolha de duas variáveis: o tipo de produto e a forma de adoçar, que podem ser escolhidos de acordo com a Tabela 1.

| Variáveis       | Opções         |
|-----------------|----------------|
| Tipo de produto | Café puro      |
|                 | Cappuccino     |
|                 | Café com leite |
| Forma de adoçar | Pouco açúcar   |
|                 | Muito açúcar   |

Tabela 1 - Opções do usuário.

Uma vez que o processo de escolha foi iniciado, não há como abortar. Este processo se inicia com a inserção de uma ficha na máquina. A Figura 1 ilustra o diagrama conceitual básico de um sistema de controle sistema (MIYAGI, 1996). De acordo com este diagrama o dispositivo de realização de controle interage com o ambiente físico (objeto de controle, ou planta controlada) através de sensores e atuadores. Além disso, ele interage ainda com o usuário ou operador através de dispositivos de monitoração e comando. O dispositivo de realização do controle computa os dados provindos dos sensores e dos dispositivos de comando de acordo com lógica implementada e envia os dados de resposta para os atuadores (GUERROUAT, 2005), além de informar ao usuário sobre o estado atual do sistema através dos dispositivos de monitoração.

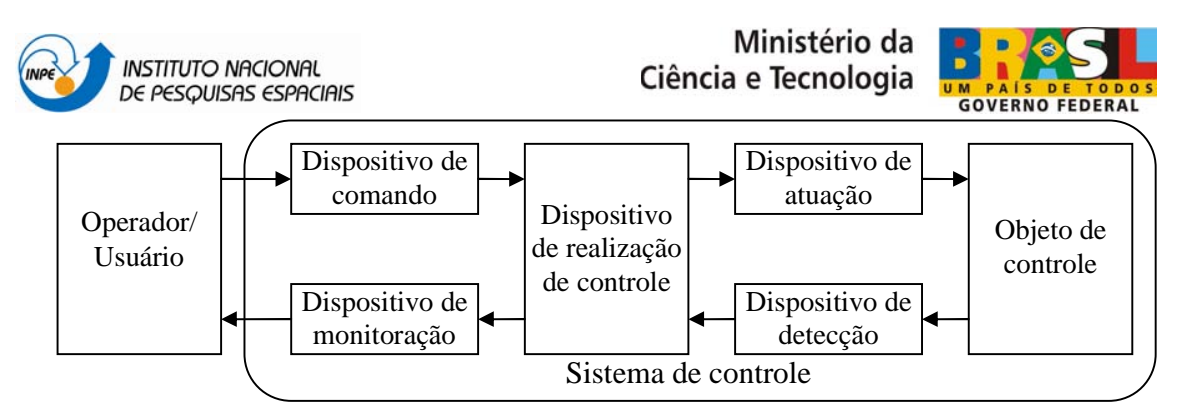

Figura 1 - Diagrama conceitual básico de um sistema de controle.

A Figura 2 especifica o diagrama da Figura 1 para o sistema da máquina de café em estudo. Neste caso, o usuário do sistema é a própria pessoa que solicita o café, cujos dados de entrada são dados através da inserção de uma ficha na máquina e do acionamento de botões. O usuário pode monitorar ou visualizar o estado da máquina (as escolhas feitas por ele) através das lâmpadas existentes. O dispositivo que realiza o controle da planta é um sistema embarcado, formado por um circuito eletrônico e um software embarcado (será modelada apenas a lógica de controle deste sistema, sem ser levado em consideração o tipo de processador, velocidade de processamento, linguagem de programação utilizada, etc.). A atuação na planta (máquina de café) é feita através de válvulas que controlam a liberação de um copo do estoque para o suporte e a adição dos produtos a ele. A detecção do estado da máquina é feita através dos sensores de nível dos produtos e da presença de copos no estoque.

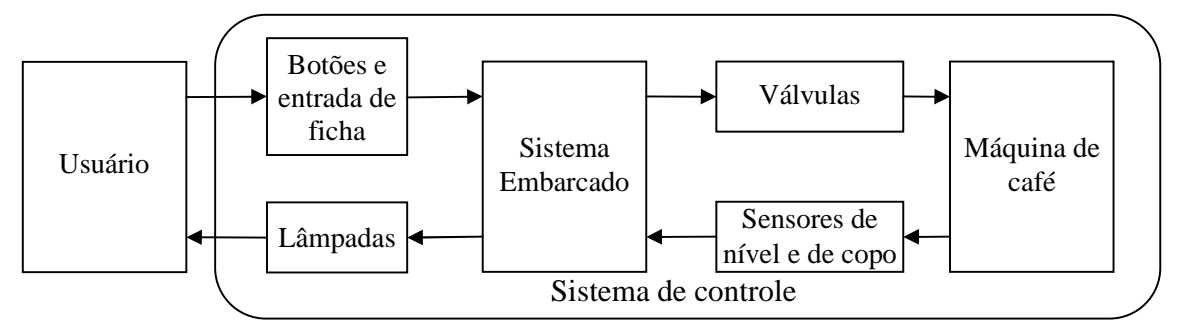

Figura 2 - Diagrama conceitual básico do sistema de controle da máquina de café.

#### **2.1 - Dispositivos de Comando**

A máquina possui um total de 6 botões e uma entrada para fichas, que constituirão os possíveis eventos do sistema. Há um botão para cada uma das opções listadas na Tabela 1 e um botão de liga e desliga, que pode produzir estes dois eventos.

#### **2.2 - Dispositivos de Monitoração**

A máquina possui 9 lâmpadas que indicam seu estado ao usuário, como pode ser observado na Tabela 2.

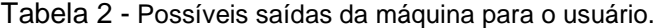

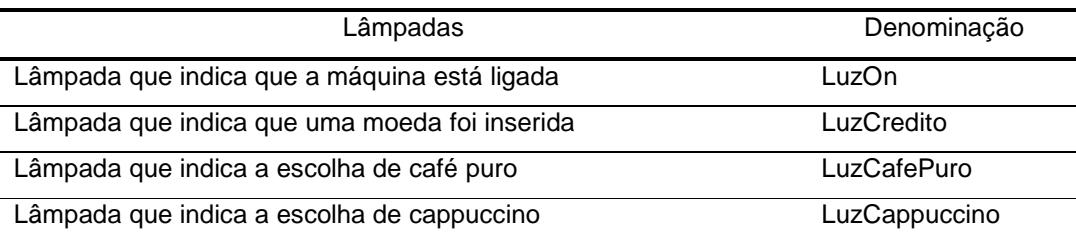

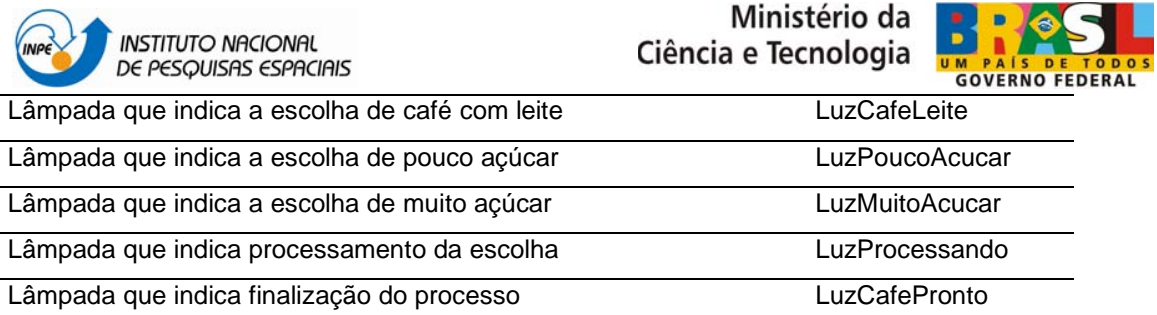

### **2.3 - Dispositivos de Atuação**

A máquina possui uma válvula para controlar a liberação de um copo por vez do seu estoque para o suporte onde é recebido o produto, e uma válvula para o controle da liberação de cada um dos produtos (café, leite e chocolate).

### **2.4 - Dispositivos de Detecção**

Existe um sensor de nível para cada um dos três produtos (estes sensores indicam apenas se há ou não produto suficiente para a produção do pedido do usuário) e um sensor de presença de copo no estoque (que não indica a quantidade de copos, apenas se há ou não copo).

## **3 - Eventos e Ações**

Os eventos existentes no sistema são produzidos pelas entradas do usuário através do acionamento dos botões e da inserção da ficha, e também produzidos pelos sensores existentes. As ações a serem tomadas pelo sistema consistem do acendimento das diversas lâmpadas, da liberação de um copo por vez do estoque para o suporte e da abertura e fechamento das válvulas que liberam os produtos utilizados para produzir a escolha do usuário. Porém, a abertura destas válvulas não será considerada no modelo a ser elaborado. Por simplificação, será considerado o evento "processando", que engloba a abertura e fechamento de todas as válvulas necessárias.

## **4 - Requisitos**

Os requisitos são numerados para facilitar o mapeamento para propriedades a serem verificadas nos modelos.

### **4.1 - R1**

O sistema deverá permanecer desligado até que o botão de liga/desliga seja passado para o estado On.

#### **4.2 - R2**

Sempre que o sistema for ligado, ele deverá verificar se há copo no estoque e se há café, leite e chocolate nos reservatórios. Em caso positivo para todos eles, o sistema poderá aceitar a inserção de fichas na máquina. Caso não haja copo ou qualquer um dos produtos na quantidade suficiente para a produção do pedido, a máquina não poderá aceitar a inserção de fichas até que seja reposto o que está em falta.

#### **4.3 - R3**

Após a inserção da ficha, a máquina só deverá aceitar os seguintes comandos das seguintes escolhas nesta ordem: (i) Escolha do tipo de produto (café puro, café com leite ou cappuccino); (ii) Escolha da forma de adoçar (pouco ou muito açúcar).

#### **4.4 - R4**

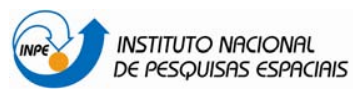

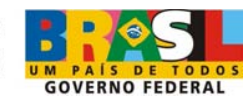

Caso o usuário forneça um comando não esperado (fora da ordem especificada no requisito R3), o sistema deverá permanecer no estado corrente, ou seja, não deverá responder a nenhum evento não esperado.

### **4.5 - R5**

O processamento de determinado pedido não poderá ser abortado. Uma vez que uma ficha é inserida na máquina, um ciclo de processamento de produto deverá ser concluído para se voltar ao estado inicial.

#### **4.6 - R6**

Após a inserção de uma ficha, a máquina não poderá receber a inserção de uma nova ficha até a finalização do processamento do pedido em andamento.

#### **4.7 - R7**

À medida que as escolhas são feitas pelo usuário, as lâmpadas correspondentes à opção desejada deverão ser acesas no momento da escolha. Ou seja, quando o usuário escolher o tipo de produto (café puro, café com leite ou cappuccino), a lâmpada que indica sua escolha deverá acender no momento em que ele aperta o botão e assim por diante.

#### **4.8 - R8**

Quando o processamento de um pedido for finalizado, deverá ser acendida uma lâmpada para indicação de tal situação e que só deverá ser apagada quando o copo for retirado do suporte.

#### **4.9 - R9**

Ao ser retirado o copo do suporte após a finalização de um pedido, todas as lâmpadas da máquina (exceto a lâmpada que indica que a máquina está ligada) deverão ser apagadas.

#### **4.10 - R10**

Após todas as lâmpadas serem apagadas devido à retirada de um copo do suporte após a finalização do processamento de um pedido, a presença ou não dos recursos (produtos e copos) deverá ser verificada. Caso pelo menos um dos produtos esteja em falta, a máquina não poderá aceitar a inserção de uma nova ficha até que este produto em falta seja reposto.

#### **4.11 - R11**

Caso a máquina seja desligada antes do início do processamento efetivo do produto, ao ser ligada novamente, ela deve ir para seu estado inicial. Ou seja, o usuário perderá a ficha e o pedido que estava em andamento será descartado. Um novo pedido deverá ser feito com uma nova ficha.

### **4.12 - R12**

A máquina sempre demorará dez segundos para processar o pedido feito (este é o tempo entre o acionamento do botão da última escolha e o pedido estar dentro do copo pronto para ser consumido).

#### **4.13 - R13**

Caso a máquina seja desligada durante os dez segundos de processamento do produto, ela deverá continuar funcionando até a finalização do processamento. Apenas após sua finalização é que a máquina será efetivamente desligada.

#### **4.14 - R14**

Quando a máquina for desligada, a lâmpada que indica seu ligamento (On) deverá ser apagada. Se houver quaisquer outras lâmpadas acesas, todas elas também deverão ser apagadas.